# Dissertation

# Modellierung und Regelung eines elektrischen Rotationsaktuators

Dipl.-Ing. Thomas Haidinger

————————————–

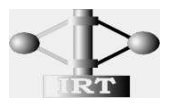

Institut fur Regelungs- und Automatisierungstechnik ¨ Technische Universität Graz

in Zusammenarbeit mit

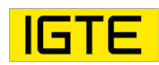

Institut fur Grundlagen und Theorie der Elektrotechnik ¨ Technische Universität Graz

und

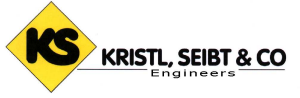

Kristl, Seibt & Co. GmbH, Graz

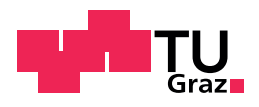

Graz, im Juni 2010

## Kurzfassung

Die in Verbrennungskraftmaschinen (VKM) aufgrund der diskontinuierlichen Arbeitsweise erzeugten Drehschwingungen stellen eine große Herausforderung für die Entwicklung von Antriebsstrangkomponenten dar. Die Nachbildung des Verhalten der VKM durch einen elektrischen Antrieb eröffnet völlig neue Möglichkeiten Antriebsstrangkomponenten zu testen und so Entwicklungszeiten zu verkürzen. Kristl, Seibt  $& Co.$  hat zu diesem Zweck einen neuartigen Prüfstandsantrieb, den sogenannten Drehschwingungsgenerator (DSG) entwickelt.

In der vorliegenden Arbeit wird anhand eines detaillierten mathematischen Modells des Rotationsaktuators der Einfluss der wichtigsten Parameter auf die Leistungsfähigkeit des DSG untersucht. Die gewonnenen Erkenntnisse bilden die Grundlage der Dimensionierung des Nachfolgeprüfstands DSG2.

Die hohen Anforderungen erfordern einen thermisch grenzwertigen Betrieb des Antriebs. Zum Schutz vor thermischer Uberlastung wurde ein Konzept der automatischen Prüflaufadaption entwickelt. Prüfläufe werden vorab in der Simulation auf ihre Durchführbarkeit überprüft. Nicht realisierbare Testläufe werden automatisch unter Minimierung der notwendigen Eingriffe in die Vorgabe adaptiert, wodurch Prüflaufabbrüche aufgrund thermischer Uberlastung vermieden werden. Zur Kompensation von Abweichungen durch ungenaue Parameter kann die Adaption auch w¨ahrend dem Betrieb (online) eingesetzt werden.

## Abstract

Torsional vibrations excited by a discontinuously working internal combustion engine (ICE) are posing a great challenge on the development of drive train components. Replacing the ICE by an electric drive offers entirely new possibilities in testing drive train components leading a reduction of development time. For this purpose Kristl, Seibt & Co. have developed a test rig actuator, the so-called Rotational Vibration Generator (RVG).

In this thesis the influence of the main design parameters is analysed using a detailed mathematical model of the RVG. The next generation of the RVG is designed based on the results of this analysis.

The high performance criteria lead to a highly thermal stressed machine. To protect the actuator from overheating a novel method of test-run adaption is developed. Feasibility is proved in simulation. Infeasible test runs are adapted automatically applying the minimum required modification avoiding emergency stops due to thermal overload. The concept presented can be used online compensating for parameter variations.

## Eidesstattliche Erklärung

Ich erkläre an Eides statt, dass ich die vorliegende Arbeit selbstständig verfasst, andere als die angegebenen Quellen/Hilfsmittel nicht benutzt und die den benutzten Quellen wörtlich und inhaltlich entnommenen Stellen als solche kenntlich gemacht habe.

## Statutory Declaration

I declare that I have authored this thesis independently, that I have not used other than the declared sources/resources and that I have explicitly marked all material which has been quoted either literally or by content from the used sources.

Graz, am 28.6.2010

Unterschrift

## Danksagung

Die vorliegende Arbeit entstand im Rahmen einer wissenschaftlichen Kooperation des Instituts für Regelungs- und Automatisierungstechnik und Kristl, Seibt & Co.

Ich bedanke mich bei den Professoren Michael Hofbaur, Kurt Preis und Nicolaos Dourdoumas fur ihre Bereitschaft meine Arbeit kritisch zu verfolgen ¨ und mit ihren Anregungen zum Erfolg der Dissertation beizutragen.

Durch die herzliche Aufnahme am Institut und kooperative Haltung der Mitglieder werde ich mich immer gerne an meine Studienzeit am Institut für Regelungs- Automatisierungstechnik erinnern.

Seitens Kristl, Seibt & Co. gilt mein besonderer Dank Herrn Dr. Rossegger für seine Unterstützung und sein großes Vertrauen in meine Arbeit sowie Dipl. Ing. Stefan Pircher und Dipl.-Ing. Marcus Lang für die vielen anregenden Diskussionen und Ideen zur konstruktiven Umsetzung meiner Ergebnisse.

Meinen Eltern danke ich, dass sie mir das Studium ermöglicht haben und mich in meiner Entscheidung zu dieser Arbeit bestärkt haben.

Graz, im Juni 2010 Thomas Haidinger

# Inhaltsverzeichnis

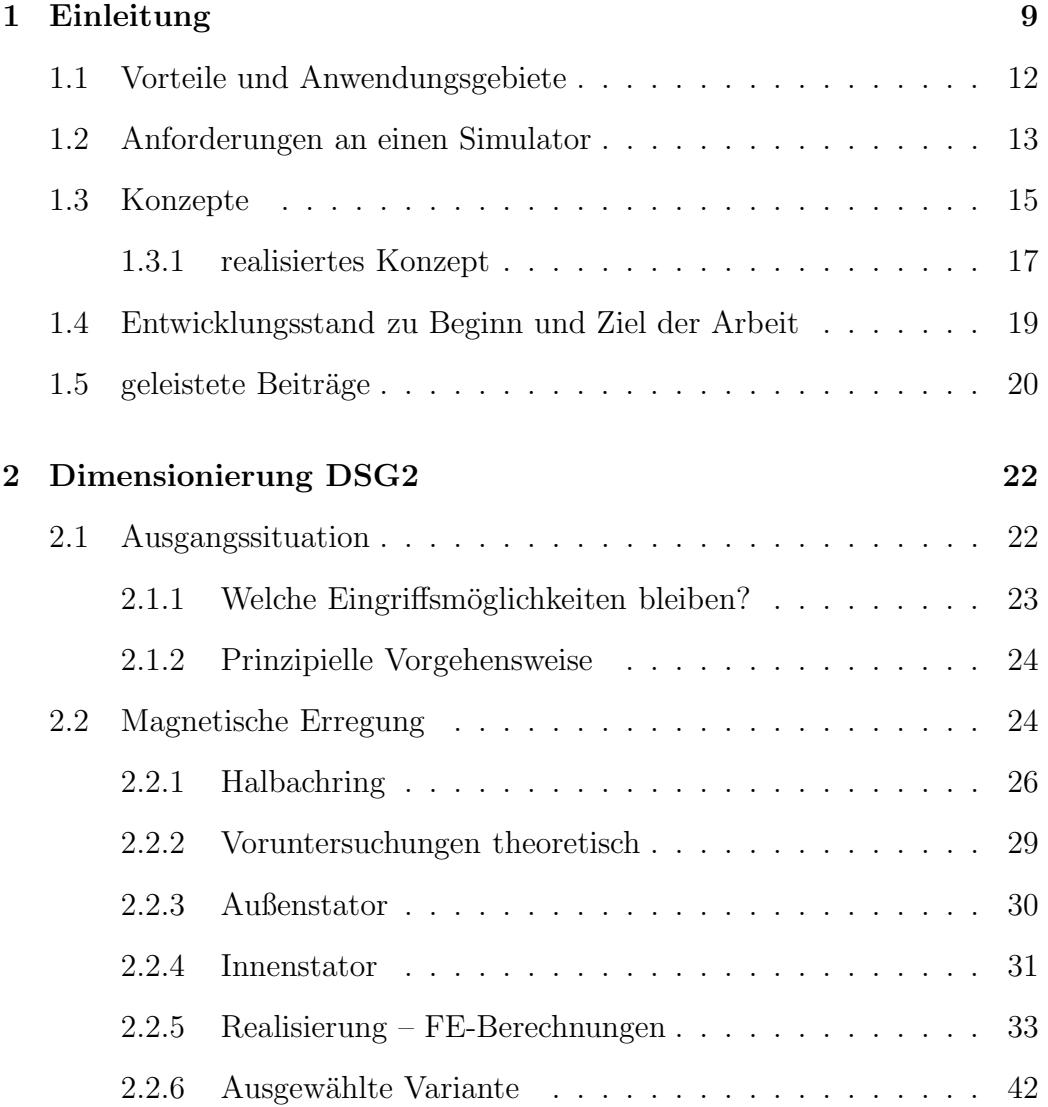

### INHALTSVERZEICHNIS

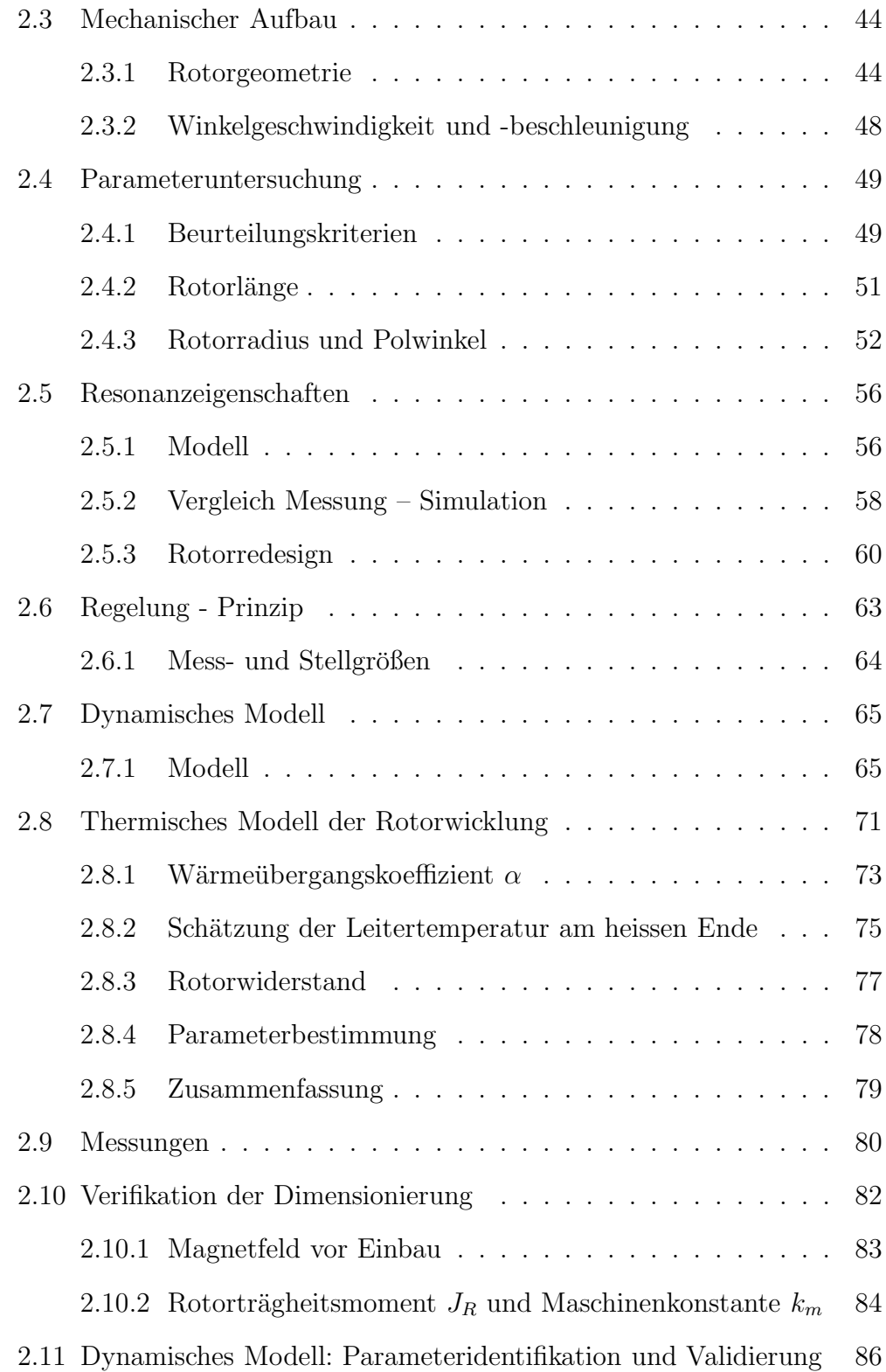

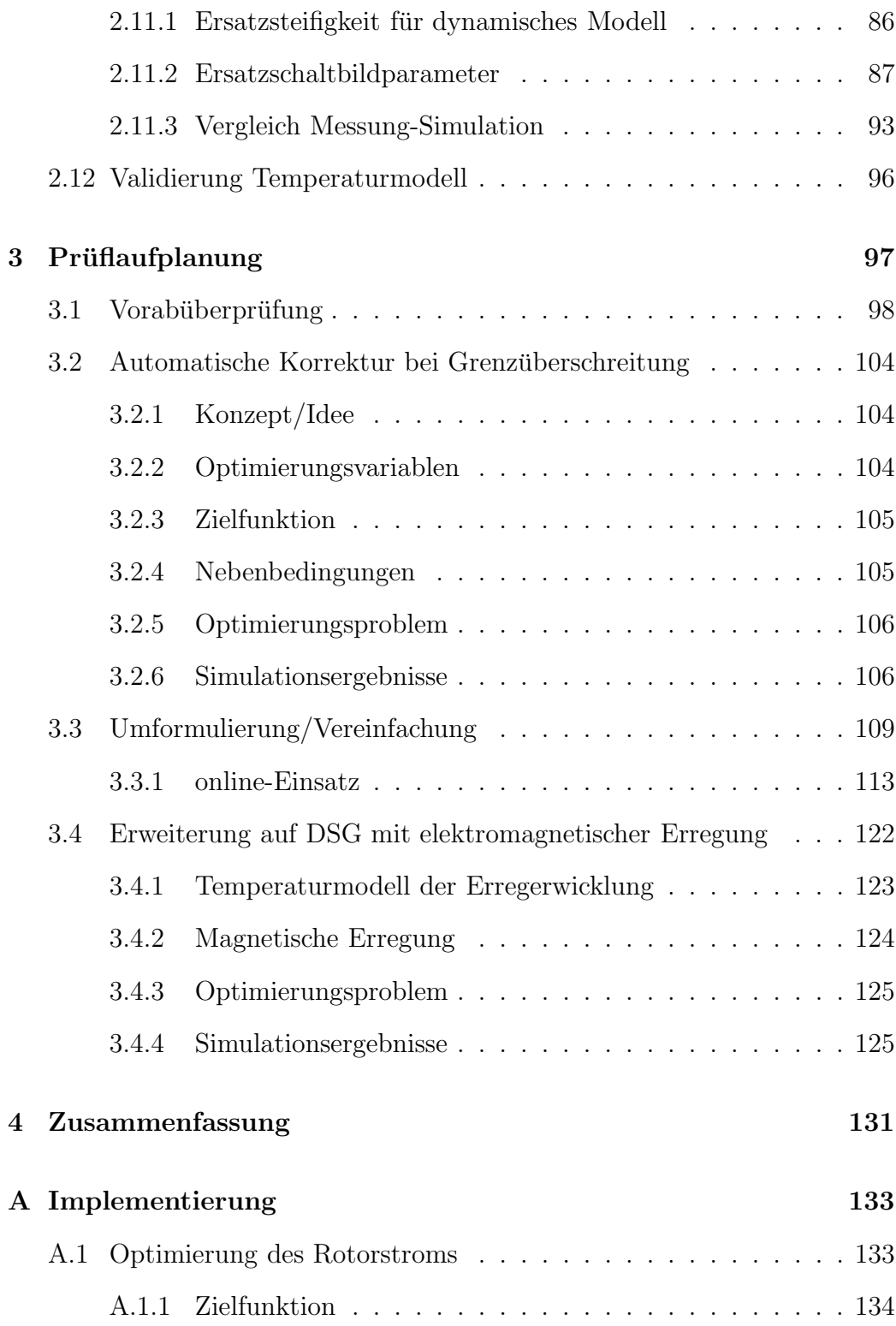

### INHALTSVERZEICHNIS

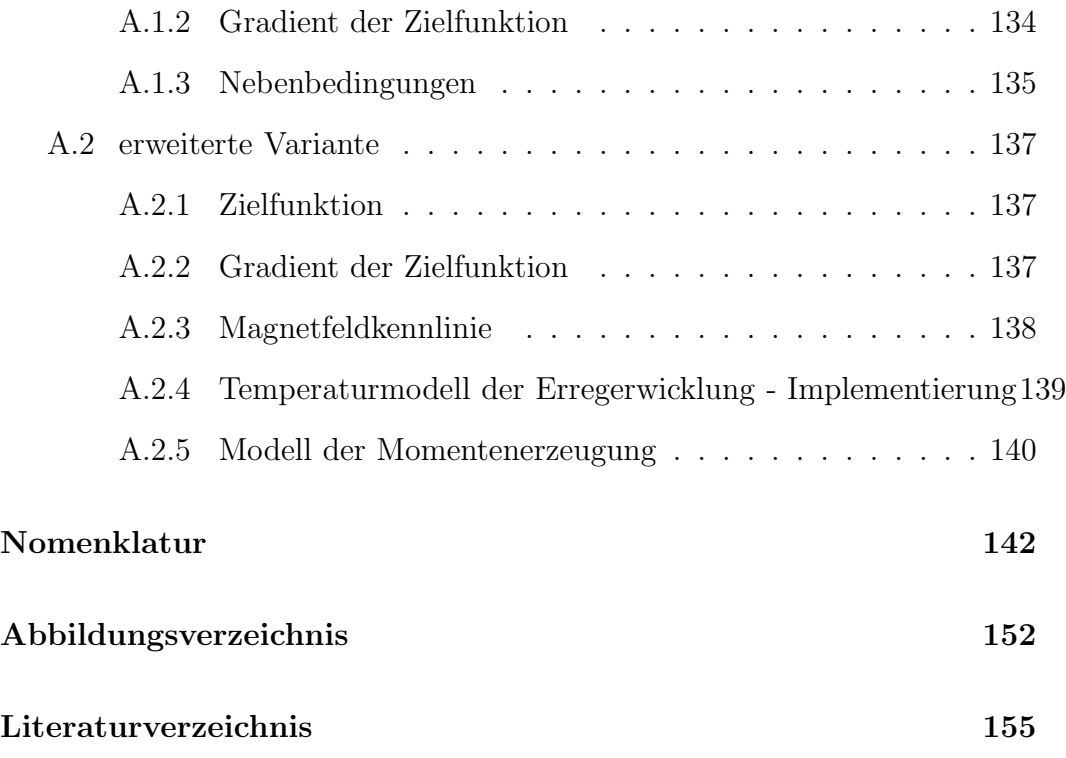

# <span id="page-9-0"></span>Kapitel 1

# Einleitung

Das in Verbrennungskraftmaschinen erzeugte Moment weist aufgrund der diskontinuierlichen Arbeitsweise starke Schwankungen auf. W¨ahrend des Arbeitsspiels wird periodisch Luft verdichtet und Kraftstoff eingespritzt bzw. ein Luft-Kraftstoff-Gemisch verdichtet und entzündet und die freigesetzte Energie über den Kurbeltrieb in ein nutzbares Drehmoment umgewandelt.

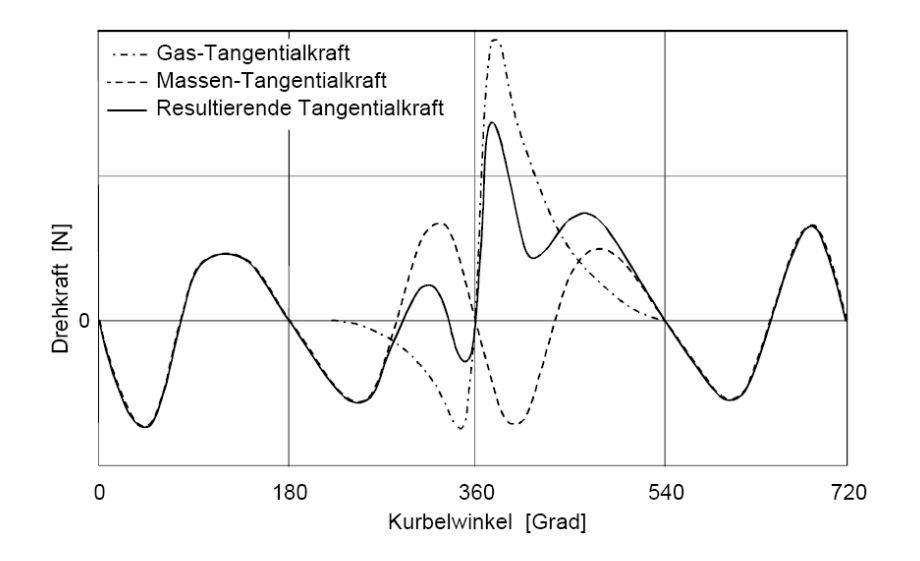

<span id="page-9-1"></span>Abbildung 1.1: Tangentialkraftverlauf eines Zylinders uber einem Arbeitss- ¨ piel [\(Braun u. a. \[2007\]](#page-155-1))

Die anregenden Kräfte werden in Gas- und Massenkräfte unterteilt [\(Hafner u. Maass \[1985\]](#page-156-0), [Braun u. a. \[2007](#page-155-1)], [Bosch \[2003](#page-155-2)]): Die Gaskräfte entsprechen dem über die Kolbenfläche wirkenden Gasdruck bei der Verbrennung. Die Massenkräfte entstehen durch die ungleichförmig bewegten Massen (Kolben, etc.). In Abb. [1.1](#page-9-1) ist der Verlauf der einzelnen Tangentialkräfte und die resultierende Kraft fur ein Arbeitsspiel eines Zylinders (Viertaktmotor) ¨ dargestellt.

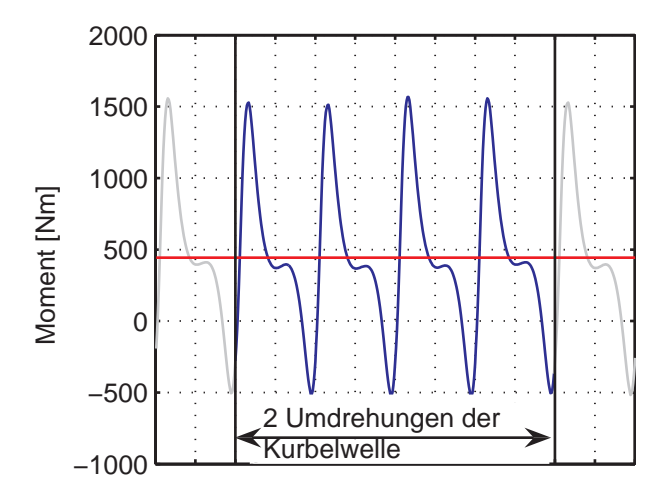

<span id="page-10-0"></span>Abbildung 1.2: Verlauf des resultierenden Moments fur einen 4-Zylinder- ¨ Motor (Viertakt)

Die Uberlagerung der Anregungen durch die einzelnen Zylinder wirkt auf die Kurbelwelle, die hierbei als schwingungsfähiges System aus Trägheiten und Elastizitäten betrachtet werden muss. D.h. abhängig vom Schwingungsverhalten der Kurbelwelle werden einzelne Frequenzanteile der Anregung durch die Zylinder verstärkt oder abgedämpft. Auch die Zündreihenfolge der Zylinder hat entscheidenden Einfluss auf die entstehenden Drehschwingungen [\(Hafner u. Maass \[1985](#page-156-0)]). Der daraus resultierende Momentenverlauf ist fur ¨ einen 4-Zylinder-Motor in Abb. [1.2](#page-10-0) dargestellt. Für die Anregung besonders entscheidend sind hierbei Frequenzanteile bei denen die anregenden Kräfte der einzelnen Zylinder gleichgerichtet wirken. Dies sind vor allem vielfache der Anzahl der Zundungen (und damit der Zylinder) innerhalb zweier Kur- ¨ belwellenumdrehungen: Im obigen Beispiel des 4-Zylinder-Motors sind somit vor allem 4., 8., 12. usw. Ordnung (bezogen auf zwei Kurbelwellenumdrehungen) entscheidend.

Die entstehenden Drehschwingungen führen zu einer Anregung des gesamten Antriebstrangs und führen zu zahlreichen Problemen für die Dauerfestigkeit der Komponenten als auch den Komfort betreffend.

Für die Beurteilung und Optimierung von Antriebsstrangkonfigurationen ist daher die Kenntnis über das Übertragungsverhalten der einzelnen Komponenten wie Kupplungen, Zweimassenschwungrad, Steuerketten oder Zahnriehmen, Drehschwingungsdämpfer oder ganzer Getriebe erforderlich.

Die aus den Schwingungen resultierenden Beeinträchtigungen des Fahrkomforts werden unter dem Begriff NVH (Noise, Vibration, Harshness) zusammengefasst. Dies betrifft unerwünschte Geräusche ebenso wie spürbare Vibrationen. Im Rahmen solcher Untersuchungen interessiert z.B. die Geräuschentwicklung durch die zu Rasselschwingungen angeregten Losteile in Getrieben wie z.B. Losräder, Schiebemuffen und Synchronringe oder verschiedener Motorkomponenten wie Steuerketten o.A. [\(Dally u. a. \[2007](#page-155-3)], [Rossegger u. a.](#page-156-1) ¨ [\[2007\]](#page-156-1)) oder Effekte wie das Getriebe-Ruckeln, bei dem der Motor gegen das Fahrzeug schwingt (siehe [Braun u. a. \[2007\]](#page-155-1)).

Die Leistung von Verbrennungskraftmaschinen (VKM) in Kraftfahrzeugen wird immer höher. Trotzdem müssen immer strengere Vorgaben für die Emissionen eingehalten werden und der Kraftstoffverbrauch weiter reduziert werden. In der Motorenentwicklung fuhrt dies zum Betrieb der Otto- als auch ¨ Dieselmotoren mit immer höherer Aufladung und härterer Verbrennung und zur Absenkung der Leerlaufdrehzahl [\(Nicola u. a. \[2004\]](#page-156-2)[,Dally u. a. \[2007\]](#page-155-3)) Diese Massnahmen führen jedoch zu einer Verstärkung der entstehenden Drehschwingungen.

Im Bestreben die Entwicklungszeiten immer weiter zu verkürzen, werden Antriebstrangkomponenten und VKM weitgehend parallel entwickelt. Da Prototypen des Motors daher erst in relativ späten Stadien des Entwicklungsprozesses zur Verfügung stehen, können auch Untersuchungen des Verhaltens des gesamten Systems erst spät durchgeführt werden. Anderungen zu diesem Zeitpunkt sind im Allgemeinen sehr aufwändig und kostenintensiv.

Dieser Problematik begegnet man mit verstärktem Einsatz von mathematischen Simulationen aber auch der Idee die VKM für die Untersuchungen während parallelen Entwicklungsprozessen durch elektrische Antriebe zu ersetzen und so das Verhalten des Motors zu simulieren.

# <span id="page-12-0"></span>1.1 Vorteile und Anwendungsgebiete der Simulation der VKM durch einen Prüfstandsantrieb

Die Simulation der Verbrennungskraftmaschine – im Sinne der genauen Nachbildung der entstehenden Drehschwingungen mithilfe von Prufstands- ¨ antrieben – eröffnet völlig neue Möglichkeiten in der Entwicklung von Antriebsträngen und Motorkomponenten. Bereits erste Daten aus Berechnungen können verwendet werden, um vor dem Bau des ersten Prototyp-Motors das Zusammenspiel mit anderen Komponenten des Antriebstrangs, beispielsweise des Getriebes, zu untersuchen. Die Flexibilität des Prüfstands ermöglicht auch unterschiedlichste Motoren sozusagen "auf Knopfdruck" zu simulieren<br>und se des Verhelten von Getrieben beim Einsetz mit den verschiedenen und so das Verhalten von Getrieben beim Einsatz mit den verschiedenen VKM innerhalb kürzester Zeit zu prüfen. Ebenso können einzelne Komponenten von Motoren und Getrieben separat auf Funktion und Drehschwingungsverhalten untersucht werden.

Die gewonnenen Ergebnissen können zur Verbesserung der Simulationsmodelle herangezogen werden, oder auch der Beurteilung der Dauerfestigkeit oder der grundsätzlichen Funktion der geprüften Komponenten dienen. Die flexible Schwingungsregelung ermöglicht auch ein gezieltes Austesten von Grenzwerten bezüglich der Belastung oder im Hinblick auf Geräuschentwicklung (Rasselgrenzen).

Durch die Freiheiten bei der Sollwertvorgabe können die Spektralanteile der anregenden Momente auch einzeln untersucht werden. Ein Aspekt der vor allem im Bereich der NVH-Tests von großem Vorteil ist. Daruber hinaus ¨ ermöglicht eine Untersuchung mithilfe von Prüfstandsantrieben eine Beurteilung der Geräuschentwicklung unter Ausblendung der Verbrennungsgeräusche. So kann beispielsweise ein kompletter Motor ohne Verbrennung betrieben werden.

Neben den Vorteilen und erweiterten M¨oglichkeiten im Entwicklungsprozess ergibt sich im Bereich der Prüfzelleninfrastruktur zusätzliches Potential für Einsparungen (Rossegger u. a.  $[2007]$ ). Infrastruktur, die zum Betrieb der VKM notwendig wäre, wie Lüftung, Abgasabsaugung, Kühlwasser- und Kraftstoffversorgung aber auch Sicherheitssysteme wie z.B. die CO-Uberwa- ¨ chung kann deutlich einfacher ausgefuhrt werden oder auch ganz entfallen. ¨

Zusammenfassend sollen noch einmal die Anwendungsgebiete einer VKM-Simulation mithilfe hochdynamischer Prüfstandsantriebe genannt werden:

- Komponententests
- Funktionserprobung
- Festigkeit und Dauerhaltbarkeit
- Verbesserung von Simulationsmodellen
- Ermittlung von Grenzwerten
- <span id="page-13-0"></span>• NVH-Untersuchungen

## 1.2 Anforderungen an einen Simulator

Ein Prüfstandsantrieb zur Simulation der VKM muss sich bezüglich des Kurbelwellenausgangs wie der betrachtete Motor verhalten. D.h. die darzustellende Drehschwingung wird durch die zeitlichen Verläufe des Moments und der Winkelgeschwindigkeit  $\omega(t)$  charakterisiert. Diese werden entweder aus Berechnungen oder Messungen an realen Motoren gewonnen.

Da sich der Verlauf der Drehschwingungen nicht in geschlossener Form darstellen läßt, wird der Sollverlauf üblicherweise in spektraler Form dargestellt [\(Hafner u. Maass \[1985\]](#page-156-0), [Braun u. a. \[2007](#page-155-1)]:

$$
\omega(t) = \omega_0 + \underbrace{\sum_{i=1}^{n} \hat{\omega}_i \sin\left(i \frac{\omega_0}{2} t + \delta_i\right)}_{\omega_{DSG}} \tag{1.1}
$$

Die Winkelgeschwindigkeit setzt sich hierbei aus der Grunddrehzahl  $\omega_0$ und der überlagerten Drehungleichförmigkeit  $\omega_{DSG}$  zusammen. Die Drehungleichförmigkeit  $\omega_{DSG}$  wird hierbei als endliche Fourierreihe angenähert.  $\hat{\omega}_i$ bezeichnet die Amplitude und  $\delta_i$  die Phasenverschiebung der *i*-ten Spektralkomponente bezogen auf zwei Umdrehungen der Kurbelwelle.

Das am Kurbelwellenausgang wirksame Trägheitsmoment charakterisiert die zu bewegende Last des Antriebs. In weiterer Folge wird diese Trägheit allgemein als Prüflingsträgheitsmoment  $J_P$  bezeichnet.

Ein entscheidendes Kriterium für die Leistungsfähigkeit und Aussagekraft der erzielbaren Ergebnisse stellt der Frequenzbereich dar, in dem Schwingungen

|                                                       | Dieselmotor |                      | Ottomotor  |           |
|-------------------------------------------------------|-------------|----------------------|------------|-----------|
|                                                       | $4-Zyl.$    | $6 - \mathrm{Zyl}$ . | $6 - Zyl.$ | $12-Zyl.$ |
| Motorleistung $[kW]$                                  | 125         | 173                  | 215        | 450       |
| mittleres Motormoment $[Nm]$                          | 400         | 540                  | 365        | 1000      |
| Faktor Wechselmoment [-]                              | 3,4         | 1,8                  | 1,6        | 0,5       |
| Maximaldrehzahl $[rpm]$                               | 4850        | 4500                 | 6800       | 6000      |
| Spitzenmoment $[Nm]$                                  | 1760        | 1512                 | 949        | 1500      |
| wirksames Trägheitsmoment [ $kg m2$ ]                 | 0,17        | 0.18                 | 0.18       | 0,18      |
| maximale Winkelbeschleunigung $\lceil rad/s^2 \rceil$ | 8000        | 5400                 | 3244       | 2778      |
| maximale Drehzahlrampe $\lceil rad/s^2 \rceil$        | 210         | 210                  | 314        | 356       |
| Gesamtbeschleunigung $\lceil rad/s^2 \rceil$          | 8210        | 5610                 | 3558       | 3134      |

<span id="page-14-0"></span>Tabelle 1.1: Kennwerte typischer Motoren [\(Rossegger u. a. \[2007\]](#page-156-1))

angeregt werden können. Üblicherweise können mit den eingesetzten elektrischen Antrieben Anregungsfrequenzen bis zu ungefähr  $300 Hz$  erreicht werden [\(Dally u. a. \[2007](#page-155-3)], [Nicola u. a. \[2004](#page-156-2)], [AVL \[2008\]](#page-155-4), [Braun u. a. \[2007](#page-155-1)]).

Als letzter wichtiger Kennwert fur die Simulationsmaschine sei noch die ma- ¨  $ximal$  mögliche Grunddrehzahl des Motors genannt.

Der resultierende Momentenverlauf ist, wie erwähnt, von einer Vielzahl von Parametern wie dem Hubraum, der Verdichtung, der Zylinderzahl, der Zündreihenfolge, der Drehsteifigkeit der Kurbelwelle etc. abhängig. Zur Formulierung der Spezifikation für den Simulator müssen daher unterschiedlichste Motorentypen analysiert werden. Um die große Bandbreite der wichtigsten zuvor genannten Kennwerte zu verdeutlichen sind in Tabelle [1.1](#page-14-0) die Werte typischer 4- bis 12-Zylinder-Motoren in Diesel- und Otto-Bauart dargestellt.

Zur Auslegung eines Prufstandsantriebs werden jedoch nicht einfach die ma- ¨ ximalen Werte jeder charakteristischen Größe herangezogen, da bei realen Aggregaten diese Extremwerte nicht gleichzeitig auftreten: Ein 12-Zylinder-Ottomotor beispielsweise liefert ein sehr hohes mittleres Moment. Die Momentenschwankungen sind mit Spitzenwerten von ca. 50% des mittleren Moments jedoch relativ gering. Der 4-Zylinder-Dieselmotor hingegen liefert ein geringeres mittleres Moment. Der Wechselanteil ist jedoch weitaus größer  $\mu$  (ungefähr 340\% des mittleren Moments).

Basierend auf den Untersuchungen typischer Motoren können daher die Eckdaten der Anforderung formuliert werden (siehe Tabelle [1.2\)](#page-15-1). Mit der geforderten maximalen Schwingfrequenz von 1200  $Hz$  können bis 5000 rpm die ersten 24 Ordnungen und bis 7000 rpm die ersten 20 Ordnungen angeregt

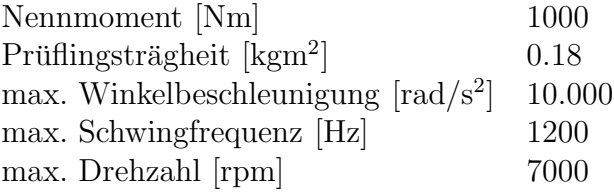

<span id="page-15-1"></span>Tabelle 1.2: Anforderungen an den DSG

<span id="page-15-0"></span>werden.

## 1.3 Konzepte

Für die Realisierung eines Prüfstandsantriebs zur Erzeugung der gewünschten Drehschwingungen gibt es verschiedene Ansätze. Beim sogenannten Direktantriebskonzept erzeugt eine elektrische Maschine die Grunddrehung und die geforderten Drehschwingungen. Hierbei ist vor allem ein geringes Trägheitsmoment der Maschine gefordert um die hohe Beschleunigung realisieren zu können. Mit konventionellen Antrieben ist derzeit das hoch gesteckte Ziel aus Tabelle [1.1](#page-14-0) bzw. Tabelle [1.2](#page-15-1) nur teilweise erreichbar (siehe Abb. [1.3\)](#page-16-0). In den meisten aktuellen Anwendungen mit Direktantrieben werden Anregungen bis zu ca.  $300 Hz$  erreicht [\(Braun u. a. \[2007\]](#page-155-1), [AVL](#page-155-4) [\[2008\]](#page-155-4), [Nicola u. a. \[2004\]](#page-156-2)). Damit ist meist nur die Grundwelle der Drehungleichförmigkeit, die wie erwähnt der Anzahl der Zündungen pro Kurbelwellenumdrehung entspricht, darstellbar.

Alternativ dazu existieren Konzepte die Grunddrehung mit einer elektrischen Maschine zu erzeugen und die Drehschwingung mit Hilfe eines separaten Aktuators zu überlagern. Für diese "Tandem"-Konzepte sind hydraulische Aktuatoris za alsertagern. 1 al alese "rahaem" Ronzepte sina hydraamsene<br>als auch elektrische Aktuatoren möglich [\(Rossegger u. a. \[2007\]](#page-156-1), [Nicola u. a.](#page-156-2)  $[2004]$ ).

Im Bereich der Tandem-Bauform wurde beispielsweise an der Universität Rostock ein Prüfstandskonzept umgesetzt, bei dem der Antrieb zur Erzeugung der Grunddrehzahl mit einem zweiten Antrieb zu Erzeugung der Drehschwin-gungen über eine elastische Welle verbunden ist (siehe [Dally u. a.](#page-155-3) [[2007](#page-155-3)]). Hierbei wurden Drehbeschleunigungen von 3000  $rad/s^2$  in einem Anregungsfrequenzbereich von  $0 - 100 Hz$  erreicht.

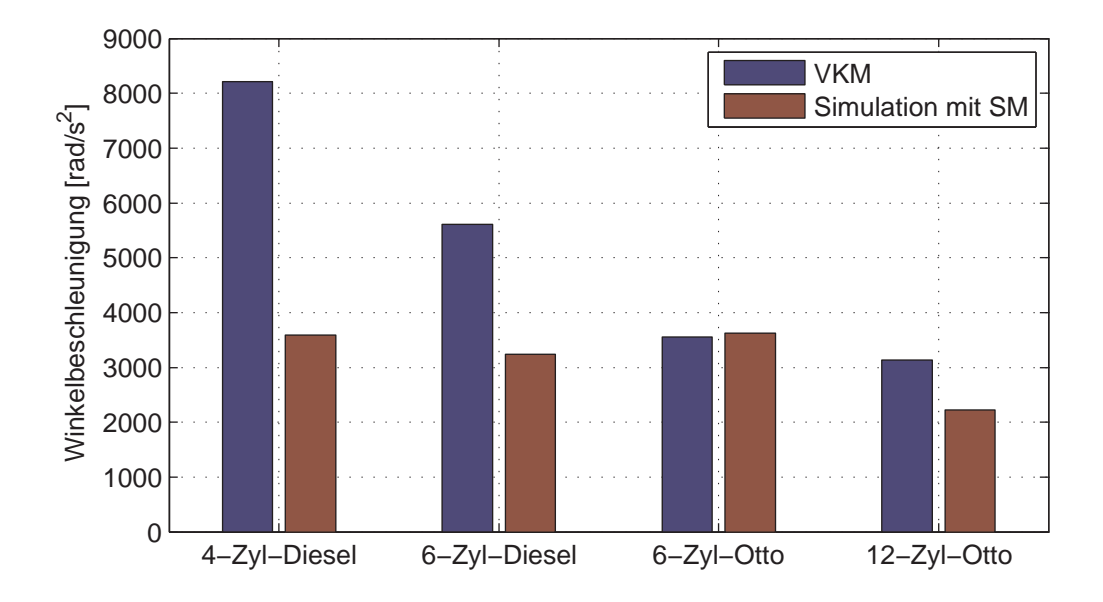

<span id="page-16-0"></span>Abbildung 1.3: Derzeitige Grenzen des Direktantriebskonzept mit Synchronmaschinen (Anforderung nach Tab. [1.1,](#page-14-0) [AVL \[2008\]](#page-155-4), [Rossegger u. a. \[2007\]](#page-156-1))

#### <span id="page-17-0"></span>1.3.1 realisiertes Konzept

Kristl, Seibt  $& Co$  in Graz hat einen neuartigen Prüfstandsantrieb zur Simulation von Verbrennungskraftmaschinen entwickelt. Der sogenannte Drehschwingungsgenerator (DSG) nach dem Tandem-Prinzip erzeugt die Drehschwingungen mithilfe eines hochdynamischen elektrischen Rotationsaktuators (siehe Abb. [1.4](#page-17-1) und Abb. [1.5\)](#page-18-0).

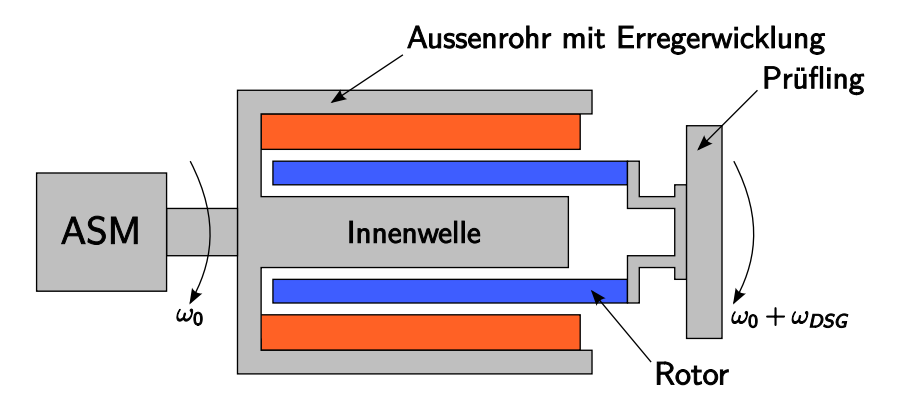

<span id="page-17-1"></span>Abbildung 1.4: Prinzipskizze des Tandem-Antriebs

Der Stator des Rotationsaktuators ist aus einem Außenrohr, das eine elektrische Erregerwicklung oder alternativ Dauermagneten trägt und einer fix mit dem Außenrohr verbundenen ferromagnetischen Innenwelle zum Ruckschluss ¨ der magnetischen Feldlinien aufgebaut. Der Stator wird mithilfe einer konventionellen Asynchron- oder Synchronmaschine mit der Grunddrehzahl  $\omega_0$ angetrieben.

Im Luftspalt zwischen Innenwelle und Außenrohr mit Erregerwicklung befindet sich der sogenannte Schwingrotor. Durch Bestromung der Wicklung des Schwingrotors kann der Schwingrotor relativ zum Stator verdreht werden. Dadurch kann der Grunddrehzahl  $\omega_0$  die Drehungleichförmigkeit  $\omega_{DSG}$ uberlagert werden. Der mit dem Schwingrotor verbundene Prüfling erfährt somit die gewünschte Bewegung  $\omega = \omega_0 + \omega_{DSG}$ .

Der Vorteil dieses Konzepts besteht darin, dass fur die Drehschwingungen ¨ nur die sehr geringe Trägheit des Schwingrotors beschleunigt werden muss. Dadurch können sehr hohe Drehbeschleunigungen erreicht werden.

Auch bezüglich der bereitzustellenden Leistung ergeben sich hinsichtlich der Drehbeschleunigungserzeugung Vorteile bei der Umsetzung als Tandem-Antrieb. Ist zur Beschleunigung des Rotors und des Pruflings ein Moment ¨

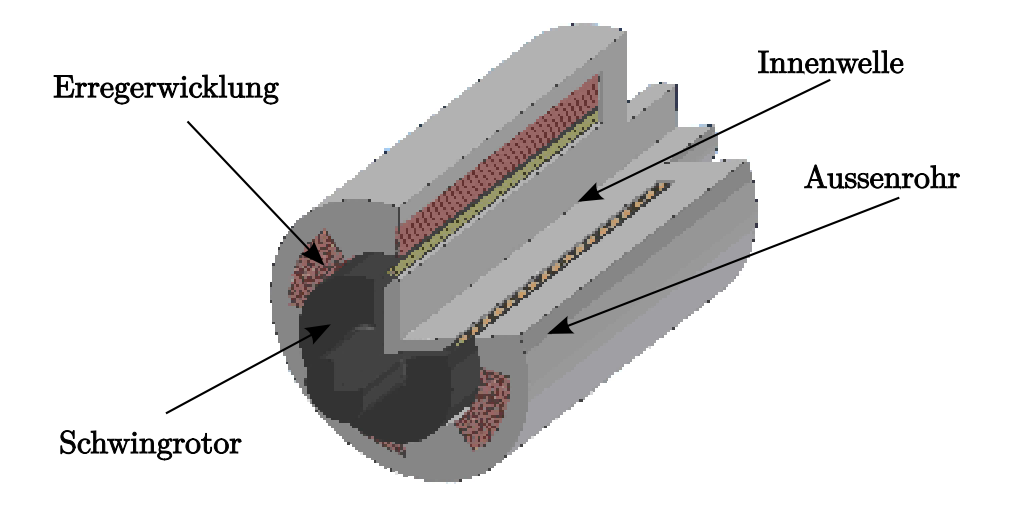

<span id="page-18-0"></span>Abbildung 1.5: Schnittdarstellung der Aktuators zur Drehschwingungserzeugung

M erforderlich, so ergibt sich fur den Direktantrieb bei einer Drehzahl ¨  $\omega = \omega_0 + \omega_{DSG}$  ein (rein mechanischer) Leistungsbedarf von

$$
P_{DA} = M \left( \omega_0 + \omega_{DSG} \right) \tag{1.2}
$$

Im Falle des Tandem-Antriebs jedoch ist der Leistungsbedarf auf die antreibende Maschine und den Rotationsaktuator verteilt:

$$
P_{Tandem} = P_{ASM} + P_{DSG} = P_{ASM} + M \omega_{DSG} \tag{1.3}
$$

Besonders im Fall konstanter Grunddrehzahl  $\omega_0$  wird der Leistungsvorteil offensichtlich. Von der Asynchronmaschine mussen nur die Reibungsverluste ¨ gedeckt werden. Da im Allgemeinen die Drehungleichförmigkeit  $\omega_{DSG}$  deutlich kleiner als die Grunddrehzahl ist, ist auch die Schwingleistung  $P_{DSG}$ deutlich geringer als die mit einem Direktantrieb erforderliche Leistung.

$$
P_{DSG} + P_{ASM} \ll P_{DA} \qquad \text{für kleine} \qquad \frac{d\omega_0}{dt} \tag{1.4}
$$

Diesen Vorteil erkauft man sich durch Nachteile in der Dynamik der Grunddrehzahl. Der Stator des DSG besitzt eine vergleichsweise sehr große

| max. Luftspaltmoment [Nm]                         | 3.600 |
|---------------------------------------------------|-------|
| Rotorträgheit [ $\text{kgm}^2$ ]                  | 0.23  |
| max. Winkelbeschleunigung $\lceil rad/s^2 \rceil$ | 9.200 |
| max. Schwingfrequenz [Hz]                         | 1200  |
| max. Drehzahl [rpm]                               | 3500  |

<span id="page-19-1"></span>Tabelle 1.3: Kennwerte des ersten Drehschwingungsgenerators

Trägheit. Zur Aufnahme der Reaktionsmomente beim Schwingen ist dies von Vorteil, beim Beschleunigen des Stators ein Nachteil, da fur schnelle Rampen ¨ sehr große Antriebsmaschinen erforderlich sind.

Für die Umsetzung der Simulation der Verbrennungskraftmaschine wird hierbei jedoch größter Wert auf die möglichst exakte Nachbildung der Drehschwingungen einer Verbrennungskraftmaschine gelegt.

## <span id="page-19-0"></span>1.4 Entwicklungsstand zu Beginn und Ziel der Arbeit

Zu Beginn der Arbeit waren mit dem ersten Prototypen – in weiterer Folge als DSG1 bezeichnet – die gewunschten Ziele nur teilweise erreicht worden ¨ (siehe Tabelle [1.3\)](#page-19-1). Die gewunschte Drehbeschleunigung war erreicht (siehe ¨ Abb. [1.6\)](#page-20-1). Aufgrund der thermisch grenzwertigen Belastung des Schwingrotors waren die Spitzenwerte jedoch nur im Kurzzeitbetrieb mit Abkuhlphasen ¨ erreichbar.

Das zweite Hauptproblem des ersten Drehschwingungsgenerators stellte die zu niedrige Grunddrehzahl dar. Die Grunddrehzahl wurde durch die mechanische Stabilität des Außenstators, der die Erregerwicklung trägt begrenzt. Beschränkend wirkte sich hier neben der Materialbelastung auch die biegekritische Drehzahl der Anordnung aus.

Die Neuentwicklung des Nachfolgeprüfstands DSG2 bot hier neben den ublichen Eingriffsmöglichkeiten ins Systemverhalten über die Regelung und Messtechnik die einmalige Gelegenheit auch die Strecke aktiv und gezielt zu beeinflussen. Zu diesem Zweck sollte ein möglichst vielseitig einsetzbares Modell des Drehschwingungsgenerators entwickelt werden, um die besonders kritischen Einflussgrößen und ihre Wechselwirkung besser zu verstehen und daraus Richtlinien und Vorgaben fur die Dimensionierung abzuleiten (siehe ¨ Kapitel [2\)](#page-22-0). Einige der auftretenden Probleme konnten überhaupt nur kon-

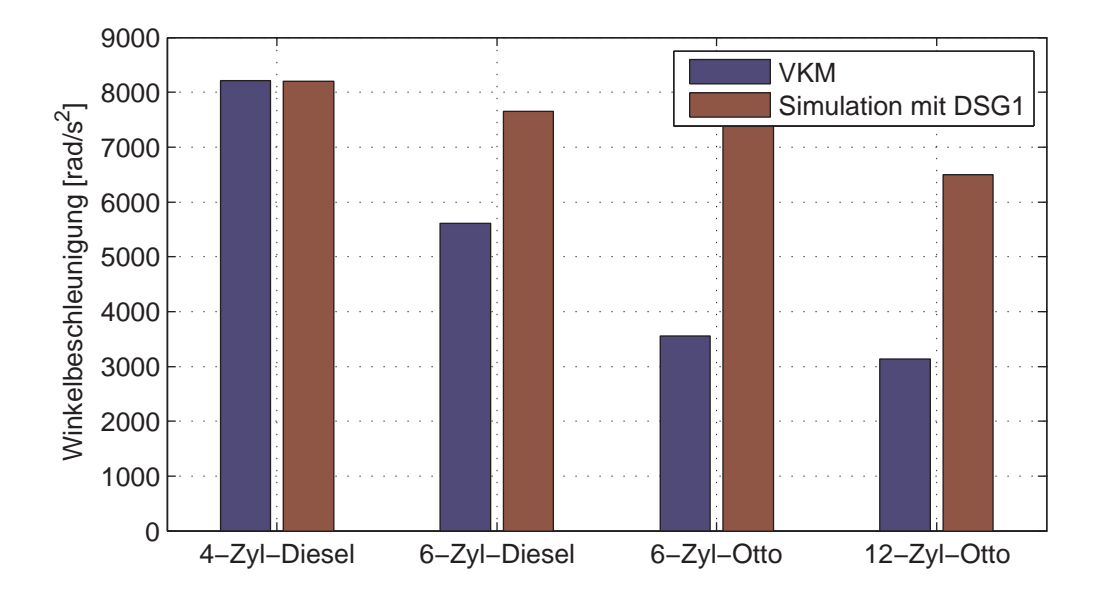

<span id="page-20-1"></span>Abbildung 1.6: Erreichte Leistungsfähigkeit des ersten Drehschwingungsgenerators DSG1 ( [Rossegger u. a. \[2007](#page-156-1)])

struktiv beeinflusst und behoben werden; als Beispiel sei hier auf die zu geringe Rotorsteifigkeit verwiesen.

Um die Leistungsfähigkeit optimal ausnützen zu können, ist ein Betrieb an den Grenzen des Aktuators – vor allem an der thermischen – erforderlich. Eingriffe zur Schutz vor Uberlastung finden daher über eine entsprechende Sollwertvorgabe statt.Um diese Eingriffe optimal und automatisch durchzuführen werden Ansätze der automatisierten Prüflaufadaption untersucht (siehe Kapitel [3\)](#page-97-0).

## <span id="page-20-0"></span>1.5 geleistete Beiträge

Für den Drehschwingungsgenerator in Tandem-Bauweise wurde im ersten Schritt ein möglichst vielseitiges mathematisches Modell entwickelt. Dieses kombinierte Modell umfasst neben den mechanischen und elektrischen Komponenten auch ein FE-Modell des Magnetkreises des DSG. Mit diesem Modell wurde der Einfluss der verschiedenen grundlegenden Parameter (d.h. vor allem der geometrischen Abmessungen) auf die wichtigsten Leistungsmerkmale des DSG untersucht. Aus diesen Untersuchungen konnte unter Berucksich- ¨

tigung verschiedenster Beschränkungen wie z.B. aufgrund von Materialeigenschaften (z.B. Zugfestigkeit) oder fertigungstechnischer Einschränkungen (z.B. maximale Magnetgröße) eine "optimale" Parameterkombination für die maximale Winkelbeschleunigung ermittelt werden.

Im zweiten Schritt wurde für die gewählte Variante ein dynamisches Modell erstellt, in welchem auch die im Betrieb besonders kritische Rotortemperatur berücksichtigt wird. Basierend auf diesem Modell wurde ein Konzept zur Prüflaufplanung entwickelt. Beliebige Prüfläufe können vorab in der Simulation auf ihre Durchführbarkeit überprüft werden. Im Falle der Überschreitung der Leistungs- und Belastungsgrenzen (v.a. der thermischen Belastung) werden automatisch an der Vorgabe die minimal notwendigen Eingriffe vorgenommen, um einen realisierbaren Pruflauf zu erhalten. Das vorgestellte Kon- ¨ zept kann auch online im Betrieb angewendet werden, um so Abweichungen aufgrund ungenauer Pruflingsparameter oder Modellierungsungenauigkeiten ¨ zu kompensieren.

# <span id="page-22-0"></span>Kapitel 2

# Dimensionierung DSG2

Bevor die Dimensionierung des DSG2 detailliert behandelt wird, werden kurz die Rahmenbedingungen zusammengefasst.

## <span id="page-22-1"></span>2.1 Ausgangssituation

Die Anforderungen bezüglich der erreichbaren Beschleunigung sowie der maximalen Grunddrehzahl wurden bereits in Abschnitt. [1](#page-9-0) dargestellt. Wie erw¨ahnt werden die Vorgaben mit dem ersten Drehschwingungsgenerator DSG1 nicht zur Gänze erreicht. Neben der Beschränkung der Grunddrehzahl ist vor allem die fehlende Dauerlauffähigkeit aufgrund der thermischen Uberlastung der Rotorwicklung wenig zufriedenstellend. Die Wünsche an die Leistungsfähigkeit des DSG2 können somit wie folgt zusammengefasst werden:

- Steigerung der maximalen Grunddrehzahl auf 5000 rpm
- Erhöhung der Beschleunigung mit schwerem Prüfling  $(J = 0.1 \, kgm^2)$
- Dauerlauf möglich (thermisch)

Die Erfahrungen aus Entwicklung, Fertigung und Betrieb des DSG1 stellen für den Entwurf des DSG2 eine wertvolle Hilfe dar. Vor allem Erfahrungen betreffend der mechanischen Umsetzung der Konzepte, die im Laufe der Entwicklung des ersten Prüfstands gemacht worden waren, sollen unbedingt in die Überlegungen miteinfließen. Daraus ergeben sich verschiedene konstruktive Vorgaben:

- Rohr-in-Rohr-Prinzip: Das grundsätzliche Konzept des Prüfstandsantriebs als Tandem-Antrieb steht fest. Das sehr elegante Konzept der Uberlagerung der beiden Komponenten der Bewegung hat sich als sehr zielführend herausgestellt (siehe auch Abschnitt [1.3\)](#page-15-0).
- **Prüfstandsinfrastruktur:** Die Kompatibilität des neuen DSG mit der Infrastruktur des alten DSG ist eine weitere wünschenswerte Eigenschaft. Neben der Verwendung eines ähnlichen Grundrahmens mit Schwingungsentkopplung sollen auch Komponenten wie Stromrichter, Gebläse zur Kühlung, Sensoren und Hardware zur Regelung möglichst unverändert bleiben. Für die Auslegung des DSG2 bedeutet das in erster Linie eine Beschränkung der zulässigen Rotorspannung. Diese "Be-<br>sehränkungen" stellen iedeck nur Wünsche geringenen Prierität den und schränkungen" stellen jedoch nur Wünsche geringerer Priorität dar und können, falls dadurch echte Leistungsgrenzen entstehen, überschritten werden.
- Rotoraufbau: Die Fertigung des Schwingrotors stellt einen besonders kritischen Punkt dar. Um die bereits im Vorfeld gewonnenen Erfahrungen und den erarbeiteten Entwicklungsstand optimal nutzen zu können, soll der Aufbau des Rotor nicht verändert werden. D.h. die verwendeten Leiter und ihre Montage auf dem Trägermaterial sowie die Bandagierung stellen fixe Vorgaben dar. Für die Auslegung ist das durchaus ein Vorteil, da die Eigenschaften aufgrund durchgeführter Messungen gut bekannt sind. Vor allem bei der Untersuchung des dynamischen Verhaltens des Wellenstrangs ist dies von Vorteil (siehe Abschnitt [2.5\)](#page-56-0).

#### <span id="page-23-0"></span>2.1.1 Welche Eingriffsmöglichkeiten bleiben?

Unter Berücksichtigung der zuvor genannten Vorgaben bleiben folgende Möglichkeiten die Leistungsfähigkeit des DSG zu beeinflussen:

- Magnetsystem: Hier ist die grundsätzliche Entscheidung ob das Erregerfeld elektromagnetisch oder mit Hilfe von Permanentmagneten erzeugt wird, ebenso zu treffen wie die komplette Statorgeometrie vorzugeben.
- Hauptabmessungen: Die Abmessung der Maschine sind in gewissen Intervallen frei wählbar. Der Spielraum wird hierbei durch Grenzen wie

z.B. der biegekritischen Drehzahl eingeschränkt. Außerdem sind auch fertigungstechnische Limitierungen zu berücksichtigen; es können beispielsweise nicht beliebig kleine Rotorradien realisiert werden. Während die Statorgeometrie hauptsächlich das Magnetfeld beeinflusst, ist für die erzielbare Beschleunigung der Rotor maßgebend. Hier sind neben der Länge und dem Radius auch die Windungszahl und die Stabbelegung von Bedeutung.

### <span id="page-24-0"></span>2.1.2 Prinzipielle Vorgehensweise

Die Dimensionierung hat die Ermittlung der wichtigsten (v.a. geometrischen) Parameter zum Ziel. Fur die Dimensionierung wird folgende prinzipielle Vor- ¨ gehensweise verwendet. Ausgehend von einem Parametersatz wird die Luftspaltflussdichte mittels Magnetfeldberechnung ermittelt. Im zweiten Schritt der Berechnung wird der elektromechanische Aufbau betrachtet und die wichtigsten Leistungsdaten ausgewertet.

Basierend auf diesen Untersuchungen des Einflusses der einzelnen Parameter werden einige Varianten ausgewählt, für die anschließend auch eine detaillierte Untersuchung des dynamischen Verhaltens des Wellenstrangs durchgefuhrt ¨ wird.

Diese Zweiteilung ist zweckmäßig, da das Drehschwingungsverhalten des Wellenstrangs stark von der konkreten konstruktiven Umsetzung der betrachteten Geometrie abhängig ist. Als Beispiel sei hier die Lagerung angeführt die nur in gewissen Baugrößen verfügbar ist. Eine Integration in die automatisierte Untersuchung ist daher nicht sinnvoll möglich.

## <span id="page-24-1"></span>2.2 Magnetische Erregung

Für die magnetische Erregung des DSG stehen prinzipiell zwei Varianten zur Verfügung: elektromagnetische Erregung unter Verwendung einer Statorwicklung und die permanentmagnetische Erregung.

Bereits bei der Entwicklung des ersten Drehschwingungsgenerators DSG1 wurden verschiedene Konzepte zur elektromagnetischen Erregung untersucht. Die Umsetzung dieser Konzepte warf jedoch einige Probleme auf:

Drehzahlstabilität der Wicklung: Die hohen Grunddrehzahlen bewir-

ken enorme Fliehkräfte, die auf die Wicklung selbst, sowie deren Bandage bzw. das tragende Außenrohr wirken. Während für die Kühlung Hohlräume wünschenswert sind, ist für die Stabilität ein kompakter Verbund vorteilhaft. Für die zum Erreichen der benötigten Luftspaltflussdichte erforderlichen Durchflutungswerte gestaltete sich die Konstruktion der Statorwicklung somit als äußerst schwierig.

- Kühlung: Die Rotorkonstruktion als Luftspule ergibt einen großen Luftspalt. Für den magnetischen Kreis ergibt sich somit ein großer magnetischer Widerstand, wodurch die erforderliche Durchflutung steigt. Damit ist man gezwungen die Statorwicklung aufgrund des beschränkten Platzbedarfs mit größeren Stromdichten zu betreiben, wodurch eine Zwangskühlung unumgänglich ist. Zusätzlich muss bedacht werden, dass prinzipiell ein Betrieb des DSG bei Grunddrehzahl null möglich ist, d.h. jegliche Kühlung grunddrehzahlunabhängig funktionieren muss!
- ungleiche Massenverteilung: Aufgrund der Kühlschlitze (Hohlräume zur Zwangsluftkühlung) werden relativ niedrige Füllfaktoren erreicht. Die durchschnittliche Dichte des Materials ist somit in Bereichen der Wicklung weitaus geringer als in Bereichen des Eisenkreises. Diese ungleiche Verteilung der Massen im rotierenden Außenrohr des Stators bewirkt eine ebenso ungleichförmige Verteilung der Materialspannung im Außenrohr. Daraus ergeben sich deutlich höhere Anforderungen an die Zugfestigkeit des verwendeten Materials.
- Gewicht, Trägheit: Die elektromagnetische Bauform erfordert ein massives Außenrohr zum Ruckschluss der magnetischen Feldlinien. Dieser ¨ Eisenbedarf bedingt ein sehr hohes Gewicht des Stators, sowie ein sehr großes Trägheitsmoment. Die Asynchronmaschine, die zur Erzeugung der Grunddrehung den Stator antreibt, muss daher größer dimensioniert werden, bzw. die Anderungsgeschwindigkeit der Grunddrehzahl ¨ stärker beschränkt werden.

Für die Realisierung als permanentmagneterregte Maschine ist vor allem der sogenannte Halbachring interessant, da er einige vorteilhafte Eigenschaften aufweist:

Der Halbachring ist komplett geschlossen, d.h. die Massenverteilung ist homogen, wodurch sich keine ungleiche Verteilung der Fliehkräfte ergeben. Das Erreichen der hohen Grunddrehzahlen ist damit um vieles einfacher. Zusätzlich wird im Unterschied zur elektromagnetischen Variante kein Stromrichter für die Erregerwicklung benötigt, wodurch sich auch die Betriebskosten verringern. Es sind keine Schleifringe zur Versorgung notwendig. Damit kann die Welle des DSG kurzer ausfallen, was sich positiv auf die biegekritische ¨ Drehzahl auswirkt. Außerdem ist keine Zwangskuhlung erforderlich und das ¨ Gebläse kann kleiner dimensioniert werden, wodurch wiederum die Betriebsund Wartungskosten gesenkt werden können.

Als nachteilig muss der schwierige Einbau der Permanentmagnete und die Tatsache, dass die Flussdichte nicht mehr beeinflussbar ist, angefuhrt wer- ¨ den. Bei der elektromagnetischen Bauform kann die Flussdichte direkt uber ¨ den Strom beeinflusst werden und es ist zumindest kurzzeitig ein Betrieb mit höheren Stromdichten möglich, wenn besonders hohe Flussdichten erforderlich sind.

Für die Umsetzung im DSG2 waren die Vorteile insbesondere die gleichmäßige Massenverteilung und unproblematische Kühlung ausschlaggebend, weshalb zu Gunsten der permanentmagnetischen Erregerwicklung entschieden wurde.

Die bei der Dimensionierung der als Halbachring ausgefuhrten Erregerwick- ¨ lung angestellten Untersuchungen werden im Folgenden beschrieben.

#### <span id="page-26-0"></span>2.2.1 Halbachring

Die nach ihrem Entdecker Karl Halbach benannte Magnetanordnung ist dadurch charakterisiert, dass sich die Richtung der Magnetisierung  $M$  abhängig vom Winkel  $\varphi$  nach

$$
\angle \{M(\varphi)\} = (1 \pm p) \varphi \tag{2.1}
$$

¨andert [\(Zhu u. Howe \[2001](#page-157-0)], [Colotti \[1998\]](#page-155-5)).

p stellt hierbei die Polpaarzahl des resultierenden Magnetfeld dar. Das positive Vorzeichen gilt für Anordnungen zur Erzeugung eines Magnetfelds im Inneren des Zylinders und das negative zur Erzeugung eines Magnetfelds aus-serhalb. In Abb. [2.1](#page-27-0) ist die winkelabhängige Magnetisierung und das Feldbild des dabei entstehenden Magnetfelds für die 4-polige  $(p = 2)$  Variante des Halbachrings dargestellt.

Man kann erkennen, dass jeweils nur aus einer Seite des Magnetrings Feld-

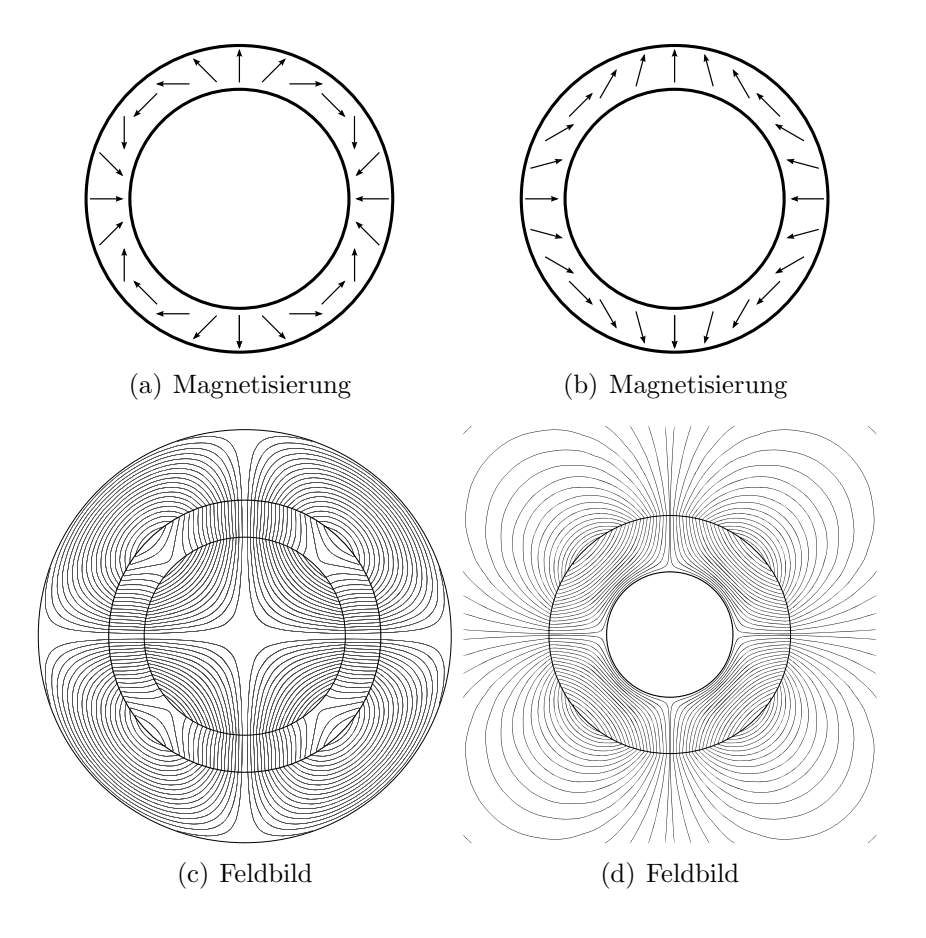

<span id="page-27-0"></span>Abbildung 2.1: Halbachring 4-polig: Magnetisierung und Feldbild fur Feld ¨ innerhalb  $((a)$  bzw.  $(c))$  und für Feld ausserhalb  $((b)$  bzw.  $(d))$  der Zylinders

linien austreten. Für den Fall der Felderzeugung im Inneren des Zylinders (Abb. [2.1](#page-27-0) (a) und (c)) bedeutet das, dass an der Außenwand des Magnetzylinders kein magnetisches Feld entsteht. Der gesamte Fluss tritt an der Innenseite aus bzw. wieder ein. Selbiges gilt analog auch fur die Anordnung ¨ zur Felderzeugung ausserhalb des Zylinders. Für den Magnetkreis ist somit kein ferromagnetisches Joch erforderlich.

Eine weitere wichtige Eigenschaft des durch die Halbach-Anordnung erzeugten Magnetfelds ist die Sinusförmigkeit der Flussdichte.

Diese Eigenschaft ist vor allem für den Einsatz in Rotoren permanentmagnetisch erregter Synchronmaschinen von Vorteil, da (im Idealfall) keine Oberwellenmomente entstehen und eine konstruktive Reduktion z.B. durch Schrägung oder Uberlappung der Wicklung entfallen kann [\(Zhu \[2007\]](#page-157-1)).

Aufgrund der geringen Relativbewegung von Rotor und Stator bringt eine sinusförmige Verteilung der Flussdichte im Falle des DSG2 keine Vorteile.

#### 2.2.1.1 Mögliche Anwendung zur magnetischen Erregung des DSG2

Im DSG2 soll mit dem Halbach-Magnetring das Gleichfeld erzeugt werden, in dem sich der Rotor befindet. Grundsätzlich bieten sich zwei Varianten der Realisierung:

der sogenannte Außenstator: Mit dem Halbach-Ring wird ein Magnetfeld im Inneren des Stator-Zylinders erzeugt. Zur Verkleinerung des wirksamen Luftspalts dient eine drehfest mit dem Magnetring verbundene ferromagnetische Innenwelle. Im Luftspalt zwischen Magnetring und Innenwelle befindet sich der Rotor, ausgefuhrt als Luftspule (siehe ¨ Abb. [2.2\)](#page-28-0). Ausserhalb des Magnetzylinders ist nur eine Bandage zur Fixierung des Magnetsystems erforderlich.

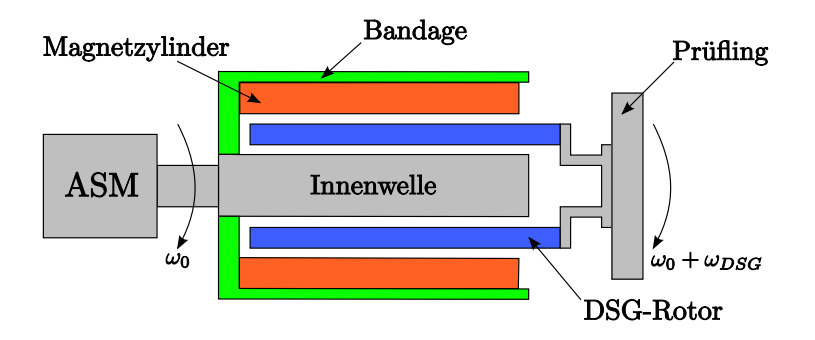

<span id="page-28-0"></span>Abbildung 2.2: Außenstator

der sogenannte Innenstator: Der Halbachring erzeugt ein Magnetfeld im Gebiet um den Zylinder und der Rotor befindet sich ausserhalb des Magnetrings. Hierbei ist ein zusätzliches Außenrohr für den magnetischen Rückschluss erforderlich (siehe Abb. [2.3\)](#page-29-1). Da jedoch die Masse der Magnete den größten Teil der Statormasse ausmacht, ist im Hinblick auf die Grunddrehzahlrampen eine Anordnung der Magnete auf möglichst kleinem Radius wünschenswert, um das Statorträgheitsmoment so klein wie möglich zu machen.

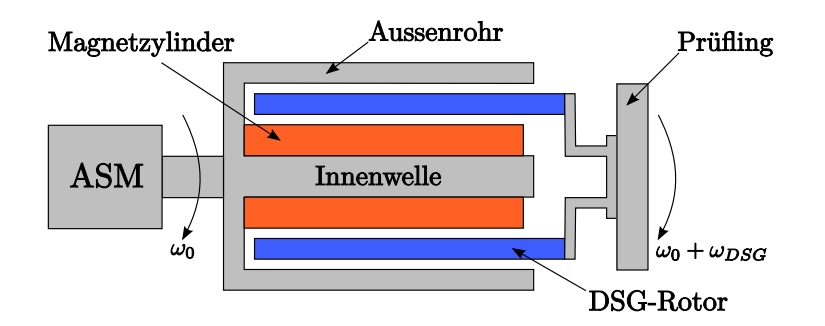

<span id="page-29-1"></span>Abbildung 2.3: Innenstator

### <span id="page-29-0"></span>2.2.2 Voruntersuchungen theoretisch

Für die Anwendung im Stator des DSG wird aufgrund des Rotoraufbaus die Luftspaltlänge als gegeben vorausgesetzt. Hauptgrund hierfür ist das bereits vorhandene Wissen im Bezug auf Herstellung und Betriebsverhalten des Rotors aus den Versuchen und dem Betrieb des ersten DSG.

Es wird somit von einem Rotorradius  $r_R$  ausgegangen. Mit der Luftspaltlänge die sich aus Rotordicke und dem erforderlichen Luftspalt zwischen Rotor und Stator ergibt, ist im Falle des Außenstators der Innenradius des Magnetrings und der Radius der ferromagnetischen Innenwelle vorgegeben. Für die Variante des Innenstators bedeutet eine Vorgabe des Rotorradius die Vorgabe des Außenradius des Magnetrings sowie des Innenradius des ferromagnetischen Außenrohrs zum Rückschluss der magnetischen Feldlinien. Beim Innenstator ist jedoch die zusätzlich erforderliche Bandage des Magnetrings zu berücksichtigen. Der Luftspalt (Rotorwandstärke, Luftspalt und Bandage) ist daher größer als bei der Außenstatorvariante und von der Magnetringdicke abhängig.

In Anlehnung an [Xia u. a. \[2004\]](#page-157-2), [Atallah u. a. \[1997](#page-155-6)] und [Colotti \[1998\]](#page-155-5) werden für die erste Betrachtung folgende Vereinfachungen getroffen:

- Der Magnetring ist vollständig entsprechend der Halbach-Anordnung magnetisiert
- Die Entmagnetisierungskurve ist linear; die relative Permeabilität des Magnetmaterials  $\mu_r = 1$
- Die Maschine ist axial unendlich ausgedehnt, d.h. Randeffekte werden vernachlässigt.

• Die Gebiete aus ferromagnetischem Eisen (siehe auch Abb. [2.4\)](#page-30-1) besitzen unendliche Permeabilität  $\mu_r = \infty$ .

In Abb. [2.4](#page-30-1) ist das den analytischen Überlegungen zugrunde liegende Modell dargestellt.

 $R_i$  und  $R_a$  sind der Innen- bzw. Außenradius des Magnetrings. Die ferromagnetische Innenwelle besitzt den Radius  $R_{IW}$  und ab einem Radius von  $R_s$ beginnt ein ebenfalls ferromagnetisches Außenrohr.

Je nach betrachteter Variante werden die Radien der Geometrie gewählt: Für die Untersuchungen des Außenstators (ohne Außenrohr) geht der Radius  $R_s$ gegen unendlich. Als Luftspalt wird der Bereich  $R_{IW} < r < R_i$  betrachtet. Im Falle des Innenstators schließt die Innenwelle direkt an den Magnetring an  $(R_{IW} = R_i)$  und der Luftspalt ist das Intervall  $R_a < r < R_s$ .

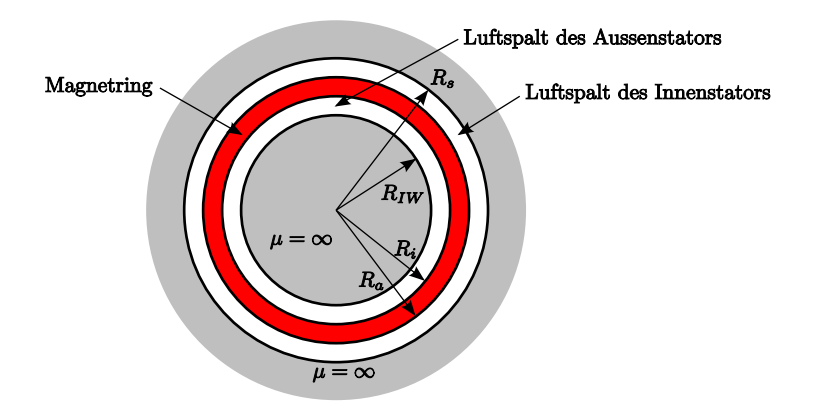

<span id="page-30-1"></span>Abbildung 2.4: Modell zur analytischen Feldberechnung

### <span id="page-30-0"></span>2.2.3 Außenstator

Ausgehend von den zuvor getroffenen Vereinfachungen und der in Abb. [2.4](#page-30-1) dargestellten Modellgeometrie können für die Amplituden der Flussdichte im Auswerteradius r im Luftspalt  $(R_{IW} < r < R_i)$  des Außenstators folgende Beziehungen angegeben werden:

Für Polpaarzahlen  $p > 1$  gilt

$$
\hat{B}_n(r) = B_r \frac{p}{p-1} \left[ 1 - \left( \frac{R_i}{R_a} \right)^{p-1} \right] \left[ 1 + \left( \frac{R_{IW}}{r} \right)^{2p} \right] \left( \frac{r}{R_i} \right)^{p-1} (2.2)
$$
\n
$$
\hat{B}_t(r) = B_r \frac{p}{1-p} \left[ 1 - \left( \frac{R_i}{R_a} \right)^{p-1} \right] \left[ 1 + \left( \frac{R_{IW}}{r} \right)^{2p} \right] \left( \frac{r}{R_i} \right)^{p-1} (2.3)
$$

Für die zweipolige Anordnung  $(p = 1)$  gilt

$$
\hat{B}_n(r) = B_r \ln\left(\frac{R_a}{R_i}\right) \frac{1 + R_{IW}^2}{1 + \left(\frac{R_{IW}}{R_i}\right)^2 \left(1 - \frac{R_i}{R_a}\right)}
$$
(2.4)

$$
\hat{B}_t(r) = B_r \ln \left( \frac{R_a}{R_i} \right) \frac{-1 + R_{IW}^2}{1 + \left( \frac{R_{IW}}{R_i} \right)^2 \left( 1 - \frac{R_i}{R_a} \right)}
$$
(2.5)

 $B_r$  bezeichnet hierbei die Remanenzflussdichte des Magnetmaterials.

Auffallend ist, dass für die 2-polige Anordnung die Flussdichte nicht vom Auswerteradius  $r$  abhängt. D.h. im Inneren des Halbachzylinders entsteht ein homogenes Feld.

In Abb. [2.5](#page-32-0) ist die (normierte) Amplitude der Normalkomponente der Flussdichte  $\hat{B}_n$  ausgewertet in der Luftspaltmitte für verschiedene Rotorradien, Magnetlängen und Polpaarzahlen dargestellt. Man kann daraus ablesen, dass die Flussdichte prinzipiell mit der Magnetlänge steigt. Die optimale Polpaarzahl hingegen ändert sich mit dem Rotorradius. Wählt man beispielsweise eine Magnetlänge von 60 mm, so erhält man das in Abb. [2.6](#page-33-1) abgebildete Ergebnis: Für kleinere Rotorradien  $(30\,mm < r_R < 110\,mm)$  liefert die vierpolige Variante die höchste Flussdichte. Für größere Radien sind höhere Polpaarzahlen vorteilhafter.

#### <span id="page-31-0"></span>2.2.4 Innenstator

Für die Innenstator-Variante kann die Flussdichteamplitude am Auswerteradius r im Luftspalt  $R_a < r < R_s$  für Polpaarzahlen  $p > 1$  wie folgt ermittelt werden

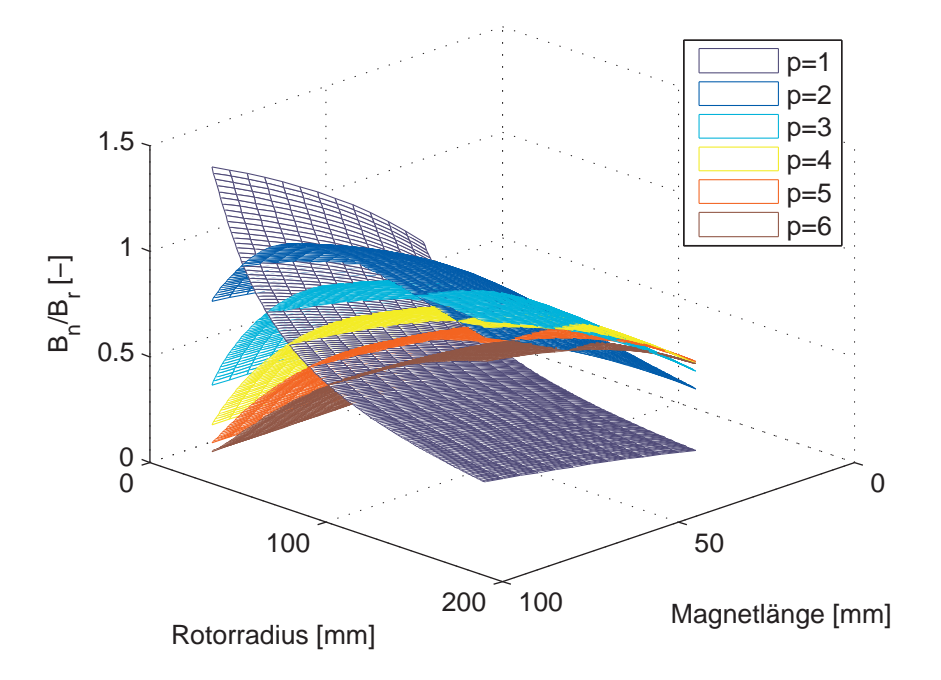

<span id="page-32-0"></span>Abbildung 2.5: Untersuchung des Halbachrings für verschiedene Polpaarzahlen, Magnetlängen und Rotorradien

<span id="page-32-1"></span>
$$
\hat{B}_n = B_r \frac{p}{p+1} \frac{1 - \left(\frac{R_i}{R_a}\right)^{p+1}}{1 - \left(\frac{R_i}{R_s}\right)^{2p}} \left[ \left(\frac{r}{R_s}\right)^{p-1} \left(\frac{R_a}{R_s}\right)^{p+1} + \left(\frac{R_a}{r}\right)^{p+1} \right] (2.6)
$$

$$
\hat{B}_t = B_r \frac{-p}{p+1} \frac{1 - \left(\frac{R_i}{R_a}\right)^{p+1}}{1 - \left(\frac{R_i}{R_s}\right)^{2p}} \left[ \left(\frac{r}{R_s}\right)^{p-1} \left(\frac{R_a}{R_s}\right)^{p+1} - \left(\frac{R_a}{r}\right)^{p+1} \right] (2.7)
$$

Wieder wird von einer konstanten Rotorwandstärke ausgegangen. Der Luftspalt ist jedoch bei der Innenstatorvariante größer als bei der Außenstatorvariante, da die auf der Innenwelle montierten Magnetsegmente eine Bandage gegen die Fliehkräfte benötigen. Es wird daher in der Berechnung eine von der Magnetringdicke abhängige Bandage berücksichtigt.

In Abb. [2.7](#page-34-0) ist die Auswertung von Gleichung [\(2.6\)](#page-32-1) unter den oben getroffenen Annahmen dargestellt. Die erreichbare Flussdichte ist bereits unter idea-

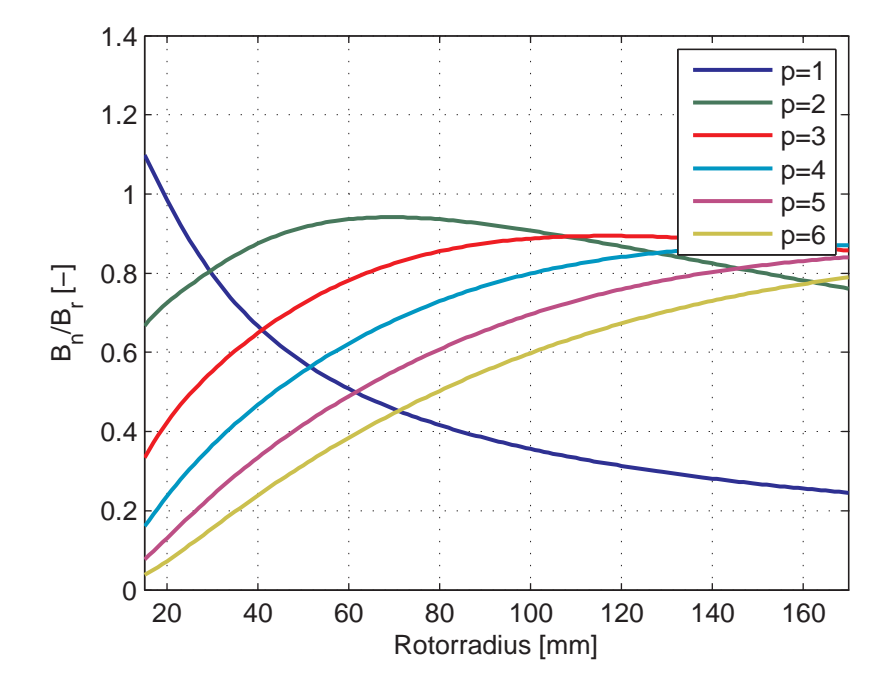

<span id="page-33-1"></span>Abbildung 2.6: Untersuchung der Amplitude der Luftspaltflussdichte fur eine ¨ Magnetlänge von 60 mm

len Voraussetzungen weit unter den mit der Außenstator-Variante erreichbaren Werten, da das Magnetvolumen aufgrund des kleineren zur Verfügung stehenden Bauraums kleiner ist.

Zusätzlich muss beachtet werden, dass ein größerer Rotorradius auch eine stärkere Bandage benötigt, wodurch das Trägheitsmoment weiter steigt. Zusammen mit der geringen Flussdichte kann der größere Radius das erzeugte Moment nicht ausreichend steigern.

### <span id="page-33-0"></span>2.2.5 Realisierung – FE-Berechnungen

Für die Realisierung des Halbachrings gibt es verschiedene Möglichkeiten. Eine direkte Umsetzung des idealen Halbachrings ist mit isotropen Magnetwerkstoffen möglich. Diese Werkstoffe besitzen jedoch nur eine geringe Energiedichte und Remanenzflussdichte. Zusätzlich muss der gesamte Ring in ei-nem Stück magnetisiert werden (siehe [Colotti \[1998](#page-155-5)]). Vorrichtungen dieser Art sind sehr aufwändig und zusammen mit der zu geringen Remanenzflussdichte scheidet diese Variante für die Umsetzung im DSG2 aus. Bei der

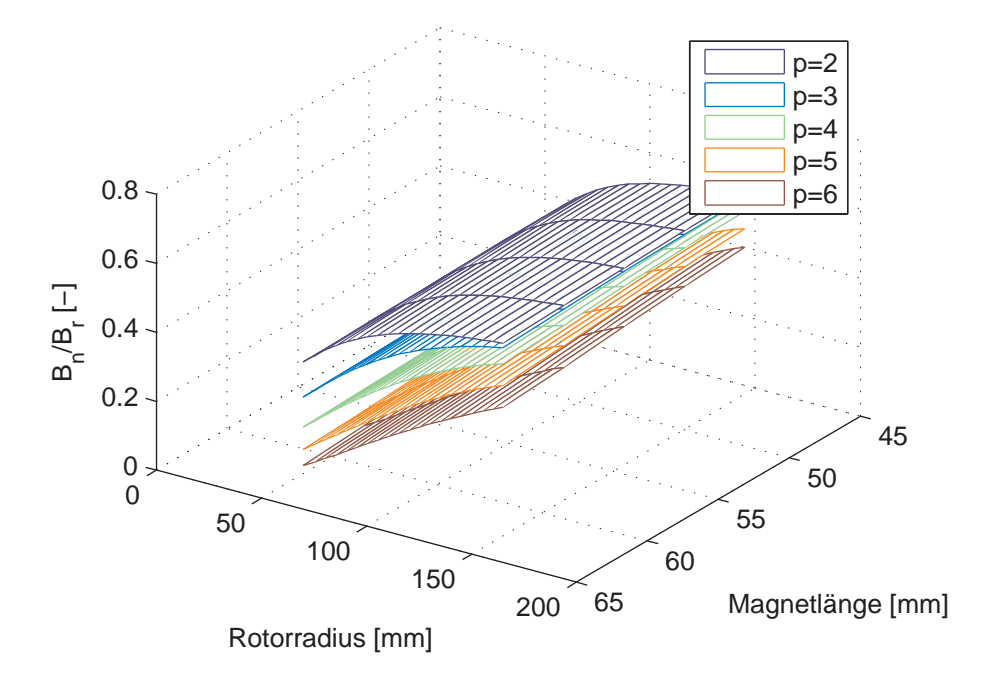

<span id="page-34-0"></span>Abbildung 2.7: Theoretische Untersuchung des Innenstators fur verschiedene ¨ Baugrößen

Verwendung von anisotropen Magnetwerkstoffen muss bereits beim Pressen die Ausrichtung des pulverförmigen Magnetwerkstoffs in einem Magnetfeld  $(<$  1T) erfolgen. Für die Magnetisierung des gesinterten Rings sind dann Flussdichten über 3 T erforderlich [\(Zhu u. Howe \[2001](#page-157-0)], [Zhu u. a. \[2000b\]](#page-157-3), [Zhu u. a. \[2000a\]](#page-157-4)).

Die zweite Variante besteht darin, die Anordnung mit Segmenten konstanter Magnetisierungsrichtung anzunähern. Die Segmentierung kann hierbei in Form von rechteckigen Magneten erfolgen, welche besonders einfach herzustellen sind, oder in Form von Ringsegmenten. Da die erreichte Luftspaltflussdichte das erzeugte Drehmoment und damit die erreichbare Winkelbeschleunigung direkt beeinflusst, entschieden wir für den DSG2 eine Halbach-Anordnung mittels Annäherung durch konstant magnetisierte Ringsegmente zu realisieren.

Neben dem Innen- und Außenradius des Magnetrings (entspricht der Vorgabe des Rotorradius und der Magnetlänge) muss somit auch noch die "Diskreti-<br>siemme" des Pings in Segmente ungeschen werden sierung" des Rings in Segmente vorgegeben werden.

Die Magnetisierungsrichtung  $\varphi_{m,i}$  des *i*-ten Segments ergibt sich aus der Magnetisierungsrichtung des idealen Halbachrings in der Mitte des betrachteten Segments:

$$
\varphi_{m,i} = (1 \pm p) \; \varphi_i \tag{2.8}
$$

wobei  $\varphi_i$  der Winkel zwischen der Bezugsachse  $\varphi = 0$  und dem Mittelpunkt des i-ten Segments ist (siehe Abb. [2.8\)](#page-35-0).

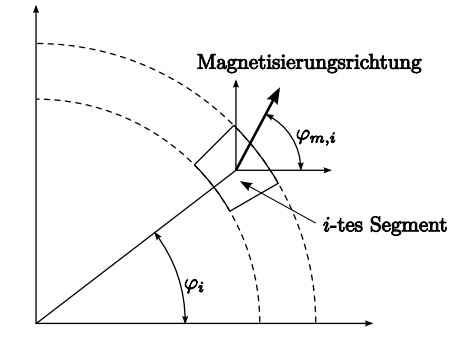

<span id="page-35-0"></span>Abbildung 2.8: Aufbau aus Segmenten

Zur Untersuchung des Einflusses verschiedener Segmentgrößen wird eine FEM-Berechnung des Halbachrings durchgeführt.

Mithilfe von Matlab wird ein parametrierbares Gitter erstellt und die erforderlichen Eingabedateien mit Geometrie, Materialeigenschaften und Randbedingungen erstellt. In Abb. [2.9](#page-36-0) ist ein Beispielsfeldbild mit den Parametern des Gitters zu sehen. Der Rotorradius  $r_R$  definiert über die konstant gewählte Luftspaltlänge den Radius der Innenwelle sowie den Innenradius des Magnetrings. Weiters kann die Magnetlänge  $l_m$  und die Wandstärke  $s_{AR}$ eines ferromagnetischen Außenrohrs vorgegeben werden. Die möglichen Vorteile eines ferromagnetischen Außenrohrs werden weiter unten behandelt. Die Segmentierung kann als Vektor der Segmentwinkel  $\Delta\varphi_i$  frei gewählt werden. Aufgrund der Symmetrie der Anordnung wird nur eine Polteilung von einer Polmitte zur nächsten simuliert und an allen Modellgrenzen dirichlet'sche Randbedingungen vorgegeben.

Die Eisenteile, d.h. die Innenwelle und ein eventuell vorhandenes Außenrohr werden mithilfe einer nichtlinearen B-H-Kennlinie berücksichtigt. Die FEM-Berechnung wird mithilfe des am Institut für Grundlagen und Theorie der
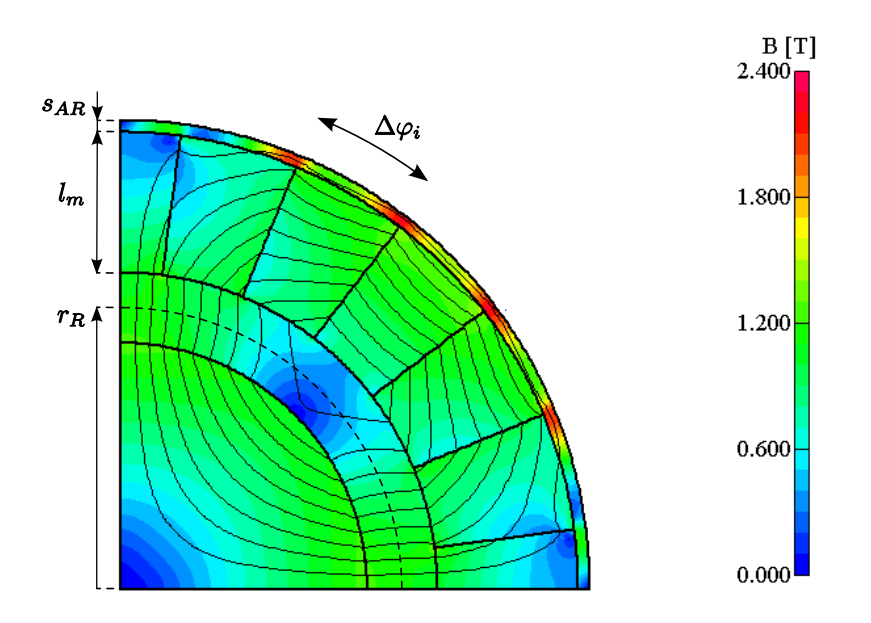

<span id="page-36-1"></span>Abbildung 2.9: Parameter des FE-Gitters

Elektrotechnik der TU Graz entwickelten Programms EleFAnT2D $^{\rm 1}$  $^{\rm 1}$  $^{\rm 1}$ durchgeführt.

Von besonderem Interesse ist die Luftspaltflussdichte. Die Auswertung erfolgt entlang der strichliert gezeichneten Linie in Abb. [2.9](#page-36-1) auf dem Rotor(mitten)radius.

Vor der kombinierten Berechnung werden unabhängig vom mechanischen Modell des DSG Untersuchungen zum Einfluss der wählbaren Parameter des Magnetrings durchgeführt.

- Segmentbreite  $\Delta\varphi_i$
- Außenrohrwandstärke  $s_{AR}$
- Magnetlänge  $l_m$
- Polpaarzahl  $p$
- Rotorradius  $r_R$

<span id="page-36-0"></span> $1E$ leFAnT2D steht für Electromagnetic Field Analysis Tool 2D

Im Folgenden soll v.a. der prinzipielle Einfluss der Parameter mit exemplarisch herausgegriffenen Ergebnissen aufgezeigt werden.

#### 2.2.5.1 Außenrohrwandstärke und Segmentbreite

Bei der Approximation der Halbach-Anordnung durch einzelne Ringsegmente ist die Wahl einer gleichmäßigen Segmentverteilung, d.h. die Verwendung gleich großer Ringsegmente die naheliegendste Lösungsvariante. Die Sinusförmigkeit der räumlichen Flussdichteverteilung stellt jedoch keine notwendige Eigenschaft für den DSG2 dar, da sich Rotor und Stator relativ zueinander nur wenig bewegen. In verschiedenen Fällen kann eine ungleiche Segmentierung sogar Vorteile bringen. Die Wahl der Segmentbreite steht dabei in engem Zusammenhang mit dem Vorhandensein eines ferromagnetischen Jochs zum Rückschluss der Feldlinien.

[Davey](#page-156-0) zeigt beispielsweise für lineare Halbach-Anordnungen, dass bei Annäherung durch einzelne Segmente konstanter Magnetisierungsrichtung eine Eisenrückschluss auf der Außenseite (d.h. auf der dem bevorzugten Flussaustritt abgewandten Seite) in Kombination mit der Verbreiterung der normal zum Luftspalt magnetisierten Segmente eine Erhöhung des Flusses bei gleichem Magnetvolumen (bzw. Gewicht) bringen kann. Auch [Zhu u. Howe](#page-157-0) kommen zum dem Schluss, dass vor allem bei dünnen Magnetringen ein Eisenrückschluss die erreichbare Luftspaltflussdichte deutlich steigert. In [Mellor u. Wrobel \[2005](#page-156-1)] wird fur einen Halbachring mit 2 Segmenten pro Pol ¨ eine Optimierung der Segmentverteilung hinsichtlich der Maximierung des Spitzenwertes der Luftspaltflussdichte durchgeführt. Je dünner der betrachtete Magnetring (d.h. je größer das Verhältnis Innen- zu Außenradius) desto mehr Vorteile bringt eine Verbreiterung der radial magnetisierten Segmente zulasten der tangential magnetisierten Segmente.

In einem ersten Schritt soll die Größenordnung für die Breite der Segmente ermittelt werden. In Abb. [2.10](#page-38-0) sind die exemplarisch die Simulationsergebnisse für die vierpolige Variante mit einer Magnetlänge von 60 mm und einem Rotorradius von  $120 \, mm$  für verschiedene Segmentwinkel bezogen auf die Flussdichteamplitude des idealen Halbachrings (siehe Gleichung [\(2.2\)](#page-31-0)) dargestellt. Man kann erkennen, dass bei einer Segmentgröße von 15<sup>°</sup> der Idealfall bereits sehr gut approximiert wird.

Für die Beispielvariante ergibt sich für 15° pro Segment eine Segmentzahl von 6 Segmenten pro Pol. Diese Diskretisierung erscheint im Vergleich sehr fein. In den meisten Fällen werden 2-4 Segmente pro Pol verwendet. Es muss

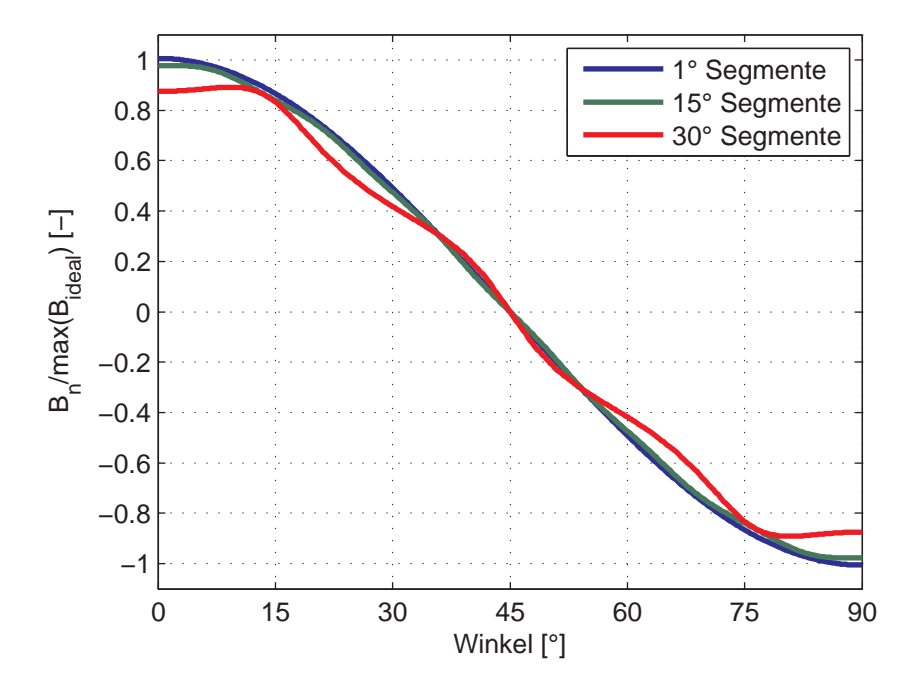

<span id="page-38-0"></span>Abbildung 2.10: Luftspaltflussdichte bezogen auf das Maximum im Idealfall für verschiedene Segmentgrößen

jedoch bedacht werden, dass aufgrund der relativ großen Dimensionen des DSG die einzelnen Magnetsegmente trotzdem relativ groß sind und sich die Fertigung der Magnete einerseits, vor allem jedoch die Handhabung beim Einbau bei wachsender Größe als zunehmend schwierig gestalten.

Die Rotormagnete müssen im Stator fixiert werden. Vor allem die sehr hohe Grunddrehzahl stellt eine enorme Belastung dar. Wie oben erwähnt, kann ein ferromagnetischer Ruckschluss eine Steigerung des Luftspaltfeldes bewirken. ¨ Da Eisen (bzw. Stahl) auch günstige Eigenschaften bezüglich der zulässigen Materialspannung aufweist, wird untersucht, ob auch bei den für die Realisierung im DSG2 angedachten Dimensionen Vorteile durch ein Außenrohr entstehen.

Abb. [2.11](#page-39-0) zeigt exemplarisch den Vergleich der Luftspaltflussdichte fur einen ¨ Magnetring der Wandstärke 60 mm bei einem Rotorradius von 120 mm. Man kann erkennen, dass trotz des relativ dicken Magnetrings das Außenrohr noch eine positive Wirkung auf das Luftspaltfeld hat. Wie erwartet ist der Effekt aufgrund des relativ dicken Magnetrings sehr gering (vgl. Ergebnisse in [Zhu u. Howe \[2001](#page-157-0)]).

Die Feldbilder in Abb. [2.12](#page-40-0) geben Aufschluss uber die Ursachen. Zur besseren ¨ Vergleichbarkeit wird in allen 3 Bildern die gleiche Farbskala für die Flussdichte verwendet. Durch die Annäherung der idealen Anordnung durch einzelne Segmente verschwindet der Fluss auf der Außenseite nicht vollständig und durch den verhältnismäßig geringen magnetischen Widerstand im Außenrohr verschiebt sich der Arbeitspunkt der Magnete, was wiederum zu einer Steigerung der Luftspaltflussdichte fuhrt. Selbst das Außenrohr mit nur 5 mm ¨ Wandstärke hat noch einen positiven Effekt, obwohl deutliche Sättigung vor allem im Übergangsbereich zwischen zwei Segmenten auftritt.

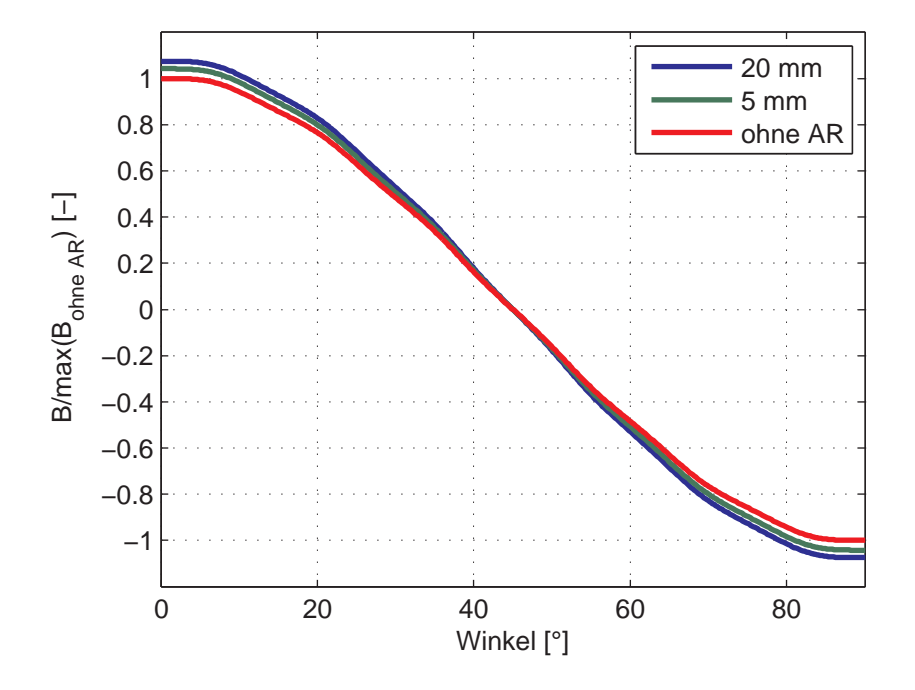

<span id="page-39-0"></span>Abbildung 2.11: Vergleich der Flussdichte fur verschiedene Außenrohr- ¨ wandstärken

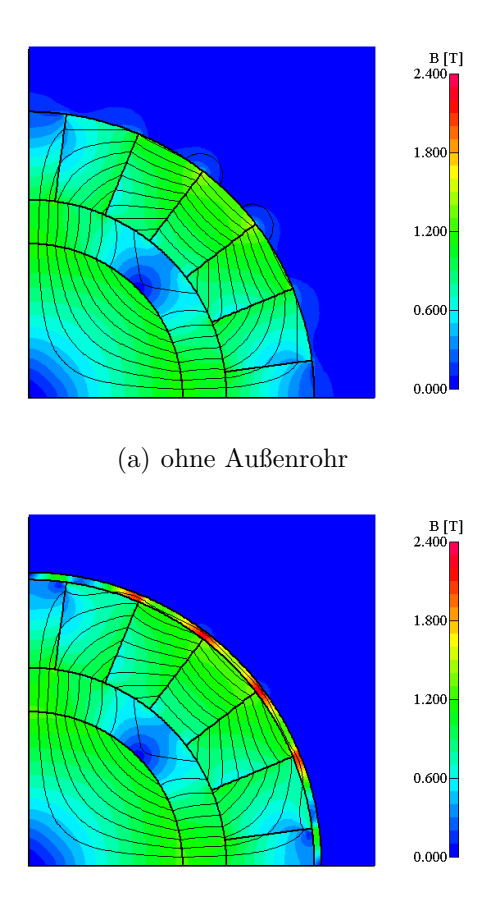

(b) mit 5 mm Außenrohr (1/12 der Magnetlänge)

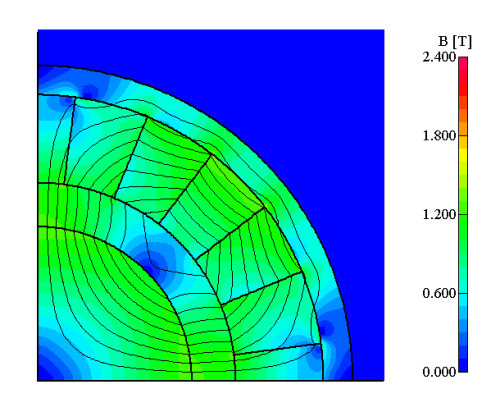

<span id="page-40-0"></span>(c) mit 20 mm Außenrohr (1/3 der Magnetlänge)

Abbildung 2.12: Feldbilder mit und ohne ferromagnetischem Außenrohr

#### 2.2.5.2 Magnetlänge, Rotorradius und Polpaarzahl

In Abschnitt [2.2.3](#page-30-0) ergab sich bei Betrachtung der maximalen Luftspaltflussdichte abhängig vom Rotorradius eine optimale Polpaarzahl. Dieses Optimum liegt mitten im Bereich möglicher Rotorradien. Hier ist anzumerken, dass der realisierbare Bereich der Rotorradien nach unten durch die Möglichkeit der mechanischen Fertigung begrenzt ist, wobei hier vor allen die enger werdenden Biegeradien für die Leiterstäbe zum Problem werden. Große Rotorradien hingegen erfordern (unter Voraussetzung ungefähr konstanter Rotorwandstärke) eine dickere und damit schwerere Innenwelle. Auch das Außenrohr des Stator wird größer und schwerer. Neben dem steigenden Materialbedarf wird hier vor allem das Trägheitsmoment im Hinblick auf Anderungen der Grunddrehzahl zum Problem.

Es wird daher unter Verwendung des FE-Modells des Halbachrings eine Untersuchung bezüglich der maximalen Luftspaltflussdichte als Funktion des Rotorradius und der Magnetlänge für verschiedene Polpaarzahlen durchgeführt.

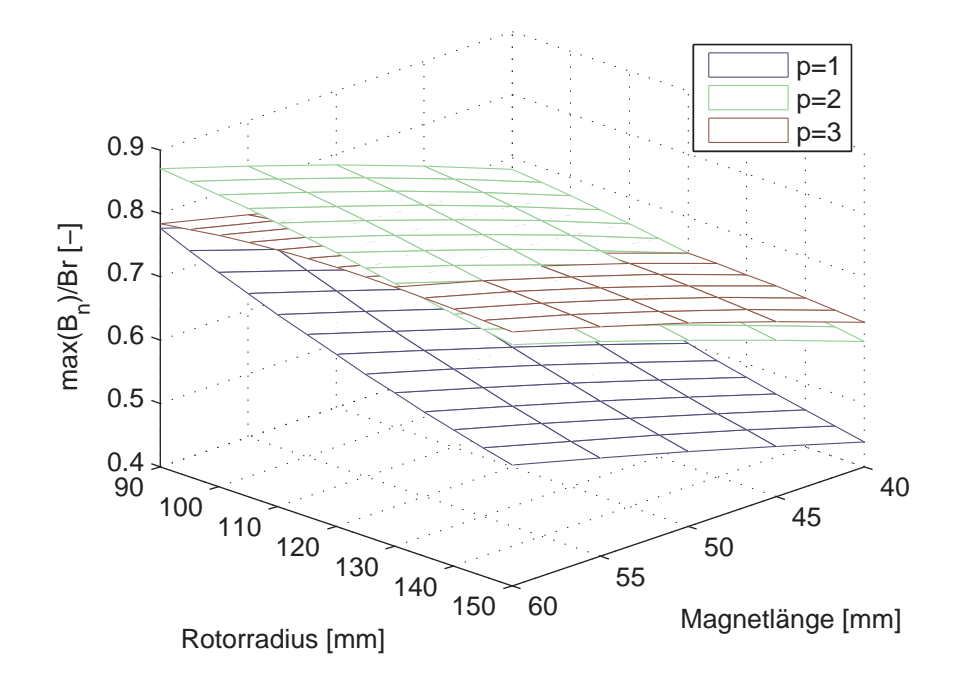

<span id="page-41-0"></span>Abbildung 2.13: Vergleich der maximalen Flussdichte fur verschiedene Pol- ¨ paarzahlen unter Annahme einer Segmentgröße von 15<sup>°</sup>

In Abb. [2.13](#page-41-0) ist die maximale Luftspaltflussdichte fur einen Halbachring mit ¨

24 Segmenten mit je 15 ◦ dargestellt. Vergleicht man die Ergebnisse mit der Auswertung der Beziehungen für den idealen Halbachring (siehe Abb. [2.6\)](#page-33-0), kann man erkennen, dass sich der Schnittpunkt der Flächen (bzw. Kurven) für die 4-polige ( $p = 2$ ) und 6-polige ( $p = 3$ ) Variante zu größeren Werten des Rotorradius verschiebt. Der Grund liegt in der konstant gewählten Segmentierung: w¨ahrend die 4-poligen Variante aus 6 Segmenten pro Pol aufgebaut ist, wird der 6-polige Halbachring mit 4 Segmenten pro Pol angenähert.

## 2.2.6 Ausgewählte Variante und Integration in das Dimensionierungsmodell

Basierend auf den Erkenntnissen der Voruntersuchungen zur Halbach-Anordnung können für die Konstruktion des Magnetkreises des DSG bereits Vorentscheidungen getroffen werden:

- 1. Eine größere Magnetlänge führt zu einer größeren Flussdichte. Die Magnetlänge wird daher möglichst groß gewählt. Hier sind natürlich Gewichts- und Fliehkraftgrenzen (Materialbelastung) zu beachten. Zum Zweiten sind die Magnetsegmente produktionsbedingt in der Größe beschränkt. Zum Zeitpunkt der Entwicklung des DSG2 ergab sich unter diesen Einschränkungen für NdFe $B^2$  $B^2$ -Magneten frei wählbarer Form und Magnetisierungsrichtung eine Magnetlänge von 60 mm.
- 2. Im Falle des aus Segmenten aufgebauten Halbachrings bringt ein ferromagnetisches Außenrohr eine – wenn auch nur geringe – Steigerung der Luftspaltflussdichte. Zusätzlich dient das Außenrohr als Trägerkonstruktion für die einzelnen Segmente. Das zusätzliche Gewicht im Vergleich zu anderen denkbaren Trägermaterialen wie z.B. Aluminium bedeutet jedoch eine zusätzliche Steigerung des Trägheitsmoments und des Gewichts des gesamten Aufbaus. Es wird daher einem dünnen Außenrohr mit zusätzlicher Fliehkraftbandage der Vorzug gegeben.
- 3. Die Segmentgröße von 15° stellt einen guten Kompromiss aus Flussdichteamplitude und -verlauf einerseits und vertretbaren Aufwand bei der Handhabung und dem Einbau andererseits dar.

Die optimale Polpaarzahl hängt jedoch vom Rotorradius ab, weshalb die Polpaarzahl neben den Abmessungen des Magnetrings als w¨ahlbarer Parameter

<span id="page-42-0"></span><sup>2</sup>Neodym-Eisen-Bor

für die Untersuchungen in Kombination mit dem Modell des mechanischen Aufbaus verbleibt.

# Rotorwicklung Aussenrohr Schwinghohlwelle Innenwelle Prüfling **Bandage**

# <span id="page-44-1"></span>2.3 Mechanischer Aufbau

<span id="page-44-0"></span>Abbildung 2.14: Aufbau des Rotors mit Schwinghohlwelle

Neben dem Luftspaltfeld ist vor allem der Schwingrotor fur die erreichbare ¨ Beschleunigung entscheidend. Der Schwingrotor befindet sich, wie in Ab-schnitt [1.3.1](#page-17-0) erwähnt, im Luftspalt zwischen der Innenwelle und dem Außenrohr mit Erregerwicklung und ist zur Erzielung eines m¨oglichst geringen Trägheitsmoments als Hohlzylinder aufgebaut. Die Wicklung des Schwingrotor ist entsprechend dem  $2 p$ -poligen Erregermagnetfeld aus  $p$  Spulen aufgebaut. Die Bandagierung fixiert die Wicklungen und dient der Ubertragung des Drehmoments auf die Schwinghohlwelle. Die sogenannte Schwinghohlwelle dient der Ausleitung des Moments vom Rotor zum Prufling (siehe ¨ Abb. [2.14\)](#page-44-0).

## 2.3.1 Rotorgeometrie

Die Geometrie des Schwingrotors soll nur in gewissen Grenzen beeinflusst werden. Besonders der Aufbau der Wicklung und der Bandage soll unverändert bleiben, um die Erfahrungen und speziell entwickelten Werkzeuge aus der Fertigung des Schwingrotors des DSG1 nutzen zu können (siehe auch Abschnitt [2.1\)](#page-22-0).

Als frei w¨ahlbare Parameter verbleiben somit folgende Grundabmessungen des Rotors (siehe Abb. [2.15\)](#page-45-0):

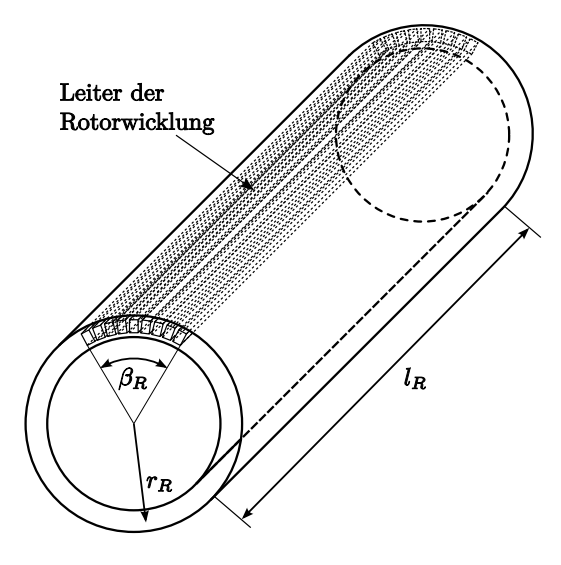

<span id="page-45-0"></span>Abbildung 2.15: Parameter Rotorgeometrie

- (mittlerer) Rotorradius  $r_R$
- Polwinkel  $\beta_R$ : definiert wieviel der zur Verfügung stehenden Polteilung  $\tau = \pi/p$  mit Rotorstäben bewickelt ist, und so zur Momentenbildung beiträgt.
- Wirklänge  $l_R$ : Länge des "aktiven" Teils des Rotors; d.h. jene Abschnitte in denen die Leiterstäbe in axialer Richtung verlaufen und somit der Rotorstrom ein Drehmoment um die Drehachse des Rotors erzeugt.

#### 2.3.1.1 Stabzahl z

Aus dem Winkel  $\beta_R$  der Stabbelegung des Rotors (eine Spulenhälfte) ergibt sich mit der Leiterbreite  $b_R$  und der Isolierung  $s_{Iso}$  zwischen zwei Stäben eine Stabzahl von

$$
z = \text{abrunden}\left(2\frac{\beta_R r_R}{b_R + s_{Iso}}\right) \tag{2.9}
$$

pro Rotorspule.

Die Windungszahl der Rotorspule ergibt sich damit zu

$$
N_R = \frac{z}{2} \tag{2.10}
$$

#### 2.3.1.2 Trägheitsmoment  $J_R$  des Rotors

Die (mittlere) Windungslänge wird als Umfang eines Rechtecks dessen Länge sich aus der Rotorlänge $l_R$  und 2 mal der halben Wicklungsbreite $\frac{\beta_R}{2}\,r_R$ zusammensetzt und dessen Breite der Bogenlänge an der Stirnseite $(\frac{\pi}{2} \bar{r}_R)$ ent-spricht, angenähert (siehe Abb. [2.16\)](#page-46-0).

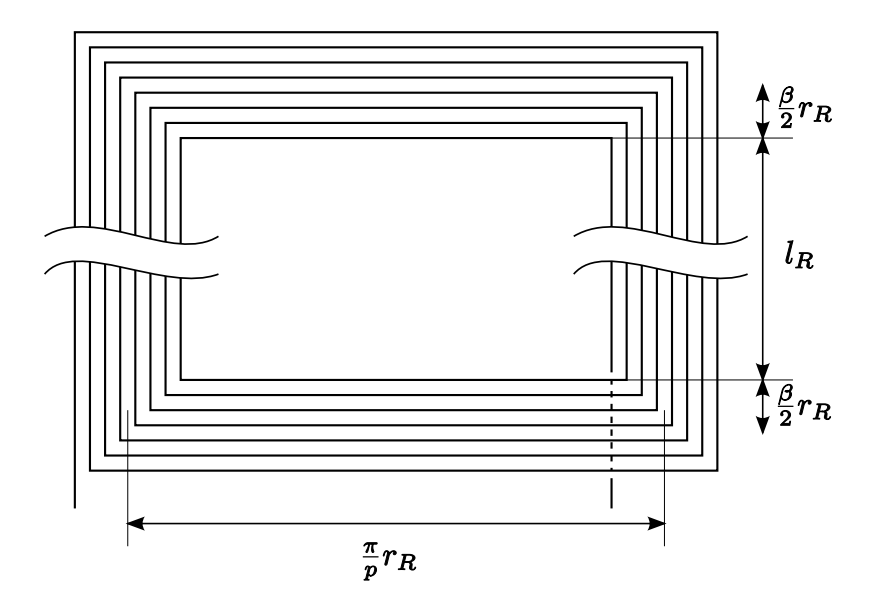

Abbildung 2.16: Skizze zur Berechnung der mittleren Windungslänge  $l_{W,R}$ 

<span id="page-46-0"></span>
$$
l_{W,R} = 2\left(l_R + 2\frac{\beta_R}{2}r_R + \frac{\pi}{p}r_R\right)
$$
 (2.11)

Damit ergibt sich die Masse der Leiterstäbe mit der Leiterquerschnittsfläche  $A_R$ und der Dichte $\rho_R$ zu

$$
m_R = p N_R A_R l_{W,R} \rho_R \tag{2.12}
$$

In der Masse der Rotorspule muss noch die Isolierung der Leiterstäbe berücksichtigt werden:

$$
m_{Iso} = u_R l_{W,R} N_R p \, 2 \, s_{Iso} \, \rho_{Iso} \tag{2.13}
$$

 $u_R$  bezeichnet den Umfang eines Leiterstabes, der eine Isolierung der Wandstärke  $s_{Iso}$  und Dichte  $\rho_{Iso}$  trägt.

Die Rotorbandage wird durch jeweils ein Rohr innerhalb und ein Rohr ausserhalb der Rotorspulen angenähert. Die Wandstärke beträgt dabei jeweils  $s_B$ .  $r_{i,1}$  beschreibt hierbei den Innenradius und  $r_{a,1}$  den Außenradius des äußeren Rohres.  $r_{i,2}$  und  $r_{a,2}$  beschreiben die Radien des inneren Rohres. Die radiale Ausdehnung der Rotorwicklung wird hierbei mit  $h_R$  bezeichnet.

$$
r_{i,1} = r_R + h_R/2 \tag{2.14}
$$

$$
r_{a,1} = r_R + h_R/2 + s_B \tag{2.15}
$$

$$
r_{i,2} = r_R - h_R/2 - s_B \tag{2.16}
$$

$$
r_{a,2} = r_R - h_R/2 \tag{2.17}
$$

Damit ergibt sich mit der Dichte  $\rho_B$  die Masse  $m_B$  für die Rotorbandage zu:

$$
\mathbf{m}_B = k_J \begin{bmatrix} r_{a,1}^2 - r_{i,1}^2 \\ r_{a,2}^2 - r_{i,2}^2 \end{bmatrix} \pi l_R \rho_B \qquad (2.18)
$$

Im Korrektur-Faktor  $k_j$  sind die unberücksichtigten Anbauteile und andere Vereinfachungen bei der Betrachtung enthalten (massivere Ausfuhrung an ¨ den Stirnseiten, Verbindung zur Schwinghohlwelle etc.).

Das Rotorträgheitsmoment kann jetzt mit dem Innen- und Außenradius der Rotorwicklung

$$
r_i = r_R - h_R/2 \tag{2.19}
$$

$$
r_a = r_R + h_R/2 \tag{2.20}
$$

berechnet werden:

$$
J_R = \left(r_a^2 + r_i^2\right) \frac{m_R + m_{Iso}}{2} + \frac{1}{2} \left[r_{a,1}^2 + r_{i,1}^2, \quad r_{a,2}^2 + r_{i,2}^2\right] \mathbf{m}_B \tag{2.21}
$$

#### 2.3.1.3 Trägheitsmoment der Schwinghohlwelle

Das Trägheitsmoment der Schwinghohlwelle berechnet sich bei Annäherung der Form durch ein Rohr der Länge  $l_{HW}$ , Wandstärke  $s_{HW}$ , Mittenradius  $r_{HW}$  und einer Dichte des verwendeten Materials  $\rho_{HW}$  zu

$$
J_{HW} = \rho_{HW} \pi l_{HW} \frac{r_{HW}^4 - (r_{HW} - s_{HW})^4}{2}
$$
 (2.22)

## 2.3.2 Winkelgeschwindigkeit und -beschleunigung

Die Magnetfeldberechnung liefert einen Verlauf der Luftspaltflussdichte in Abhängigkeit des Rotorwinkels. Für die weiteren Betrachtungen wird die Flussdichte über den betrachteten Polwinkel  $\beta_R$  gemittelt.

Mit den Parametern Rotorlänge  $l_R$ , Rotorradius  $r_R$  und dem Rotorstrom  $I_R$ erhält man mit der Flussdichte B für das Drehmoment  $M_{el}$ 

$$
M_{el} = 2 B l_R z r_R I_R \tag{2.23}
$$

Dabei werden die konstanten Faktoren üblicherweise zur sogenannten Maschinenkonstante  $k_m$  zusammengefasst.

<span id="page-48-1"></span>
$$
k_m = 2 B l_R z r_R \tag{2.24}
$$

Setzt man die Sinusförmigkeit der Anregung voraus und bezeichnet die Kreisfrequenz mit  $\omega$ 

$$
\omega = 2 \pi f \tag{2.25}
$$

ergeben sich folgende Spitzenwerte<sup>[3](#page-48-0)</sup> für die Winkelbeschleunigung, Winkelgeschwindigkeit bzw. die Auslenkung:

<span id="page-48-0"></span><sup>3</sup>Spitzenwerte werden mitˆgekennzeichnet.

$$
\hat{\varphi}_o = \frac{\hat{M}_{el}}{\omega^2 \left( J_P + J_R + J_{HW} \right)} \tag{2.26}
$$

$$
\hat{\varphi}_o = \omega \,\hat{\varphi}_o \tag{2.27}
$$

$$
\hat{\varphi}_o = \omega \,\hat{\varphi}_o \tag{2.28}
$$

Der Index o weist auf die Vernachlässigung jeglicher Torsion des Rotors oder der Schwinghohlwelle hin.

# 2.4 Parameteruntersuchung

Mit den in den Abschnitten [2.2](#page-24-0) und [2.3](#page-44-1) entwickelten Modellen zur magnetischen Erregung und dem mechanischen Aufbau des Rotationsaktuators kann das Potential der zugrundeliegenden Maschinentopologie untersucht werden.

Nach den ersten Magnetfelduntersuchungen, die bereits grundlegende Tendenzen ergab, können die verbleibenden Freiheitsgrade durch folgende Parameter beschrieben werden:

- Rotorradius  $r_R$
- Rotorlänge  $l_R$
- Polwinkel  $\beta_R$
- Magnetlänge  $l_M$
- Polpaarzahl p

## 2.4.1 Beurteilungskriterien

Das Modell liefert für jede Parameterkombination neben geometrischen Daten wie den Trägheitsmomenten und Ähnlichem die Maschinenkonstante  $k_m$ 

$$
k_m = \frac{M_{el}}{I_R} \tag{2.29}
$$

Die Maschinenkonstante ist jedoch als Beurteilungskriterium für die Leistungsfähigkeit nicht geeignet, da die Anforderungen an den Drehschwingungsgenerator hierbei eine entscheidende Rolle spielen. Je nach geforderter Beschleunigung und Prüflingsträgheit erweisen sich andere Bauvarianten des DSG als zielführend. Für die Parameteruntersuchungen muss daher auch der Betriebszustand durch die Vorgabe folgender Randbedingungen spezifiziert werden:

- Prüflingsträgheit  $J_P$
- Konstantmoment  $M_K$
- Crestfaktor des Beschleunigungsverlaufs  $C_B$
- maximaler Rotorstrom (effektiv)  $I_{R,max}$

Neben den Randbedingungen ist vor allem die erreichbare Winkelbeschleunigung wichtigstes Beurteilungskriterium für die Leistungsfähigkeit des Rotationsaktuators (siehe Abschnitt [1.2\)](#page-13-0).

Die Ergebnisse der Modellberechnung müssen daher für die spezifizierten Randbedingungen in eine Winkelbeschleunigung umgerechnet werden. Diese Trennung hat den Vorteil, dass die Modellberechnung fur eine Parameterkom- ¨ bination nur einmal durchgeführt werden muss und dann für verschiedenste Rahmenbedingungen schnell umgerechnet werden kann.

Mit dem (Gleich)strombedarf für das gewünschte Konstantmoment

 $k_m M_K$ 

ergibt sich unter Berücksichtigung des Crestfaktors für das Profil der Drehbeschleunigung die maximale Stromamplitude zur Anregung von Drehschwingungen

$$
\hat{I}_{R,S} = C_B \sqrt{I_{R,max}^2 - (k_m M_K)^2}
$$
\n(2.30)

Daraus kann mit den Trägheitsmomenten von Rotor, Hohlwelle und Prüfling der Maximalwert der Beschleunigung errechnet werden:

$$
\hat{\ddot{\varphi}}_{o} = \frac{k_{m} \hat{I}_{R,S}}{J_{R} + J_{HW} + J_{P}}
$$
\n(2.31)

Anhand der Parameter Rotorl¨ange, Rotorradius und Polwinkel, die die Rotorgeometrie festlegen, soll kurz gezeigt werden, dass eine bezuglich der er- ¨ reichbaren Schwingbeschleunigung optimale Variante des DSG innerhalb der realisierbaren Parametergrenzen existiert.

### <span id="page-51-1"></span>2.4.2 Rotorlänge

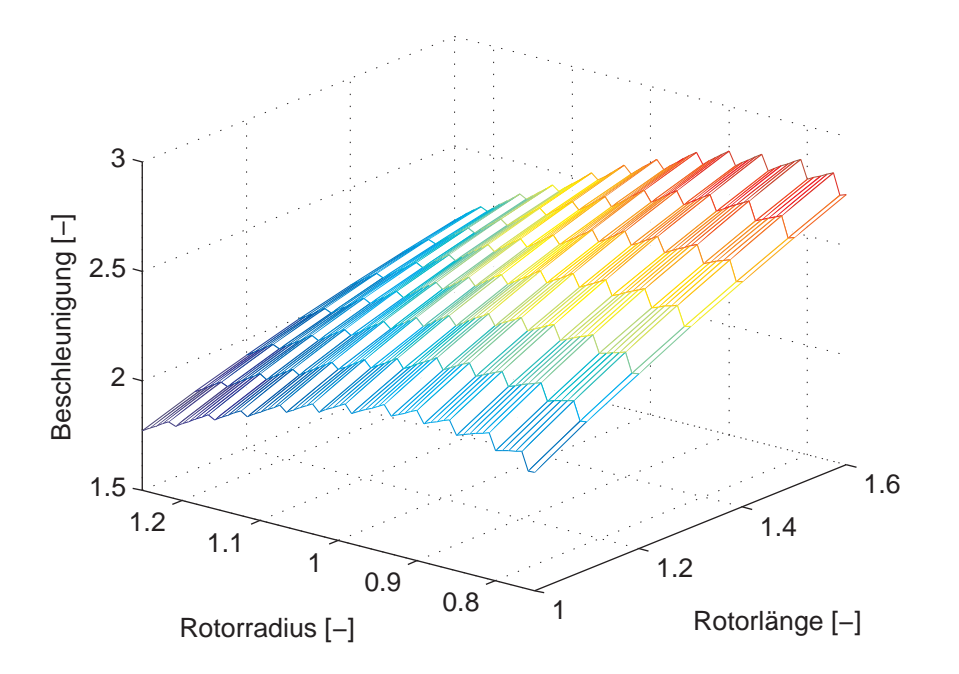

<span id="page-51-0"></span>Abbildung 2.17: Winkelbeschleunigung für fixe Magnetlänge und Polwinkel als Funktion der Rotorl¨ange und des Rotorradius (jeweils bezogen auf die Werte des DSG1)

Untersucht man die Abhängigkeit der erreichbaren Beschleunigung von der Rotorlänge, stellt man fest, dass längere Rotoren immer vorteilhafter sind. In Abb. [2.17](#page-51-0) ist die Winkelbeschleunigung als Funktion der Rotorlänge und des Rotorradius dargestellt. Die Magnetlänge und der Polwinkel sind hierbei konstant gehalten. Die Stufen im Verlauf werden durch die sprunghafte Anderung der Windungszahl verursacht. ¨

Dass die Beschleunigung mit der Rotorlänge steigt, ist nicht verwunderlich: unabhängig von der Wirklänge ist der Wickelkopf für eine bestimmte Kombination von Rotorradius und Polwinkel baugleich. Durch die Erhöhung der Wirklänge steigt somit der Anteil des "aktiven" Teils des Rotors. Das erzeugte Drehmoment steigt stärker als das Trägheitsmoment, wodurch auch eine höhere Beschleunigung erreicht wird.

Für die Realisierung eines langen Rotors muss jedoch bedacht werden, dass die Torsionssteifigkeit mit der Länge sinkt. Ebenso wird die Kühlung deutlich erschwert, da die längeren Kühlkan äle einen höheren Druckabfall bewirken. D.h. das Gebläse muss größer dimensioniert werden, oder eine geringere Strömungsgeschwindigkeit in Kauf genommen werden. Da sich jedoch der Wärmeübergang zwischen Leiter und Kühlluft mit sinkender Strömungsgeschwindigkeit verschlechtert, musste die Verlustleistung reduziert werden; ¨ d.h. der zulässige Rotorstrom sinkt.

#### 2.4.3 Rotorradius und Polwinkel

Die Untersuchungen in Abschnitt [2.4.2](#page-51-1) zeigen, dass längere Rotoren bessere Beschleunigungswerte liefern. Hält man die Rotorlänge konstant ergibt sich die in Abb. [2.18](#page-54-0) dargestellte Abhängigkeit.

Offensichtlich gibt es in der Menge der betrachteten Parameterkombinationen eine "optimale" Variante hinsichtlich der maximal möglichen Winkelbe-<br>sehlsunismus schleunigung.

Der Zusammenhang mit der Stabbelegung lässt sich folgendermaßen erklären: Ein Rotorstab in Polmitte liefert (unter Vernachlässigung der Abhängigkeit der Wickelkopfträgheit von der Windungszahl) den gleichen Beitrag zum Rotorträgheitsmoment wie ein weiter außen liegender Stab. Da jedoch die magnetische Flussdichte mit wachsendem Abstand zur Polmitte abnimmt, liefern weiter außen liegende Rotorstäbe weniger Drehmoment. Ab einem bestimmten Winkel liefert ein Rotorstab somit nicht mehr genug Drehmoment um sich selbst ausreichend schnell zu beschleunigen und die Gesamtbeschleunigung sinkt.

Ahnlich verhält es sich mit dem Trägheitsmoment. Das Moment steigt mit wachsendem Rotorradius ca. mit  $r_R^2$ . Einerseits wird der "Hebelarm" länger und andererseits steigt die Stabzahl mit dem Rotorradius, da die Bogenlänge linear mit dem Radius zunimmt. Dieses Moment beschleunigt den Prufling ¨ mit der Trägheit  $J_P$  und den Rotor selbst. Die Rotorträgheit nimmt mit ca.  $r_R^3$ zu, wenn man näherungsweise davon ausgeht, dass die Masse linear mit dem Radius steigt.

In Abb. [2.19](#page-55-0) ist die Auswertung für die 4-polig und die 6-polige Ausführungsvariante zum Vergleich in einem Diagramm dargestellt. Zum einfacheren Vergleich ist der Polwinkel der 6-poligen Variante auf die entsprechende Wicklungsbreite der 4-poligen Variante umgerechnet. Man kann erkennen, dass unter den gegebenen Randbedingungen der 4-poligen Variante klar der Vorzug zu geben ist.

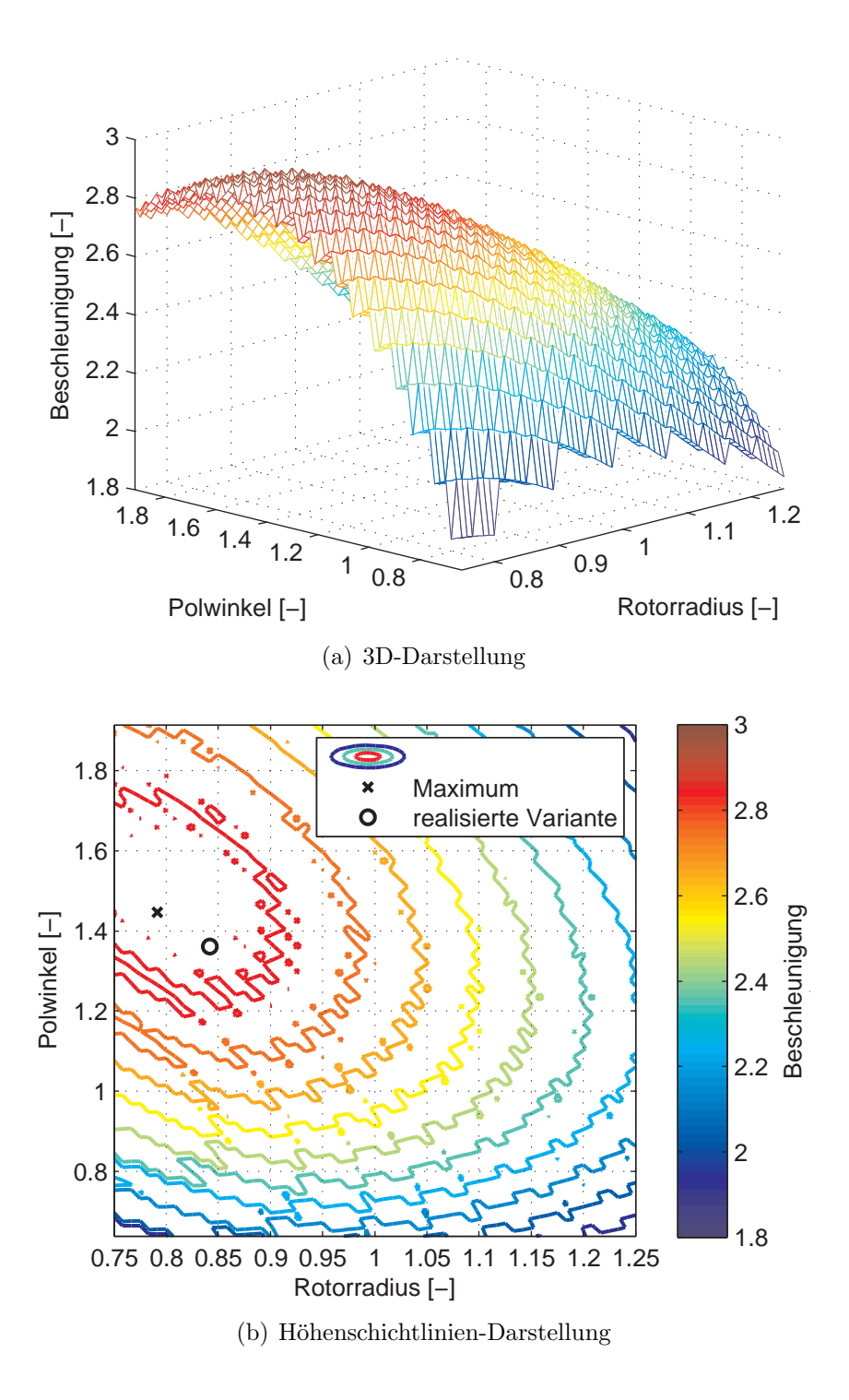

<span id="page-54-0"></span>Abbildung 2.18: Winkelbeschleunigung in Abhängigkeit des Rotorradius und des Polwinkels $\left(l_{R},\, I_{R}=konst.,$ jeweils bezogen auf die Werte des DSG1)

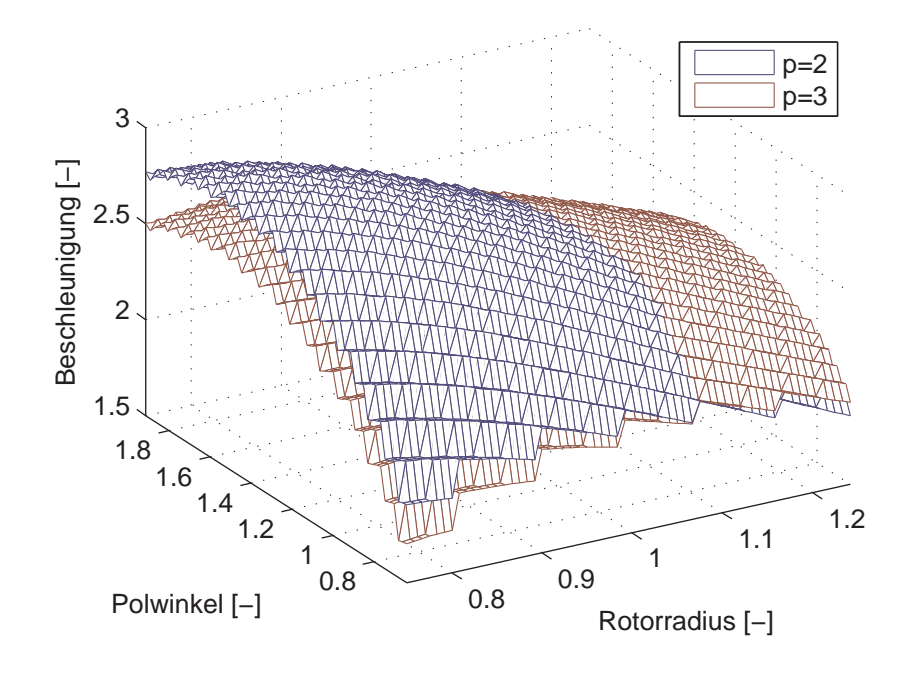

<span id="page-55-0"></span>Abbildung 2.19: Winkelbeschleunigung in Abhängigkeit des Rotorradius und des Polwinkels für verschiedene Polpaarzahlen ( $l_R$ ,  $I_R = \text{kons}t$ ., jeweils bezogen auf die Werte des DSG1)

# <span id="page-56-1"></span>2.5 Resonanzeigenschaften

Für die bisherigen Untersuchungen zu den Parameterabhängigkeiten und der Dimensionierung des DSG2 wurde der Schwingrotor als starrer Körper betrachtet. Diese Betrachtungsweise stellt jedoch aufgrund des verhältnismäßig sehr grossen Betriebsfrequenzbereichs bis  $1000 Hz$  (12. Ordnung bei 5000 rpm) bzw. 1200 Hz (10. Ordnung bei 7000 rpm) eine deutliche Vereinfachung dar.

Ausgew¨ahlte Varianten, die aus der Parameteruntersuchung erhalten werden, müssen daher unbedingt genauer bezüglich der dynamischen Ubertragungseigenschaften des Rotors und des restlichen Wellenstrangs untersucht werden.

#### 2.5.1 Modell

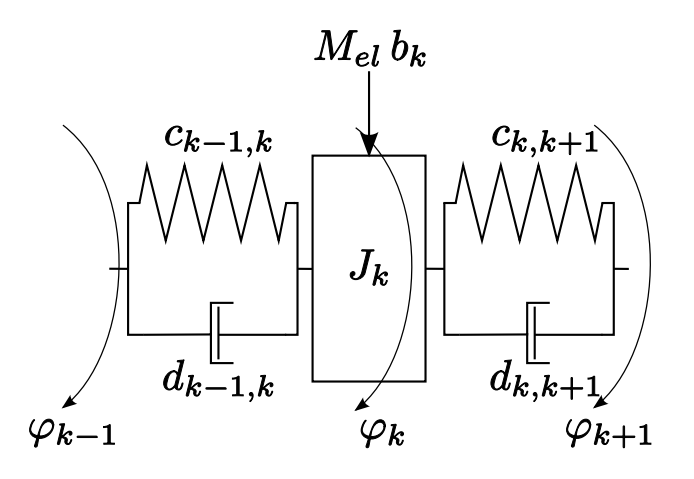

<span id="page-56-0"></span>Abbildung 2.20: Trägheit-Drehfeder-Dämpfer-System

Der Schwingrotor wird als Mehrmassenschwinger, bestehend aus Trägheiten  $J_k$  und Feder-Dämpfer-Systemen modelliert. Für die Wahl der Anzahl der Elemente der Drehschwingerkette gilt i.A. je größer die Anzahl der Trägheiten, d.h. je genauer die Diskretisierung des Wellenstrangs, desto genauer kann die Schwingungsform nachgebildet werden. Auch die Schätzung der zugehörigen Eigenfrequenz des Systems wird genauer. Die Anzahl der Elemente sollte daher deutlich größer als die Anzahl der interessierenden Moden gewählt werden.

Für das Wellenstrangmodell wurde der Rotor in 7 Elemente unterteilt. Wie

die messtechnische Überprüfung des Modells zeigt, kann so das Verhalten im Betriebsfrequenzbereich mit zufriedenstellender Genauigkeit nachgebildet werden (siehe Abschnitt [2.5.2\)](#page-58-0).

Bezeichnet man mit  $\omega_k$  die zeitliche Ableitung des Winkels  $\varphi_k$  der Trägheit  $J_k$ , lässt sich für die k-te Trägheit (siehe Abb. [2.20\)](#page-56-0) folgende Bewegungsgleichung aufstellen:

$$
J_k \dot{\omega}_k = c_{k-1,k} \left( \varphi_{k-1} - \varphi_k \right) - c_{k,k+1} \left( \varphi_k - \varphi_{k+1} \right) + d_{k-1,k} \left( \omega_{k-1} - \omega_k \right) - d_{k,k+1} \left( \omega_k - \omega_{k+1} \right) + b_k M_{el} \quad (2.32)
$$

 $c_{k-1,k}$  bezeichnet die Federsteifigkeit zwischen den Trägheiten  $J_{k-1}$  und  $J_k$ . Mit  $d_{k-1,k}$  ist die entsprechende winkelgeschwindigkeitsproportionale Dämpfung bezeichnet.  $b_k$  beschreibt den Anteil des gesamtwirksamen Luftspaltmoments  $M_{el}$  der an der Trägheit  $J_k$  angreift. Hierbei wird das gesamtwirksame Luftspaltmoment  $M_{el}$  auf diejenigen Segmente verteilt, die den bewickelten Bereich des Rotors modellieren. Die Verminderung des Moments durch eine Schrägstellung der Rotorstäbe aufgrund der Verwindung des Rotors wird vernachlässigt.

Geht man von einem konstanten Erregerfeld aus, wird das Verhalten des Prüfstands durch das Ubertragungsverhalten vom Rotorstrom zur Beschleunigung des Prüflings beschrieben.

$$
K(j\omega) = \frac{\dot{\omega}_P(j\omega)}{i(j\omega)}
$$
\n(2.33)

Zusätzlich zu obigem Modell des Wellenstrangs wird noch der Zusammenhang zwischen Moment und Rotorstrom benötigt (siehe Gleichung  $(2.24)$ ):

$$
M_{el} = k_m i \tag{2.34}
$$

Die Parameter des Modells werden rein aus Geometriedaten und Materialkennwerten ermittelt.

## <span id="page-58-0"></span>2.5.2 Vergleich Messung – Simulation

Zur Validierung wurden Messungen auf einem Prüfstand durchgeführt, dessen Aufbau dem DSG sehr ähnlich ist. Mit dem betrachteten Prüfstand werden jedoch nur die Drehschwingungen ohne überlagerte Grunddrehung erzeugt. Daher wird das magnetische Erregergleichfeld hier durch eine stehende Wicklung elektrisch erzeugt, während sich beim DSG der permanentmagnetisch erregte Stator mit der Grunddrehzahl  $\omega_0$  dreht. Der Schwingrotor ist praktisch baugleich dem DSG-Schwingrotor und führt nur Schwingbewegungen um die Anfangslage aus. Der untersuchte Prüfstand entspricht somit dem Spezialfall eines DSG mit verschwindender Grunddrehzahl.

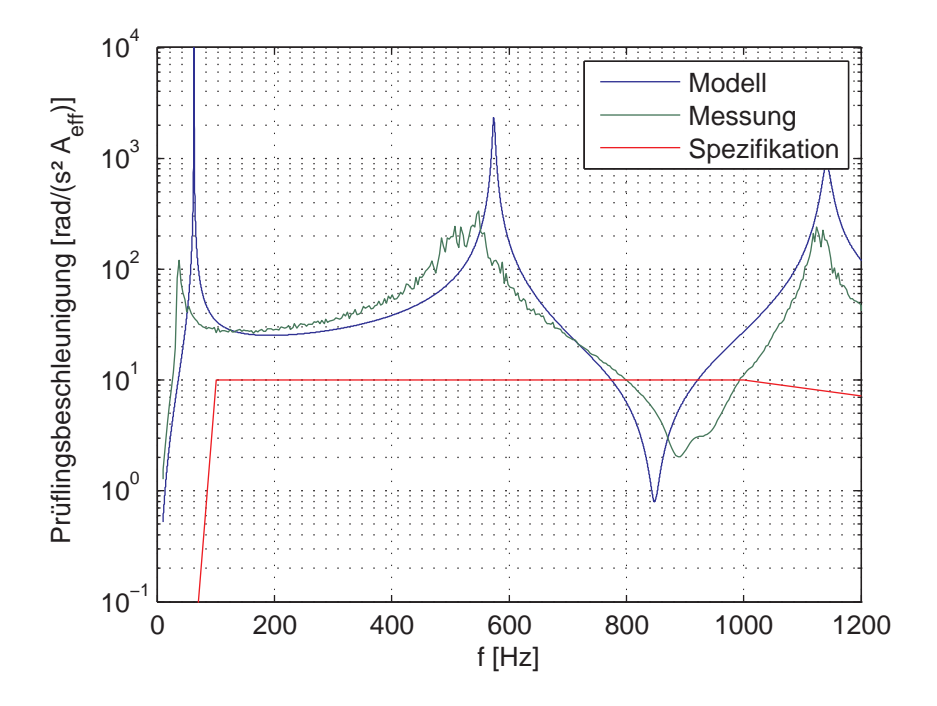

<span id="page-58-1"></span>Abbildung 2.21: Betragsfrequenzgang des Wellenstrangs ohne Prufling vor ¨ Redesign

Zum Vergleich von Messung und Simulation wurde der Frequenzgang  $K(j\omega)$ messtechnisch ermittelt. Zu diesem Zweck wurde jeweils nur eine sinusförmige Sollbewegung einer Frequenz vorgegeben und der erforderliche Rotorstrom gemessen.

In den Abb. [2.21](#page-58-1) und Abb. [2.22](#page-59-0) sind zwei Messungen und das Ergebnis der Modellrechnung des Betragsfrequenzgangs der Ubertragungsfunktion vom ¨

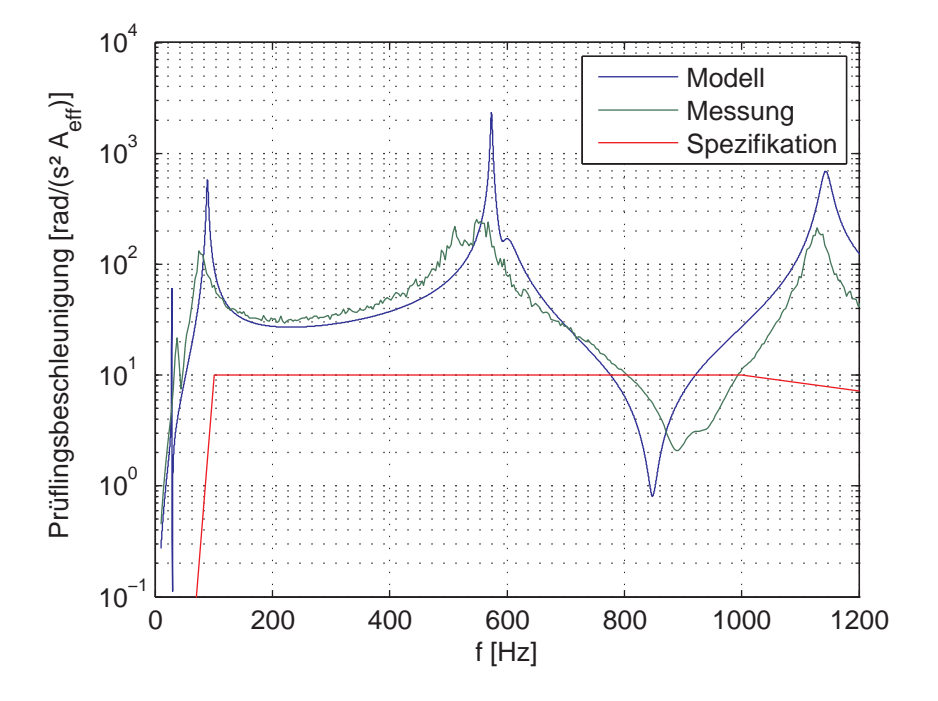

<span id="page-59-0"></span>Abbildung 2.22: Betragsfrequenzgang mit Prufling vor Redesign ¨

eingeleiteten Moment zur Beschleunigung des Prüflings dargestellt. Zusätzlich ist auch die geforderte maximale Beschleunigung in rot dargestellt. D.h. der Betragsfrequenzgang der Übertragungsfunktion muss im gesamten Betriebsfrequenzbereich uber der rot gezeichneten Spezifikation liegen, damit ¨ die gewünschten Beschleunigungen erreicht werden können.

Betrachtet man die Abb. [2.21](#page-58-1) und Abb. [2.22](#page-59-0) kann man erkennen, dass die Spezifikation des Prüfstandes zwischen 800  $Hz$  und 1000  $Hz$  nicht erfüllt wird. Der Frequenzgang besitzt offensichtlich bei ca. 850  $Hz$  eine Nullstelle.

Eine Nullstelle des Frequenzgangs bedeutet jedoch, dass mit einem Moment der betreffenden Frequenz keine Bewegung des Prüflings angeregt werden kann.

Betrachtet man neben dem hauptsächlich betrachteten Frequenzgang des Rotorstroms zur Prüflingsbeschleunigung auch die Frequenzgänge vom Rotorstrom zu den Beschleunigungen der übrigen Trägheiten im Modell des Wellenstrangs, kann man feststellen, dass besonders das der Prüflingsaufspannung abgewandten Ende des Rotors hohen Beschleunigungen ausgesetzt wird. In Abb. [2.23](#page-60-0) ist der Betrag der einzelnen Frequenzgänge von Rotorstrom *i* zur Beschleunigung  $\dot{\omega}_k$  der jeweiligen Trägheit  $J_k$  für die Nullstelle bei  $f = 848 Hz$  dargestellt. Die Trägheiten  $J_1$  bis  $J_7$  repräsentieren hierbei den Schwingrotor. Die Trägheit  $J_9$  stellt den Prüfling dar. Die übrigen Trägheiten modellieren die Wellenverbindungen und die Aufspannung des Prüflings. Man erkennt, dass das "freie" Ende des Schwingrotors eine wesentlich höhere<br>Beschlaunigung erfährt Beschleunigung erfährt.

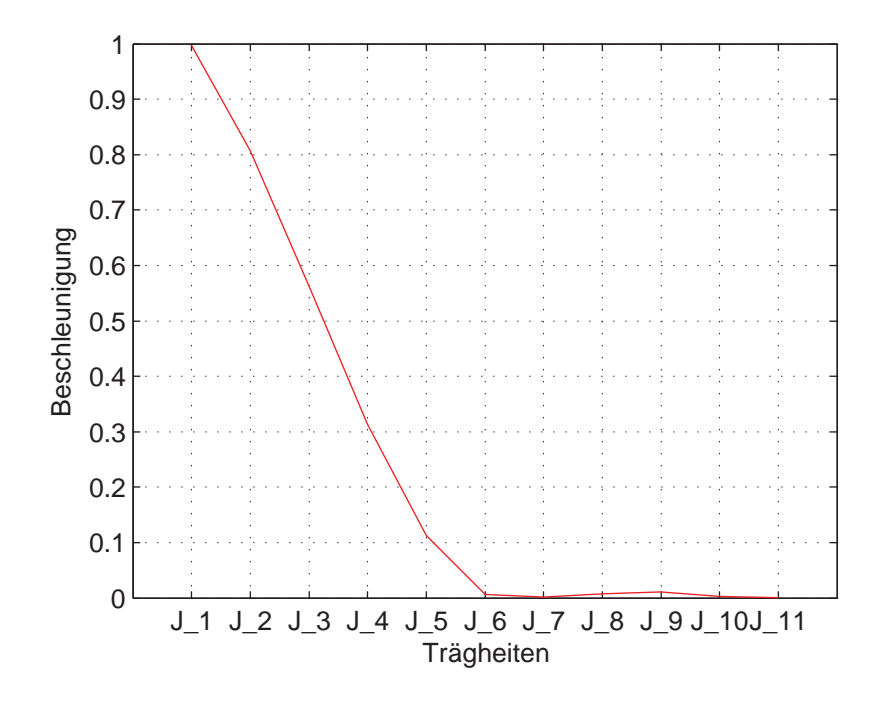

<span id="page-60-0"></span>Abbildung 2.23: Betrag der Beschleunigung in der Nullstelle ( $f = 848Hz$ ) (normiert auf Maximum) betrachtet über die Trägheiten des Wellenstrangmodells

Im Testbetrieb konnte dieses Verhalten auch messtechnisch nachgewiesen werden. Die Beschleunigung des freien Rotorendes wurde mithilfe eines Laservibrometers gemessen und betrug das bis zu 35-fache der an der Aufspannung gemessenen Beschleunigung.

## 2.5.3 Rotorredesign

Für den im Rahmen der Modellvalidierung verwendeten Prüfstand wurde basierend auf den Modellsimulationen ein Redesign des Schwingrotors durchgeführt. Mithilfe des Modells wurden verschiedene Möglichkeiten für konstruktive Änderungen untersucht, um das Übertragungsverhalten vom eingeleiteten Moment zur Pruflingsbewegung so zu verbessern, dass die Spezi- ¨ fikation erfüllt werden kann. Zusätzlich mussten jedoch auch die Beschleunigungswerte der ubrigen Elemente des Wellenstrangs, vor allem des freien ¨ Rotorendes, beachtet werden, um Beschädigungen zu vermeiden.

Durch zusätzliche Bandagierung des Rotors zur gezielten Steigerung der Torsionssteifigkeit bei gleichzeitig nur geringer Zunahme des Trägheitsmoments des Rotors konnte die Nullstelle aus dem Betriebsbereich verschoben werden. Abb. [2.24](#page-62-0) zeigt den Vergleich der in der Konstruktionsphase durchgefuhrten ¨ Simulation mit der nach der entsprechenden Modifikation des Rotors durchgeführten Messung am Prüfstand.

Hierbei ist darauf hinzuweisen, dass die Parameterwerte des Modells nicht mit Messergebnissen nachträglich optimiert wurden, um das bestehende System möglichst gut nachzubilden. Die Parameter des Modells wurden allesamt aus geometrischen Daten sowie verschiedenen Materialeigenschaften abgeleitet. Damit konnte der Einfluss konstruktiver Anderungen direkt untersucht ¨ werden.

Es ist zu erkennen, dass die Nullstelle, die einen ordnungsgem¨aßen Betrieb des Prüfstands unmöglich gemacht hätte, von 848 Hz auf über 1300 Hz und damit aus dem Betriebsfrequenzbereich hinaus verschoben werden konnte. Der Betragsfrequenzgang liegt nun im gesamten Bereich deutlich uber dem ¨ maximal geforderten Wert und die Spezifikation kann erfullt werden. ¨

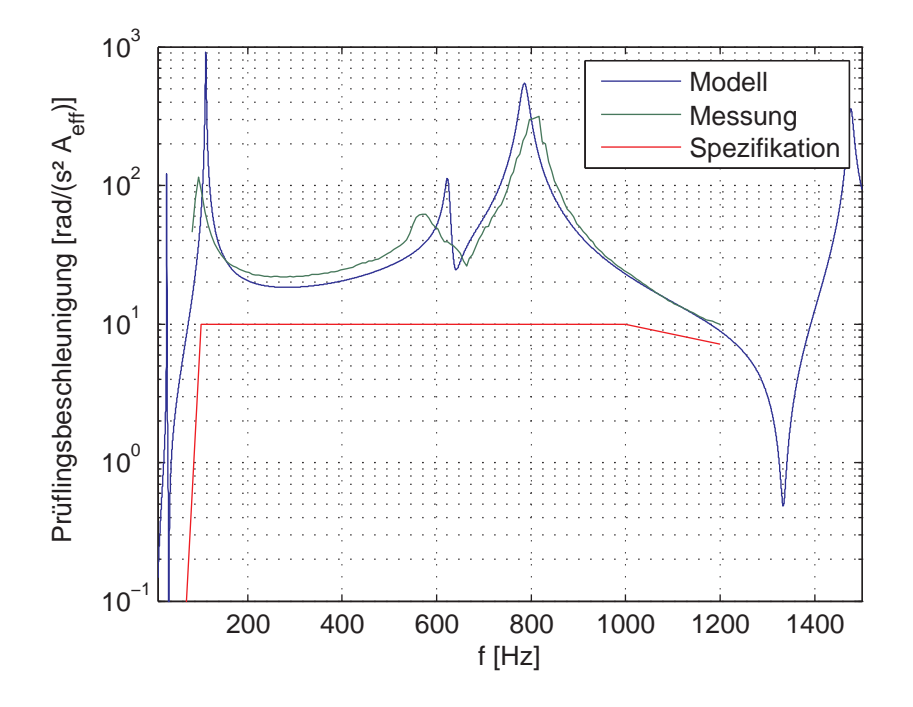

<span id="page-62-0"></span>Abbildung 2.24: Betragsfrequenzgang des Wellenstrangs mit Prufling nach ¨ Redesign

# 2.6 Regelung - Prinzip

Im Folgenden soll kurz die grundlegende Funktion der Schwingregelung des DSG zur Erklärung der Schnittstellen des in Abschnitt [2.7](#page-65-0) entwickelten dynamischen Modells des Antriebs erläutert werden.

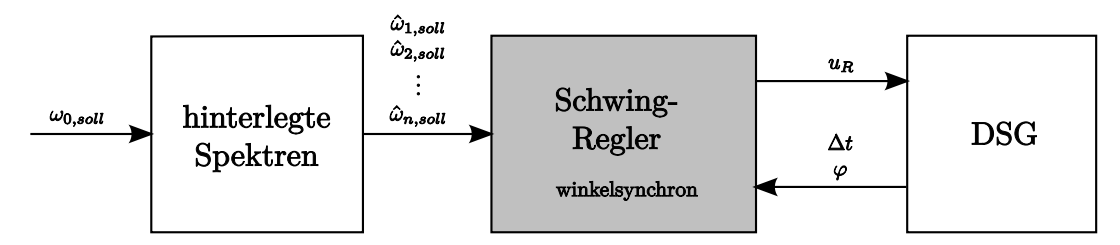

<span id="page-63-0"></span>Abbildung 2.25: Regelungskonzept

Mit dem Drehschwingungsgenerator wird das Verhalten von Verbrennungskraftmaschinen nachgebildet. Hierbei wird das gewünschte Verhalten durch den Verlauf der Winkelgeschwindigkeit spezifiziert (siehe Abschnitt [1.2\)](#page-13-0).

$$
\omega_{soll}(\varphi) = \omega_{0,soll} + \underbrace{\sum_{i=1}^{n} \hat{\omega}_i \sin\left(i \frac{\omega_{0,soll}}{2} t + \delta_i\right)}_{\omega_{DSG}} \tag{2.35}
$$

Für die Simulation eines Belastungszustands der Verbrennungskraftmaschine z.B. Vollast ist das Spektrum der Drehungleichförmigkeit  $\omega_{DSG}$  eine Funktion der Grunddrehzahl  $\omega_{0,soll}$ . Für die darzustellende Verbrennungskraftmaschine wird daher vom Prüfstandsbenutzer zu einer Menge von verschiedenen Drehzahlen jeweils das Oberwellenspektrum der Drehungleichförmigkeit hinterlegt.

$$
\omega_{DSG}(\omega_0) \Rightarrow [\hat{\omega}_1, \delta_1, \hat{\omega}_2, \delta_2, \dots \hat{\omega}_n, \delta_n]
$$
\n(2.36)

Da nun jeder Grunddrehzahl ein Drehschwingungsspektrum zugeordnet ist, wird zur Definition des Prüflaufs in weiterer Folge nur noch die gewünschte Grunddrehzahl  $\omega_{0,solt}$  des Motors vorgegeben. Aus den hinterlegten Spektren werden die entsprechenden Komponenten  $\hat{\omega}_{i, \text{sol}}$  mittels Interpolation gewonnen (siehe Abb. [2.25\)](#page-63-0).

Eine Anderung des Vorgabespektrums ist entsprechend des Verbrennungszyklus nur alle 2 Umdrehungen der Kurbelwelle vorgesehen. Prinzipiell kann jedoch auch das Spektrum direkt vorgegeben werden um spezielle Betriebszustände abbilden zu können.

#### $2.6.1$  Mess- und Stellgrößen

Die Schwingregelung erhält die Vorgabe der Drehungleichförmigkeit  $\omega_{DSG}$ in spektraler Darstellung und rekonstruiert den vom Kurbelwellenwinkel abhängigen Sollverlauf  $\omega_{soll}(\varphi)$  und gibt die erforderliche Schwingrotorspannung  $u$  aus. Entsprechend der Vorgabe in Abhängigkeit vom Kurbelwellenwinkel, arbeitet auch die Regelung in äquidistanten Winkelschritten und damit unabhängig von der Grunddrehzahl: Die Impulse des Inkrementalgebers, der die Drehbewegung des Prüflings misst, triggern in Abständen

$$
\Delta \varphi = \frac{2\pi}{\text{Strichzahl}}\tag{2.37}
$$

den Schwingregler.

Die Zeitdifferenz ∆t zwischen 2 Triggerimpulsen wird gemessen. Daraus wird die Winkelgeschwindigkeit  $\omega_{ist}$  ermittelt:

$$
\omega_{ist}(\varphi) = \frac{\Delta\varphi}{\Delta t(\varphi)}\tag{2.38}
$$

Anschließend erfolgt noch eine Tiefpass-Filterung. Da die Betrachtung im " drehzahl verwendet werden. Ein weiterer Vorteil ergibt sich bei der Fourier-"Winkelbereich" erfolgt, kann ein Tiefpassfilter unabhängig von der Grund-Analyse der Messwerte, da immer genau eine Periode aufgezeichnet wird und keine Fensterung erforderlich ist, bzw. keine Fenstereffekte auftreten.

Ebenso wird die Winkelbeschleunigung  $\dot{\omega}_{ist}(\varphi)$  bestimmt, wobei hier bereits die gefilterte Winkelgeschwindigkeit zur Berechnung herangezogen wird.

$$
\dot{\omega}_{ist}(\varphi) = \frac{\omega_{ist}(\varphi)}{\Delta t(\varphi)}
$$
\n(2.39)

# <span id="page-65-0"></span>2.7 Dynamisches Modell

Zur Untersuchung des dynamischen Verhalten des Prufstands wird ein se- ¨ parates Modell mit einfach zu ermittelnden konzentrierten Parametern entwickelt. Mit Hilfe dieses dynamischen Modell wird das zeitliche Verhalten des Prüfstands untersucht. Es kann einerseits als Simulator für die Regelungsentwicklung dienen oder auch im anwendungsorientierten Einsatz bei der Entwicklung neuer Prüfläufe und Testfälle unterstützen.

#### 2.7.1 Modell

Im dynamischen Modell wird nur die Bewegung des Schwingrotors modelliert, da das Außenrohr (der Stator) ein Trägheitsmoment besitzt, welches ein Vielfaches des Rotorträgheitsmoments beträgt (ca. Faktor 60). Rückwirkungen des Reaktionsmoments auf die Bewegung des Stators und somit die Grunddrehung werden vernachlässigt. Die Grunddrehung wird im Modell daher direkt vorgegeben.

#### 2.7.1.1 Drehmomenterzeugung und Spannungsinduktion

Fließt ein Strom i durch einen Rotorstab der Länge  $l_R$  wird auf ihn die Kraft  $F_S$ 

<span id="page-65-1"></span>
$$
\vec{F}_S = i \left( \vec{l}_R \times \vec{B} \right) \tag{2.40}
$$

ausgeübt. Bezeichnet man mit  $B$  den über den Polbereich gemittelten Wert der Radialkomponente der magnetischen Flussdichte, vereinfacht sich Gleichung [\(2.40\)](#page-65-1) zu:

<span id="page-65-2"></span>
$$
F_S = i \, l_R \, B \tag{2.41}
$$

Mit z Rotorstäben und einem mittleren Rotorradius  $r_R$  ergibt sich das Summendrehmoment als Funktion des Stroms i zu

$$
M = z l_R r_R B i = k_m i \tag{2.42}
$$

Bei der Bewegung eines Rotorstabs mit der Geschwindigkeit v im Magnetfeld, wird Spannung induziert:

$$
u_{EMK,S} = \left(\vec{B} \times \vec{v}\right) \vec{l}_{R} \tag{2.43}
$$

Mit der gemittelten Radialkomponente der Flussdichte B und mit

<span id="page-66-0"></span>
$$
v = r_R \,\omega_R \tag{2.44}
$$

ergibt sich für  $z$  in Serie geschaltete Rotorstäbe eine Gegeninduktionsspannung von

$$
u_{EMK} = z l_R r_R B \omega_R = k_m \omega_R \tag{2.45}
$$

#### 2.7.1.2 Modell/Ersatzschaltbild

Ausgehend von Messungen am DSG1 kann das in Abb. [2.26](#page-67-0) dargestellte Ersatzschaltbild der Rotorwicklung entwickelt werden. Zusätzlich zur üblichen Modellierung der Wicklung durch den ohm'schen Widerstand  $R_1$  und die Wicklungsinduktivität  $L$  beinhaltet das Ersatzschaltbild einen zur Induktivität parallel geschalteten Widerstand  $R_2$ . In Anlehnung an die kurzgeschlossene Sekundärwicklung eines Transformators wird so der Effekt der sogenannten Impedanzringe im Modell berücksichtigt.

Als Impedanzringe werden an der Innenseite des Stators, sowie um die Innenwelle angebrachte Kupferbleche bezeichnet. Wird die Rotorwicklung mit Wechselstrom gespeist, werden in den Kupferringen Wirbelströme induziert. Die Wirkung der induzierten Ströme ähnelt dabei der Wirkung einer Kompensationswicklung: Das durch die Rotorströme erzeugte magnetische Feld ausserhalb der Ringe, d.h. im Magnetring sowie in der Innenwelle wird nahezu kompensiert. Vereinfacht kann man sich den Effekt als Verdrängung der Feldlinien des vom Rotorstrom erzeugten Magnetfeldes in den Luftspalt vorstellen. Damit verringert sich vor allem fur Stromkomponenten mit hohen ¨ Frequenzen die wirksame Rotorinduktivität.

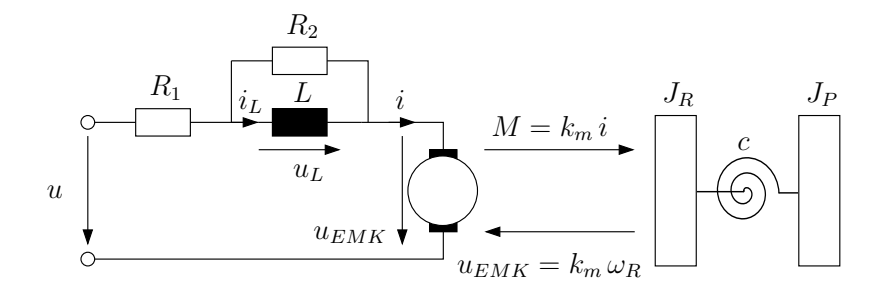

Abbildung 2.26: Ersatzschaltbild des DSG

Daraus leiten sich für den elektrischen Kreis des DSG folgende Gleichungen ab:

<span id="page-67-4"></span><span id="page-67-1"></span><span id="page-67-0"></span>
$$
u = i R_1 + L \frac{di_L}{dt} + u_{EMK}
$$
 (2.46)

$$
L\frac{di_L}{dt} = R_2 i_R \tag{2.47}
$$

mit

$$
i_R = i - i_L \tag{2.48}
$$

Aus [\(2.47\)](#page-67-1) und [\(2.48\)](#page-67-2) ergibt sich

<span id="page-67-5"></span><span id="page-67-3"></span><span id="page-67-2"></span>
$$
i = i_L + \frac{L}{R_2} \frac{di_L}{dt} \tag{2.49}
$$

Setzt man  $(2.49)$  und  $(2.45)$  in  $(2.46)$  ein, erhält man die erste Differentialgleichung des Modells:

$$
\frac{di_L}{dt} = \frac{R_2}{L (R_1 + R_2)} (u - R_1 i_L - k_m \omega_R)
$$
 (2.50)

Das elektromagnetisch erzeugte Moment wird vom Rotor über die sogenannte Schwinghohlwelle auf den Prüfling übertragen.

Wie bereits zuvor in Abschnitt [2.5](#page-56-1) untersucht kann der Wellenstrang des DSG nicht als starrer Körper betrachtet werden, da eine vergleichsweise hochfrequente Anregung des Systems erfolgt.

Für das dynamische Modell wird der Wellenstrang als gedämpfter Zwei-Massen-Schwinger modelliert. D.h. die gesamte Torsion wird der als Drehfeder modellierten Schwinghohlwelle zugeordnet. Das Trägheitmoment der Schwinghohlwelle wird hierbei auf das Rotorträgheitsmoment  $J_R$  und das Trägheitsmoment des Prüflings  $(J_P)$  aufgeteilt.

Somit können folgende Bewegungsgleichungen für das mechanische System aufgestellt werden:

$$
J_R \frac{d\omega_R}{dt} = M - c \left(\varphi_R - \varphi_P\right) - d \left(\omega_R - \omega_P\right) \tag{2.51}
$$

$$
J_P \frac{d\omega_P}{dt} = c \left( \varphi_R - \varphi_P \right) + d \left( \omega_R - \omega_P \right) \tag{2.52}
$$

 $c$  stellt hierbei die Federsteifigkeit und  $d$  die Dämpfung der Hohlwelle dar und die Winkel  $\varphi_R$  bzw.  $\varphi_P$  beschreiben die Lage des Schwingrotors bzw. des Prüflings.

Um das Moment

<span id="page-68-3"></span><span id="page-68-2"></span><span id="page-68-1"></span><span id="page-68-0"></span>
$$
M = k_m i \tag{2.53}
$$

als Funktion der Zustandsvariablen darstellen zu können, muss der Rotorstrom i als Funktion von  $i_L$ ,  $\omega_R$  und der Eingangsgröße u ausgedrückt werden. Setzt man Gleichung  $(2.50)$  in Gleichung  $(2.49)$  ein erhält man

$$
i = \frac{1}{R_1 + R_2} (R_2 i_L - k_m \omega_R + u)
$$
 (2.54)

Damit ergibt sich die zweite Differentialgleichung aus [\(2.51\)](#page-68-0), [\(2.53\)](#page-68-1) und [\(2.54\)](#page-68-2) zu

$$
\frac{d\omega_R}{dt} = \frac{k_m R_2}{J_R (R_1 + R_2)} i_L - \frac{1}{J_R} \left( \frac{k_m^2}{R_1 + R_2} + d \right) \omega_R + \frac{k_m}{J_R (R_1 + R_2)} u + -\frac{c}{J_R} \varphi_R + \frac{c}{J_R} \varphi_P + \frac{d}{J_R} \omega_P \quad (2.55)
$$

Zusammen mit

$$
\frac{d\varphi_R}{dt} = \omega_R \tag{2.56}
$$

$$
\frac{d\varphi_P}{dt} = \omega_P \tag{2.57}
$$

(2.58)

erhält man das mathematische Modell des DSG

$$
\frac{di_L}{dt} = \frac{R_2}{L (R_1 + R_2)} (u - R_1 i_L - k_m \omega_R)
$$
\n
$$
\frac{d\varphi_R}{dt} = \omega_R
$$
\n
$$
\frac{d\omega_R}{dt} = \frac{k_m R_2}{J_R (R_1 + R_2)} i_L - \frac{1}{J_R} \left(\frac{k_m^2}{R_1 + R_2} + d\right) \omega_R + \frac{k_m}{J_R (R_1 + R_2)} u +
$$
\n
$$
-\frac{c}{J_R} \varphi_R + \frac{c}{J_R} \varphi_P + \frac{d}{J_R} \omega_P
$$
\n
$$
\frac{d\varphi_P}{dt} = \omega_P
$$
\n
$$
\frac{d\omega_P}{dt} = \frac{c}{J_P} \varphi_R - \frac{c}{J_P} \varphi_P + \frac{d}{J_P} \omega_R - \frac{d}{J_P} \omega_P
$$
\n(2.59)

Mit dem Zustandsvektor

$$
\mathbf{x} = \left[i_L \; \varphi_R \; \omega_R \; \varphi_P \; \omega_P\right]^T \tag{2.60}
$$

kann das System in Matrixschreibweise angeschrieben werden:

$$
\frac{d\mathbf{x}}{dt} = \mathbf{A}\,\mathbf{x} + \mathbf{b}u =
$$
\n
$$
\begin{bmatrix}\n-\frac{R_1 R_2}{L(R_1 + R_2)} & 0 & -\frac{k_m R_2}{L(R_1 + R_2)} & 0 & 0 \\
0 & 0 & 1 & 0 & 0 \\
\frac{k_m R_2}{J_R(R_1 + R_2)} & -\frac{c}{J_R} & -\frac{1}{J_R} \left(\frac{k_m^2}{R_1 + R_2} + d\right) & \frac{c}{J_R} & \frac{d}{J_R} \\
0 & 0 & 0 & 0 & 1 \\
0 & \frac{c}{J_P} & \frac{d}{J_P} & -\frac{c}{J_P} & -\frac{d}{J_P}\n\end{bmatrix}\,\mathbf{x} + \begin{bmatrix}\n\frac{R_2}{L(R_1 + R_2)} \\
0 \\
\frac{k_m}{J_R(R_1 + R_2)} \\
0 \\
0\n\end{bmatrix} \tag{2.61}
$$

Für den Betrieb des DSG ist neben dem erforderlichen Strom  $i$  besonders die erreichte Winkelbeschleunigung  $\frac{d\omega_P}{dt}$  interessant. Damit ergibt sich für die

Ausgangsgleichung des Systems:

$$
\mathbf{y} = \begin{bmatrix} i \\ \frac{d\omega_P}{dt} \end{bmatrix} =
$$
\n
$$
= \mathbf{C} \mathbf{x} + \mathbf{d} u =
$$
\n
$$
= \begin{bmatrix} \frac{R_2}{R_1 + R_2} & 0 & -\frac{km}{R_1 + R_2} & 0 & 0\\ 0 & \frac{c}{J_P} & \frac{d}{J_P} & -\frac{c}{J_P} & -\frac{d}{J_P} \end{bmatrix} \mathbf{x} + \begin{bmatrix} \frac{1}{R_1 + R_2} \\ 0 \end{bmatrix} u
$$
\n(2.62)

Das entwickelte Modell besitzt folgende Parameter:  $R_1, R_2, L, k_m, c, d, J_R$ und  $J_P$ .

Die Trägheiten  $J_P$  und  $J_R$  sowie die Parameter des Drehfeder-Dämpfer-Systems  $c$  und  $d$  beeinflussen das Übertragungsverhalten des mechanischen Teils des DSG (siehe Gleichungen [\(2.51\)](#page-68-0) und [\(2.52\)](#page-68-3)). Zusammen mit der Gleichung [\(2.53\)](#page-68-1) fur den Zusammenhang zwischen Strom und Moment kann ¨ die Ubertragungsfunktion  $K(s)$  aufgestellt werden:

$$
K(s) = \frac{\dot{\omega}_P(s)}{i(s)} = \frac{P(s)}{Y(s)}
$$
\n(2.63)

Der zugehörige Frequenzgang kann messtechnisch erfasst werden. Aus Messungen mit genau definierten Prüflingen (damit ist  $J_P$  bekannt) können die übrigen Parameter ermittelt werden: die Trägheit  $J_R$  und die Maschinenkonstante  $k_m$  werden aus dem Verlauf im Bereich geringer Frequenzen bestimmt, da die Steifigkeit c und die Dämpfung d hier praktisch keinen Einfluss haben (siehe Abschnitt [2.10.2\)](#page-84-0).

 $c$  und  $d$  stellen die Parameter des Ersatz-Feder-Dämpfer-Systems zur Beschreibung des Drehschwingungsverhalten des Wellenstrangs dar und werden auf Basis eines detaillierten, messtechnisch validierten Mehr-Massen-Schwinger-Modells berechnet (siehe hierzu Abschnitt [2.5](#page-56-1) und [2.11.1\)](#page-86-0).

Nach der Bestimmung der Parameter des mechanischen Modells werden die elektrischen Parameter  $R_1, R_2$  und L ermittelt. Während der ohm'sche Widerstand der Rotorwicklung  $(R_1)$  messtechnisch einfach ermittelt werden kann, ist die Bestimmung der Induktivität  $L$  und des Widerstandes  $R_2$  nur in Kombination möglich. Hierzu wird das Ubertragungsverhalten von Spannung zu Strom herangezogen (siehe Abschnitt [2.11.2\)](#page-87-0).

# 2.8 Thermisches Modell der Rotorwicklung

Das erzeugte Drehmoment ist nach Gleichung [\(2.42\)](#page-65-2) von der Luftspaltflussdichte und dem Rotorstrom abhängig. Die zur Erzeugung des Drehmoments wirksame Komponente der Luftspaltflussdichte ist im Wesentlichen durch die dauermagnetische Erregung konstant. D.h. hohe geforderte Drehmomente bedingen hohe Rotorströme. Zur bestmöglichen Ausnutzung der Leistungsfähigkeit muss auch hier an die Grenzen gegangen werden. Hier spielt neben der mechanischen Belastbarkeit des Rotors und des restlichen Wellenstrangs vor allem die Rotortemperatur eine entscheidende Rolle.

Bereits für die erste Generation des Drehschwingungsgenerators wurde daher eine Überwachung der Rotortemperatur in die Regelung integriert. Basierend auf den zur Verfügung stehenden Messgrößen wird die Rotortemperatur geschätzt. Erreicht der Schätzwert die eingestellte Grenztemperatur wird der Prüflauf abgebrochen, um den Schwingrotor vor thermischer Zerstörung zu schützen.

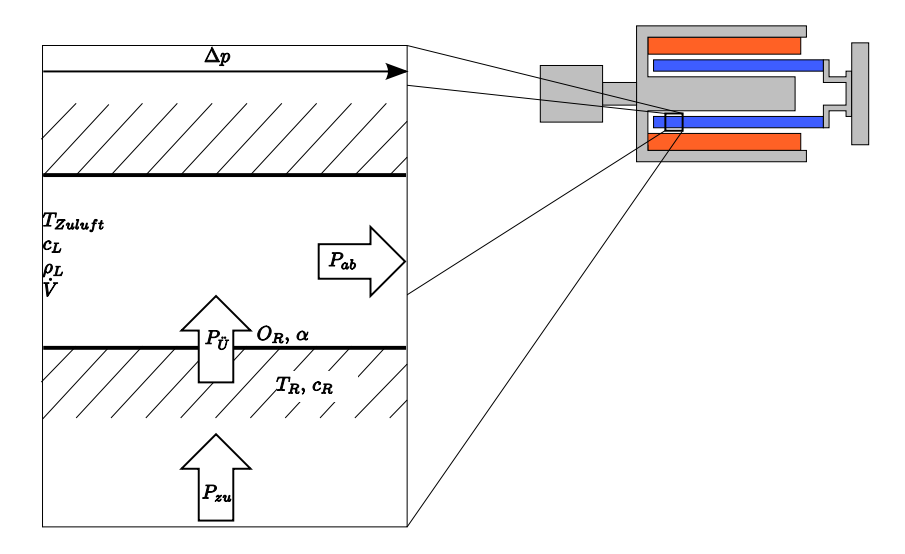

<span id="page-71-0"></span>Abbildung 2.27: Aufbau der Rotorkuhlung ¨

Zur Kühlung der Rotorwicklung wird durch die Hohlräume der Wicklung mithilfe eines Gebläses Luft eingeblasen, um die anfallende Verlustwärme  $abzuführen$  (siehe Abb. [2.27\)](#page-71-0).

Bei der thermischen Modellierung der Rotorwicklung wird von der Leistungsbilanz ausgegangen:
$$
c_R \frac{dT_R}{dt} = \sum \dot{Q} = \sum P = P_{zu} - P_{ab} \tag{2.64}
$$

Die zeitliche Anderung der in der Wärmekapazität  $c_R$  der Rotorwicklung gespeicherten Energie ist die Summe der zu- und abgeführten Leistungen  $P_{zu}$ bzw.  $P_{ab}$ .  $T_R$  bezeichnet hierbei die Temperatur der Wicklung. Die Wärmekapazität der Rotorwicklung ergibt sich aus der Masse der Rotorstäbe (siehe Gleichung [\(2.12\)](#page-46-0)) und der spezifischen Wärmekapazität  $c_{spec,R}$  des verwen-deten Materials [\(Baehr u. Stephan \[2006](#page-155-0)], Müller [2006]) zu

$$
c_R = c_{spez,R} m_R \tag{2.65}
$$

Die zugeführte Leistung entspricht den ohm'schen Verlusten der Rotorwicklung und beträgt

$$
P_{zu} = I_R^2 R_1 \tag{2.66}
$$

wobei  $I_R$  den Effektivwert des Rotorstroms beschreibt.

Ist die Leitertemperatur größer als die Temperatur  $T_L$  der durch die Kühlkanäle der Rotorwicklung strömenden Luft, wird Wärme an die Kühlluft abgegeben. Die abgeführte Leistung  $P_{ab}$  wird somit von der Temperaturdifferenz

$$
\Delta T_{\ddot{U}} = T_R - T_L \tag{2.67}
$$

bestimmt.

Uber die gesamte Kühlkanaloberfläche  $O_R$  (aller Leiter) ergibt sich eine Kühlleistung von

$$
P_{ab} = P_{\ddot{U}} = \Delta T_{\ddot{U}} \, O_R \, \alpha \tag{2.68}
$$

 $\alpha$  bezeichnet hierbei den Wärmeübergangskoeffizienten. Für das vorliegende Modell soll, wie allgemein üblich, ein mittlerer Wärmeübergangskoeffizient ermittelt werden.

#### 2.8.1 Wärmeübergangskoeffizient  $\alpha$

In der Behandlung von Wärmeübergangsvorgängen werden üblicherweise dimensionslose Kennzahlen zur Beschreibung verwendet, da man davon ausgeht, dass die Lösung eines physikalischen Problems nicht von gewähl-ten Maßsystem abhängig ist (Ahnlichkeitstheorie, siehe [Baehr u. Stephan](#page-155-0) [\[2006\]](#page-155-0)). Eine dimensionslose Ortskoordinate, beispielsweise, erhält man durch Division mit einer Bezugslänge, der sogenannten charakteristischen Länge.

Im Fall von Rohrströmungen ist dies üblicherweise der Rohrdurchmesser. Die Kühlluftkanäle der Rotorwicklung besitzen jedoch keinen kreisförmigen Strömungsquerschnitt. Daher wird der hydraulische Durchmesser nach folgender Definition als Bezugslänge verwendet:

$$
d = d_{\text{hydr}} = \frac{4A}{U} \tag{2.69}
$$

A bezeichnet den Strömungsquerschnitt und  $U$  den Umfang des Kanals.

Die Berechnung des Wärmeubergangskoeffizienten  $\alpha$  wird so auf die Bestimmung der (dimensionslosen) Nusseltzahl, die das Verhältnis der charakteristischen Länge d zur Dicke  $\delta_{\theta}$  der Temperaturgrenzschicht angibt, zurückgeführt.

<span id="page-73-0"></span>
$$
Nu = \frac{d}{\delta_{\vartheta}} = \frac{\alpha \, d}{\lambda} \tag{2.70}
$$

Mit  $\lambda$  wird die Wärmeleitfähigkeit des Fluids bezeichnet.

Zur Bestimmung des mittleren Wärmeübergangskoeffizienten wird die mittlere Nusseltzahl verwendet. Neben der Geometrie der Anordnung, die für Rohrströmungen üblicherweise durch das Verhältnis Rohrdurchmesser zu Rohrl¨ange beschrieben wird, h¨angt die Nusseltzahl von zwei weiteren Kennzahlen ab: der Reynoldszahl zur Beschreibung des Einflusses der Reibung und Trägheit auf die Strömung, sowie der Prandtlzahl, durch die der Einfluss der Stoffeigenschaften auf den Wärmeübergang berücksichtigt wird (Böckh [\[2006\]](#page-155-1)).

Die Reynoldszahl Re berechnet sich mit der kinematischen Viskosität  $\nu_L$  der Kühlluft zu

$$
Re = \frac{v_L d}{v_L} \tag{2.71}
$$

Das Gebläse arbeitet stationär, d.h. der Kühlluftvolumenstrom ist zeitlich konstant. Daraus ergibt sich die Strömungsgeschwindigkeit  $v<sub>L</sub>$  der Kühlluft.

Die Prandtlzahl ist als Verhältnis der kinematischen Viskosität  $\nu$  zur Temperaturleitfähigkeit  $a$  definiert:

$$
Pr = \frac{\nu}{a} \tag{2.72}
$$

Für Gase wie Luft beträgt die Prandtl-Zahl ca. 0, 7. Für die Modellrechnung erfolgt die Bestimmung der Prandtlzahl und der kinematischen Viskosität zur Berechnung der Reynoldszahl für eine angenommene mittlere Temperatur der Kühlluft.

Für die Abhängigkeit der Nusseltzahl von der Reynolds- und der Prandtlzahl finden sich verschiedene Berechnungsvorschriften [\(Baehr u. Stephan \[2006\]](#page-155-0), Böckh [2006]):

für laminare Strömungen ( $Re < 2300$ ) gilt

$$
Nu = \left(3.66^3 + 0.644^3 Pr\left(Re\frac{d_{hydr}}{l}\right)^{\frac{3}{2}}\right)^{\frac{1}{3}}\tag{2.73}
$$

Für turbulente Strömungen mit  $10^4 \leq Re \leq 10^6$ ,  $0.6 \leq Pr \leq 1000$  und  $\frac{l}{d} > 1$ gilt

$$
Nu = \frac{\frac{\xi}{8}Re\ Pr}{1 + 12.7\sqrt{\frac{\xi}{8}}\left(Pr^{\frac{2}{3}}\right)} f_1 f_2 \tag{2.74}
$$

mit der Rohrreibungszahl ξ

$$
\xi = \frac{1}{(0.78 \ln Re - 1.5)^2} \tag{2.75}
$$

und den Korrekturfunktionen  $f_1$  zur Berücksichtigung des besseren Wärmeubergangs im Eintrittsbereich und  $f_2$  für die Temperaturabhängigkeit der Viskosität. Mit  $T_W$  ist hierbei die Wandtemperatur bezeichnet.

$$
f_1 = 1 + \left(\frac{d_{\textit{hydro}}}{l}\right)^{\frac{2}{3}}\tag{2.76}
$$

$$
f_2 = \left(\frac{T_L}{T_W}\right)^{0.45} \tag{2.77}
$$

Im Übergangsbereich zwischen laminarer und turbulenter Strömung wird in Böckh [2006] folgende Interpolation durchgeführt.

Mit dem Interpolationsfaktor

$$
\gamma = \frac{Re - 2300}{7700} \tag{2.78}
$$

wird die Nusseltzahl ermittelt

$$
Nu = (1 - \gamma) \left( 3.66^3 + 0.644^3 Pr \left( 2300 \frac{d_{\text{hydro}}}{l} \right)^{\frac{3}{2}} \right)^{\frac{1}{3}} + \\ + \gamma \frac{\frac{\xi}{8} 10^4 Pr}{1 + 12.7 \sqrt{\frac{\xi}{8}} \left( Pr^{\frac{2}{3}} \right)} f_1 f_2 \quad (2.79)
$$

Nach Gleichung [\(2.70\)](#page-73-0) kann der mittlere Wärmeübergangskoeffizient  $\alpha$  bestimmt werden:

$$
\alpha = \frac{Nu\,\lambda}{d_{hydr}}\tag{2.80}
$$

# 2.8.2 Schätzung der Leitertemperatur am heissen Ende

Bei der Überwachung der zulässigen Rotortemperatur ist nicht die in der Berechnung von Kühlungen verwendete mittlere Temperatur interessant, sondern die Temperatur am "heissen" Ende der Rotorwicklung.

Die Kühlluft tritt mit der Zulufttemperatur in den Kühlkanal ein und erwärmt sich beim Durchströmen des Kanals. Da bei den vorliegenden Verhältnissen sehr große Strömungsgeschwindigkeiten auftreten und andererseits der Leiter im Verhältnis zu seiner Länge einen sehr kleinen Querschnitt besitzt, ist der Wärmefluss in die Kühlluft wesentlich größer als der Wärmefluss aufgrund der Wärmeleitung innerhalb des Leiters.

Für die Modellrechnung wird daher vereinfachend angenommen, dass die Temperaturdifferenz zwischen Leiter und Luft über der Länge konstant bleibt. D.h. am Eintritt ist der Leiter kühler, da die Kühlluft noch kühl ist. Am Austritt hingegen erreicht die Wicklung ihre Maximaltemperatur, da sich auch die Luft erwärmt hat. Dies entspricht der Annahme, dass die übertragene Wärmeleistungsdichte über die gesamte Leiterlänge konstant bleibt.

Die abgeführte Leistung wird durch zwei Eigenschaften bestimmt: den Wärmeübergang vom Leiter in die Luft, sowie die Wärmekapazität der Luft.

Bei einer Kühllufttemperaturänderung  $\Delta T_L$  kann vom Luftmassenstrom  $\dot{m}_L$ folgende Leistung aufgenommen und abgeführt werden:

<span id="page-76-0"></span>
$$
P_C = c_L \dot{m}_L \Delta T_L = c_L \rho_L \Delta T_L \dot{V}
$$
\n(2.81)

 $c_L$  beschreibt die spezifische Wärmekapazität der Luft,  $\rho_L$  die Dichte der Luft, und V den Volumenstrom. Gleichung [\(2.81\)](#page-76-0) ergibt sich aus der Umformung der Leistungsbilanz für ein Kontrollvolumen des Kühlluftstroms unter vernachlässigung der Anderung der potentiellen und kinetischen Energie [\(Baehr u. Kabelac \[2006](#page-155-2)]).

Die von der Kühlluft aufgenommene Leistung  $P_C$  entspricht der in die Luft übergegangenen Leistung  $P_{\ddot{U}}$ .

$$
P_C = c_L \dot{m}_L \Delta T_L = P_{\ddot{U}} = \Delta T_{\ddot{U}} O_R \alpha \tag{2.82}
$$

Daraus lässt sich folgende Beziehung zwischen  $\Delta T_{U}$  und  $\Delta T_{L}$  aufstellen

$$
\Delta T_{\ddot{U}} = \Delta T_L \frac{c_L \dot{m}_L}{O_R \alpha} \tag{2.83}
$$

Mit der zuvor getroffenen Annahme, dass sich die Temperatur am heissen Ende des Leiters zu

$$
T_R = T_{zuluff} + \Delta T_{\ddot{U}} + \Delta T_L \tag{2.84}
$$

ergibt, lässt sich die abgeführte Leistung als Funktion der Temperatur $\mathcal{T}_R$ am heissen Ende formulieren:

$$
P_{ab} = \frac{O_R \alpha}{O_R \alpha + c_L m_L} c_L m_L (T_R - T_{zuluff})
$$
\n(2.85)

#### 2.8.3 Rotorwiderstand

Der ohm'sche Widerstand der Rotorwicklung ist von der Temperatur des Leiters abhängig. Da das Temperaturmodell für den Schutz des Rotors vor Uberhitzung mit der maximalen Leitertemperatur operiert, muss auch der Widerstand als Funktion der maximalen Temperatur angegeben werden.

Ausgegangen wird von folgender Temperaturabh¨angigkeit des Widerstandes

<span id="page-77-0"></span>
$$
R_1(T_m) = R_0 \left(1 + \alpha_R (T_m - T_{b \epsilon z})\right) \tag{2.86}
$$

 $T_m$  bezeichnet die mittlere Leitertemperatur und  $R_0$  den Widerstand der Wicklung bei Bezugstemperatur  $T_{bez}$  und  $\alpha_R$  den Temperaturkoeffizienten des ohm'schen Widerstands.

Da ein linearer Anstieg der Rotorwicklungstemperatur mit der Leiterlänge angenommen wurde, ergibt sich die mittlere Temperatur zu

$$
T_m = T_R - \frac{\Delta T_L}{2} =
$$
  
=  $T_R \left( 1 - \frac{O_R \alpha}{2 \left( O_R \alpha + c_L \dot{m}_L \right)} \right) + T_{zuluff} \frac{O_R \alpha}{2 \left( O_R \alpha + c_L \dot{m}_L \right)}$  (2.87)

Damit ergibt sich der gesuchte Zusammenhang zu

$$
R_{1} (T_{R}) = R_{0} \left( 1 + \alpha_{R} \left( 1 - \frac{O_{R} \alpha}{2 \left( O_{R} \alpha + c_{L} \dot{m}_{L} \right)} \right) \right)
$$

$$
\left[ T_{R} + \frac{C_{zuluff}}{1 - \frac{O_{R} \alpha}{2 \left( O_{R} \alpha + c_{L} \dot{m}_{L} \right)} - T_{bez}} \right] \right) \quad (2.88)
$$

$$
= R_{0} \left( 1 + \tilde{\alpha}_{R} \left[ T_{R} + \tilde{T}_{bez} \right] \right)
$$

D.h. die Temperaturabhängigkeit des Rotorwiderstands von der maximalen Temperatur besitzt formal die gleiche Form wie die ublicherweise verwende- ¨ te Darstellung in Gleichung [\(2.86\)](#page-77-0). Die Umrechnung erfordert lediglich eine entsprechende Skalierung des Temperaturkoeffizienten und der Bezugstemperatur.

#### 2.8.4 Parameterbestimmung

Neben den bekannten geometrischen Parametern und den Materialeigenschaften, spielt vor allem der Wärmeübergangskoeffizient eine entscheidende Rolle im Temperaturmodell.

Die Strömungsgeschwindigkeit  $v<sub>L</sub>$ , welche zur Bestimmung des Wärmeübergangskoeffizienten  $\alpha$  benötigt wird, kann nicht messtechnisch erfasst werden.

Der Druckverlust  $\Delta p$  ist jedoch proportional dem Volumenstrom (und somit der Geschwindigkeit  $v_L$ ):

<span id="page-78-0"></span>
$$
\Delta p = \frac{\xi \, l \, \rho_L \, v_L^2}{2 \, d} \tag{2.89}
$$

Hierbei ist d der (hydraulische) Rohrdurchmesser, l die Länge des Rohrs/Kanals und  $\xi$  der Rohrreibungsbeiwert (Anm.:  $\xi = f(Re)$ ).

Da Gleichung [\(2.89\)](#page-78-0) für die komplizierte Geometrie der Rotorwicklung nicht einfach angewendet werden kann, wurde, basierend auf Messungen<sup>[4](#page-78-1)</sup> des

<span id="page-78-1"></span><sup>4</sup>KS-Blowby

Druckverlustes bei festem Durchfluss folgender empirischer Zusammenhang gewonnen:

$$
\dot{V} = V_0 \left(\frac{\Delta p}{\Delta p_0}\right)^{0.67} \tag{2.90}
$$

V<sup>0</sup> bezeichnet hierbei den Volumenstrom bei Bezugsdruckdifferenz ∆p0.

# 2.8.5 Zusammenfassung

Zusammenfassend nochmal das Temperaturmodell:

$$
\frac{dT}{dt} = \frac{1}{c_R} \left( I^2 R_1 - (T_R - T_{Zuluff}) \frac{c_L \rho_L \dot{V} O_R \alpha}{c_L \rho_L \dot{V} + O_R \alpha} \right)
$$
(2.91a)

$$
\dot{V} = V_0 \left(\frac{\Delta p}{\Delta p_0}\right)^{0.67} \tag{2.91b}
$$

$$
v = \frac{V}{A_R} \tag{2.91c}
$$

$$
\alpha = \frac{Nu(v)\,\lambda}{d_{hydr}}\tag{2.91d}
$$

# 2.9 Messungen

Zur Validierung der Dimensionierung in Abschnitt [2.10](#page-82-0) sowie zur Paramete-ridentifikation für das dynamische und thermische Modell in Abschnitt [2.11](#page-86-0) bzw. Abschnitt [2.12](#page-96-0) wurden folgende Messungen am DSG2 durchgeführt.

In der Regelung des Drehschwingungsgenerators werden 2 verschiedene Testspektren für den gesamten Betriebsdrehzahlverlauf hinterlegt. Zusätzlich wird eine Schwungscheibe genau definierten Trägheitsmoments als Referenzprüfling eingesetzt. Daraus ergeben sich vier mögliche Konfigurationen: Jede der beiden Motorcharakteristiken kann mit und ohne Schwungscheibe umgesetzt werden. Die Testspektren weisen folgende charakteristische Eckdaten auf:

- Maximale Beschleunigung:  $9000 rad/s^2$
- Maximale Drehzahl: 5000 rpm
- Höchste betrachtete Ordnung: 24 (bezogen auf 2 Umdrehungen der Kurbelwelle)
- Zylinderzahl: 4

Die eingesetzten Spektren stellen somit die extremste in der Auslegung betrachtete Vorgabe dar: Abdeckung des gesamten Drehzahlbereichs, Erreichung der maximalen Beschleunigung und Anregung von Schwingfrequenzen bis  $1000 Hz$ .

Zusätzlich werden die Eckpunkte der möglichen Prüflingsträgheit  $J_P$ 

$$
0 \ge J_P \ge 0.1 \, kg \, m^2 \tag{2.92}
$$

messtechnisch überprüft.

Zur Erfassung der Daten werden Hochläufe, d.h. Steigerung der Grunddrehzahl von minimaler auf maximale Drehzahl in  $2 min$  durchgeführt. Zu jedem Winkelinkrement werden hierbei folgende Messwerte aufgenommen:

- $\bullet\,$  Rotorstrom  $i$
- Rotorspannung  $u$
- Winkel (des Prüflings)  $\varphi_P$
- Zeit ∆t zwischen zwei Winkelinkrementen

Weiters werden auch folgende daraus abgeleiteten Größen erfasst (siehe Abschnitt  $2.6$ :

- Winkelgeschwindigkeit  $\dot{\varphi}_P = \omega_P$
- Winkelbeschleunigung  $\ddot{\varphi}_P = \dot{\omega}_P$

Die Messwerte werden in Datensätzen zu je zwei Kurbelwellenumdrehungen zusammengefasst. Jeder dieser Datensätze wird nun im Frequenzbereich ausgewertet: Die Messwerte liegen als Funktion der Winkelinkremente vor. Zur Auswertung im Frequenzbereich erfolgt daher zuerst eine Umrechnung der Messwerte auf äquidistante Zeitschritte mittels linearer Interpolation. Anschließend wird eine FFT durchgeführt.

Damit kann nun das Übertragungsverhalten zwischen den einzelnen Messgrößen im Frequenzbereich dargestellt werden.

Aus dem aufgestellten Zustandsraummodell des DSG (Gleichungen [\(2.61\)](#page-69-0) und [\(2.62\)](#page-70-0)) können mit der Abkürzung  $\dot{\omega}_P = \frac{d\omega_P}{dt}$  zwei Übertragungsfunktionen abgeleitet werden:

$$
Y(s) = \frac{i(s)}{u(s)}\tag{2.93}
$$

$$
P(s) = \frac{\dot{\omega}_P(s)}{u(s)}\tag{2.94}
$$

Eine weitere wichtige Ubertragungsfunktion stellt die Prüflingsbeschleunigung  $\dot{\omega}_P$  als Funktion des Rotorstroms *i* dar:

$$
K(s) = \frac{\dot{\omega}_P(s)}{i(s)} = \frac{P(s)}{Y(s)}
$$
\n(2.95)

Zur Darstellung der Betragsfrequenzgänge der Übertragungsfunktionen werden nun die Quotienten der FFT-Transformierten der Messwerte über der Frequenz dargestellt. Hierbei ist zu beachten, dass jeder Datensatz eine entsprechend der Periodendauer für zwei Umdrehungen der Kurbelwelle andere Frequenz der Grundwelle besitzt!

Typischerweise werden abhängig von der Zylinderzahl des simulierten Motors nur bestimmte Oberwellen angeregt. Um aussagekräftige Ergebnisse zu erhalten, werden nur die angeregten Oberwellen ausgewertet.

Somit ergibt sich für jeden Datensatz und für jede angeregte Ordnung ein Schätzwert für den Betrag und die Phase der betrachteten Ubertragungsfunktion für die jeweilige (zeitliche) Frequenz der Oberwelle. Trägt man jeden dieser Schätzwerte in ein Diagramm ein, erhält man z.B. für  $K(s)|_{s=j\omega}$  für die Prüfläufe ohne Schwungscheibe das in Abb. [2.28](#page-82-1) dargestellte Ergebnis.

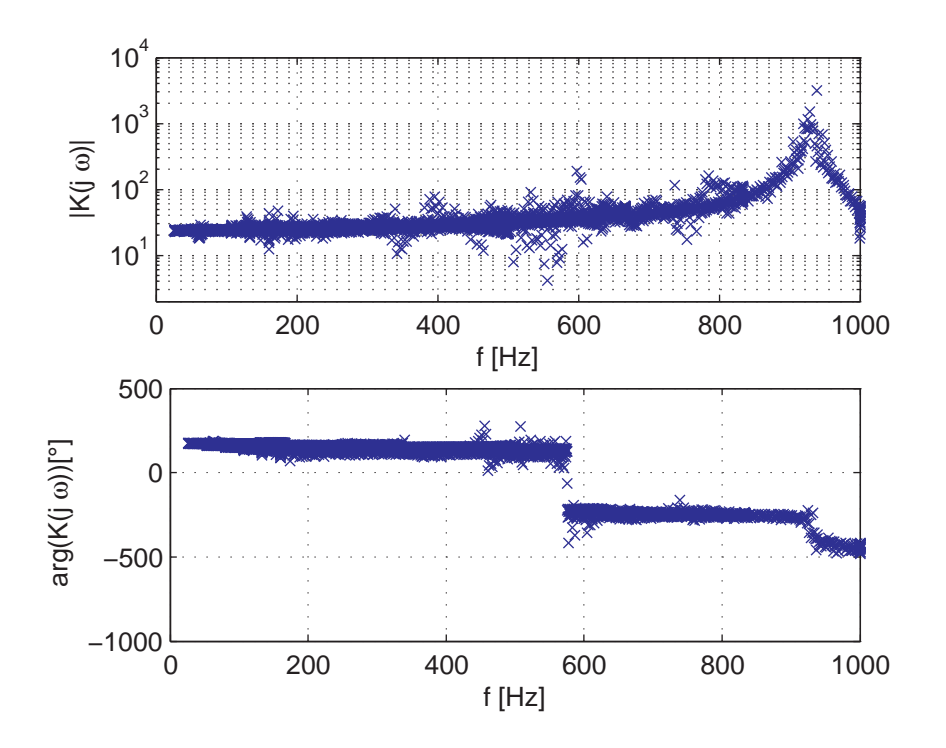

<span id="page-82-1"></span>Abbildung 2.28: Auswertung des Frequenzgangs  $K(j\omega)$ 

# <span id="page-82-0"></span>2.10 Verifikation der Dimensionierung

Zu Beginn sollen die der in der Entwicklung des DSG2 berechneten Leistungsdaten überprüft werden.

#### 2.10.1 Magnetfeld vor Einbau

Vor dem Zusammenbau wurde die Radialkomponente der Flussdichte in der Mitte jedes Segments gemessen um einerseits erste Vergleichsmöglichkeiten mit der Berechnung zu bieten und andererseits vor allem um Fehler beim Zusammenbau der Ringe ausschließen zu können.

Die Messung erfolgte mit einem Tesla-Meter. Bedingt durch die Sensorfixierung wird die Flussdichte in einem Abstand von ca. 1 mm von der Magnetinnenfläche gemessen. Der Messpunkt liegt jeweils möglichst im Zentrum jedes Magnetsegments.

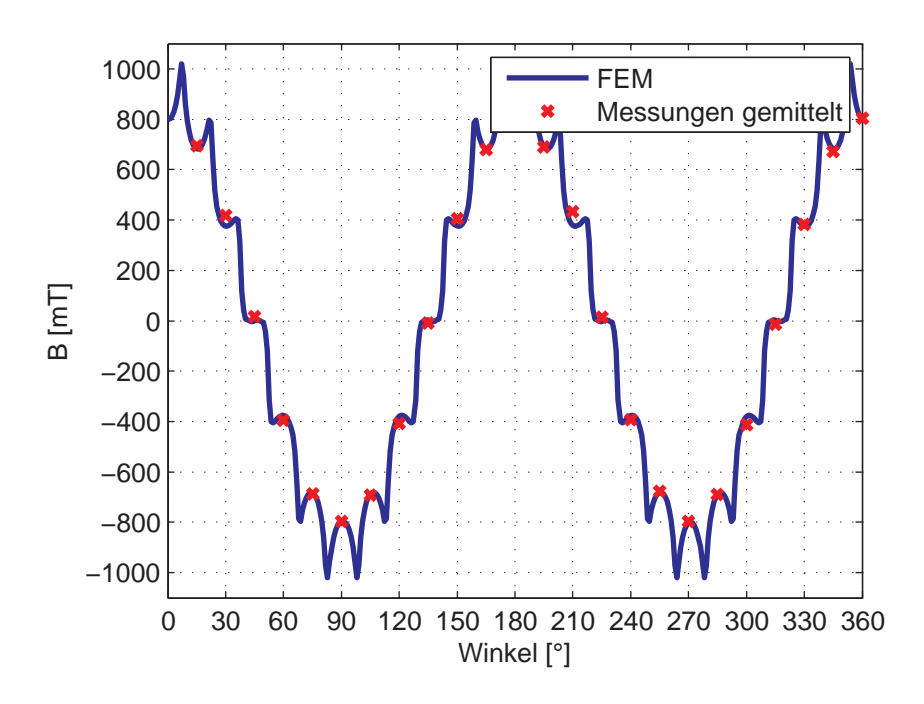

<span id="page-83-0"></span>Abbildung 2.29: Vergleich der Messung und Berechnung der Flussdichte der Magnetringe vor dem Einbau

In Abb. [2.29](#page-83-0) sind das Berechnungsergebnis und die jeweils uber die axia- ¨ le Länge gemittelten Messwerte dargestellt. Man kann erkennen, dass die gemessenen Werte der Luftspaltflussdichte sehr gut mit den Berechnungsergebnissen übereinstimmen.

Aus Abb. [2.29](#page-83-0) ist ersichtlich, dass an den Übergängen zwischen zwei Segmenten in der Berechnung Uberhöhungen der Flussdichte auftreten. Da entsprechend der Messung die Auswertung der Berechnung nahe der Magnetringinnenfläche erfolgt, sind diese Überhöhungen sehr deutlich. Mit zunehmendem Abstand vom Magnetringinnenradius nimmt die räumliche Flussdichteverteilung immer mehr die nahezu ideale Sinusform an (siehe hierzu Abb. [2.30\)](#page-84-0).

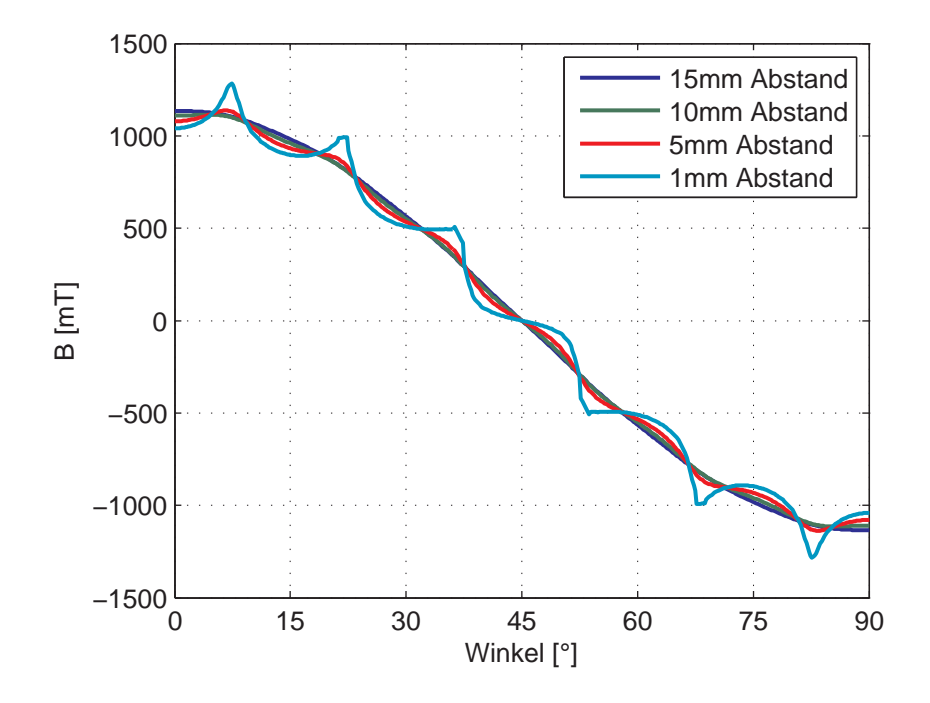

<span id="page-84-0"></span>Abbildung 2.30: Mit zunehmendem Abstand wird der räumliche Magnetfeldverlauf sinusförmig

# 2.10.2 Rotorträgheitsmoment  $J_R$  und Maschinenkonstante  $k_m$

Aus den Gleichungen [\(2.51\)](#page-68-0), [\(2.52\)](#page-68-1) und [\(2.53\)](#page-68-2) lässt sich die zuvor definierte Übertragungsfunktion  $K(s)$  aufstellen:

$$
K(s) = \frac{\dot{\omega}_P(s)}{i(s)} = \frac{P(s)}{Y(s)} = \frac{k_m \left(\frac{d}{c}s + 1\right)}{\frac{J_R J_P}{c}s^2 + \frac{J_R + J_P}{c}d s + J_R + J_P}
$$
(2.96)

Für die erwarteten Werte des Rotorträgheitsmoments, der Dämpfung  $d$ , sowie der Ersatzsteifigkeit c gilt für niedrige Frequenzen  $f = 2\pi\omega$ 

$$
|J_R + J_P| \gg \left| -\frac{J_R J_P}{c} \omega^2 + j\omega \frac{J_R + J_P}{c} d \right| \tag{2.97}
$$

sowie

$$
\frac{d}{c} \ll 1\tag{2.98}
$$

Der Einfluss des Feder-Dämpfer-Systems kann also vernachlässigt werden und es gilt

$$
K(j\omega) \approx \frac{k_m}{J_R + J_P} = \text{konst.}
$$
\n(2.99)

Aus den Messläufen ohne Schwungscheibe wird nun durch Mittelwertbildung uber die Messwerte bei niedrigen Frequenzen ( $f < 30Hz$ ) ein Schätzwert  $\overline{K_{oP}}$ für den Betrag des Frequenzgangs  $K(j\omega)$  ohne Prüfling ermittelt. Analog dazu wird ein Schätzwert  $K_{m,P}$  für die Messergebnisse ausreichend niedriger Frequenz mit Schwungscheibe berechnet.

Das Trägheitsmoment der als Referenzprüfling eingesetzten Schwungscheibe ist sehr genau bekannt. Damit können die Werte für  $J_R$  und  $k_m$  ermittelt werden:

$$
J_R = \frac{J_P}{\frac{\overline{K_{oP}}}{\overline{K_{mP}}} - 1} = 0.254 \, kg \, m^2 \tag{2.100}
$$

$$
k_m = J_R \overline{K_{oP}} = (J_R + J_P) \overline{K_{mP}} = 5.997 Nm/A \qquad (2.101)
$$

Der Vergleich der Vorausberechnung mit den ermittelten Werte zeigt sehr gute Ubereinstimmung bei der Maschinenkonstante. Die Abweichung des Berechnungsergebnisses des Rotorträgheitsmoment wird vor allem durch in der Auslegung nicht berücksichtige bzw. nur sehr grob abgeschätzte Anbauteile verursacht.

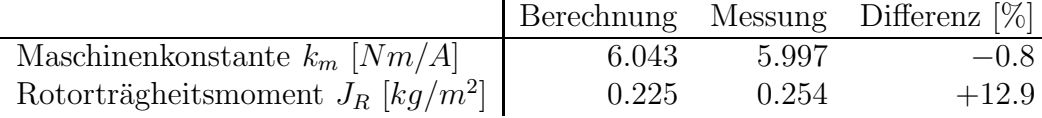

# <span id="page-86-0"></span>2.11 Dynamisches Modell: Parameteridentifikation und Validierung

Die in Abschnitt [2.10](#page-82-0) ermittelten Parameter stellen bereits einen Teil der Parameter des dynamischen Modells des DSG dar. Zusätzlich werden noch die Ersatzsteifigkeit zur Berucksichtigung der Torsionseffekte (siehe Ab- ¨ schnitt [2.11.1\)](#page-86-1) und die Parameterwerte für das elektrische Ersatzschaltbild benötigt (siehe Abschnitt [2.11.2\)](#page-87-0).

#### <span id="page-86-1"></span>2.11.1 Ersatzsteifigkeit für dynamisches Modell

Für die Ermittlung der Steifigkeitswerte wird ebenfalls die Übertragungsfunktion  $K(s)$  betrachtet. Die Werte für die Maschinenkonstante  $k_m$  und die Rotorträgheit werden, wie erwähnt, als bekannt vorausgesetzt.

Zur Modellierung des Übertragungsverhalten wird das bereits zur Vorabuntersuchung eingesetzte detailliertere Mehrmassenschwinger-Modell verwendet. Aus den Messungen mit und ohne Prüfling wird durch händische Variation der erwarteten Werte versucht, das Übertragungsverhalten in beiden Fällen möglichst gut nachzubilden. Die Steifigkeitswerte sind natürlich für beide Konfigurationen identisch; lediglich die Prüflingsträgheit ist Unterschiedlich. Die letzte Trägheit im modellierten Wellenstrang setzt sich aus der Prüflingsträgheit  $J_P$  und der halben Trägheit der Schwinghohlwelle zusammen. Somit kann das völlig identische Modell verwendet werden!

Für das dynamische Modell wird vereinfachend von einem Zwei-Massen-Schwinger (ZMS) ausgegangen (siehe Abschnitt [2.7\)](#page-65-0). Es wird für dieses Modell daher eine Ersatzsteifigkeit c ermittelt. Die Berechnung der Ersatzsteifigkeit erfolgt mittels Vorgabe der Resonanzfrequenz fres entsprechend dem Ergebnis des detaillierten Modells.

Aufgrund der sehr geringen Dämpfung ist die Verschiebung der Resonanzfrequenz vernachl¨assigbar und die Ersatzsteifigkeit c kann wie folgt berechnet werden:

$$
c = \frac{J_R J_P}{J_R + J_P} \left( 2 \pi f_{res} \right)^2 \tag{2.102}
$$

Die Ergebnisse der Modellierung für das MMS-Modell und das ZMS-Modell sind für die beiden Extremvarianten, d.h. mit bzw. ohne Prüfling, in Abb. [2.31](#page-87-1)

bzw. Abb. [2.32](#page-88-0) dargestellt.

Im Fall des Betriebs ohne Prüfling wird das Verhalten durch den Rotor bestimmt. Es ist daher nicht verwunderlich, dass das einfachere Ersatzmodell etwas abweichende Ergebnisse liefert. Für den Test mit Schwungscheibe zeigt sich, dass das Verhalten mit der Näherung als Zwei-Massen-Schwinger vollkommen ausreichend dargestellt werden kann.

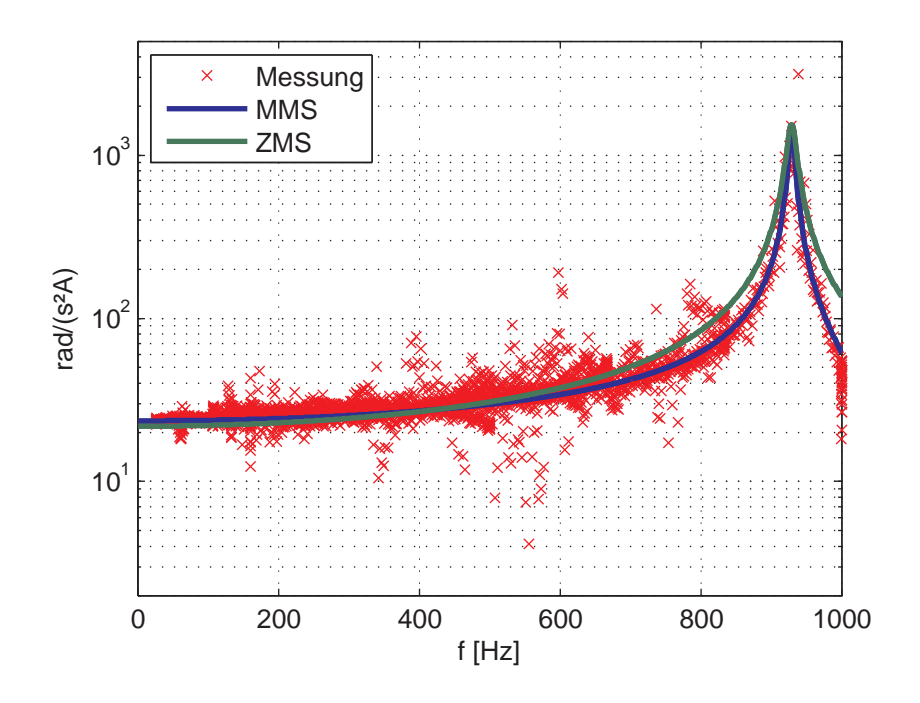

<span id="page-87-1"></span>Abbildung 2.31: Vergleich der Messung mit dem Modell als Mehrmassenschwinger (MMS) und als Zweimassenschwinger (ZMS) ohne Prüfling

#### <span id="page-87-0"></span>2.11.2 Ersatzschaltbildparameter

Von den Parametern des dynamischen Modells sind somit das Rotorträgheitsmoment  $J_R$ , die Maschinenkonstante  $k_m$  und die Ersatzsteifigkeit c bestimmt. Die verbleibenden Parameter  $R_1, R_2$  und L des elektrischen Ersatzschaltbildes werden nun mithilfe des Frequenzgangs  $Y(j\omega)$  ermittelt. Der mechanische Teil entspricht hierbei dem vereinfachten Modell als Zwei-Massen-Schwinger.

In den Abb. [2.33](#page-89-0) und Abb. [2.34](#page-90-0) sind die Ergebnisse dargestellt. Man kann

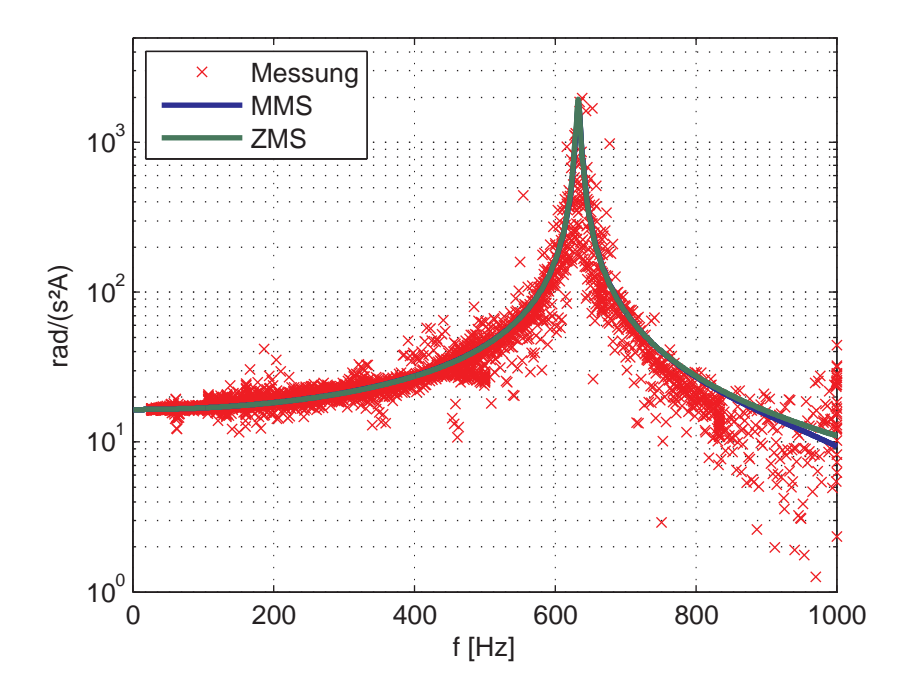

<span id="page-88-0"></span>Abbildung 2.32: Vergleich der Messung mit dem Modell als Mehrmassenschwinger (MMS) und als Zweimassenschwinger (ZMS) mit Prüfling

erkennen, dass die wesentlichen Merkmale des Frequenzgangs mit dem dynamischen Modell ausreichend genau beschrieben werden können.

Aus Gründen der Vollständigkeit ist in den Abb.. [2.35](#page-91-0) und Abb. [2.36](#page-92-0) auch noch der Betragsfrequenzgang  $P(j\omega)$  dargestellt. Die Abweichungen für die Betrachtung des Drehschwingungsgenerators ohne Prüfling resultiert hierbei aus der Abweichung aufgrund der Modellierung als Zwei-Massen-Schwinger (siehe hierzu auch Abschnitt [2.11.1\)](#page-86-1).

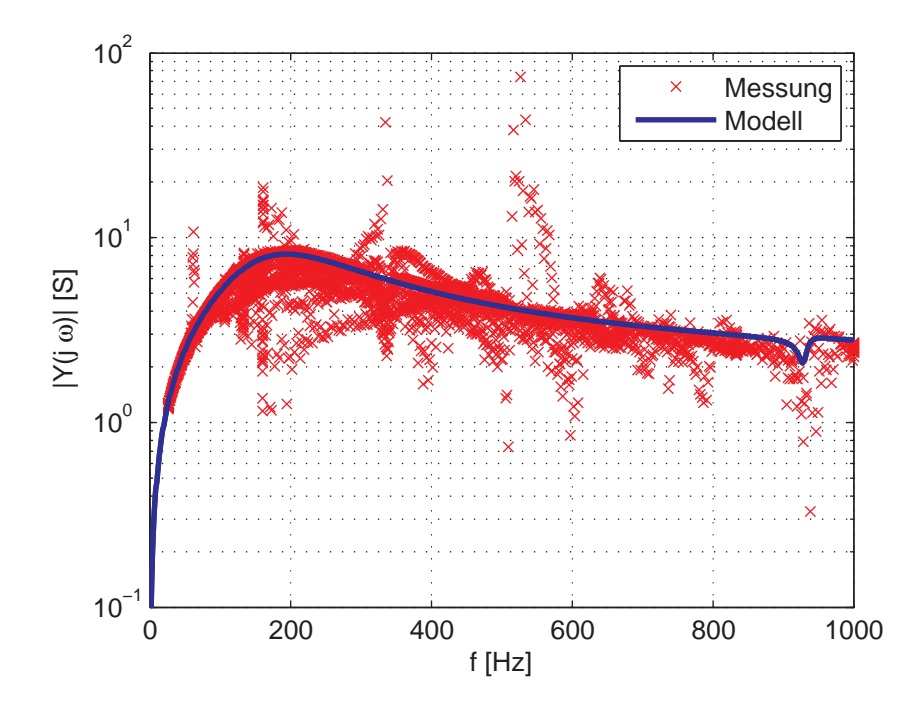

<span id="page-89-0"></span>Abbildung 2.33: Vergleich Modell und Messung für den Betragsfrequenzgang  $Y(j\omega)$  für den Fall ohne Prüfling

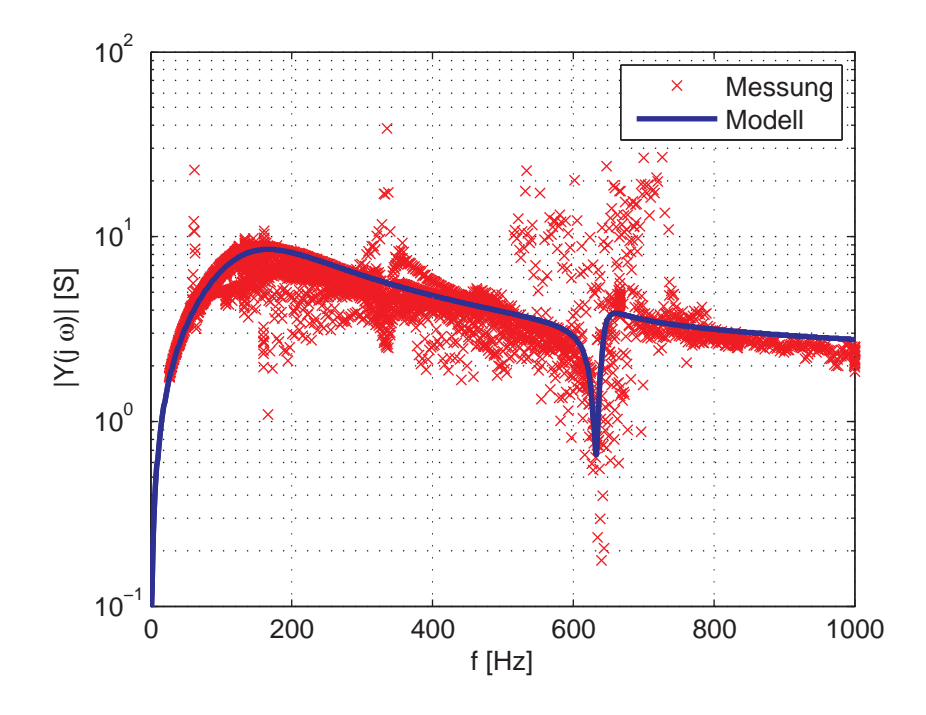

<span id="page-90-0"></span>Abbildung 2.34: Vergleich Modell und Messung für den Betragsfrequenzgang  $Y(j\omega)$  für den Fall mit Prüfling

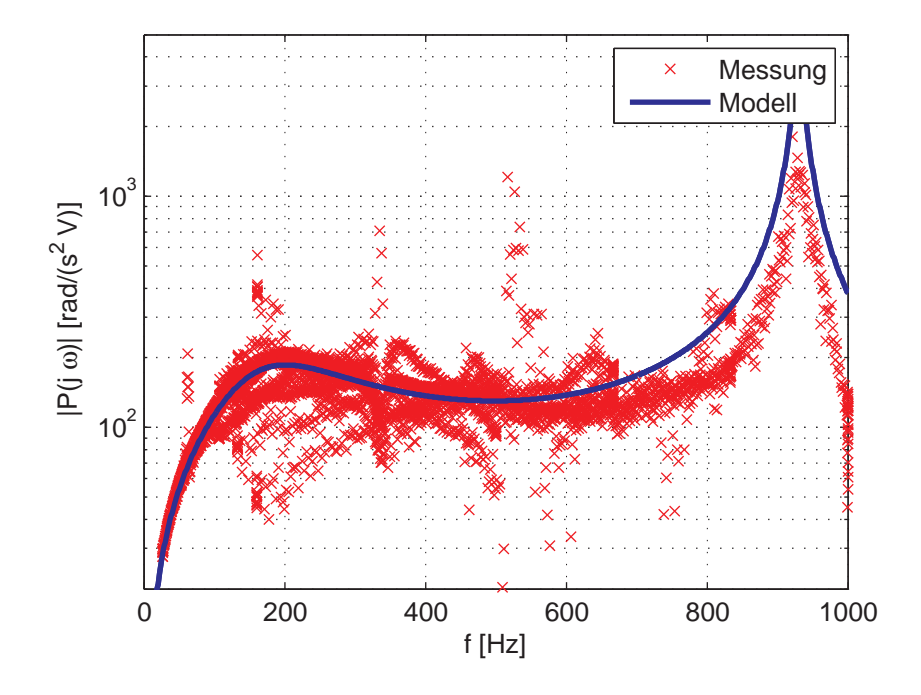

<span id="page-91-0"></span>Abbildung 2.35: Vergleich Modell und Messung für den Betragsfrequenzgang  $P(j\omega)$  für den Fall ohne Prüfling

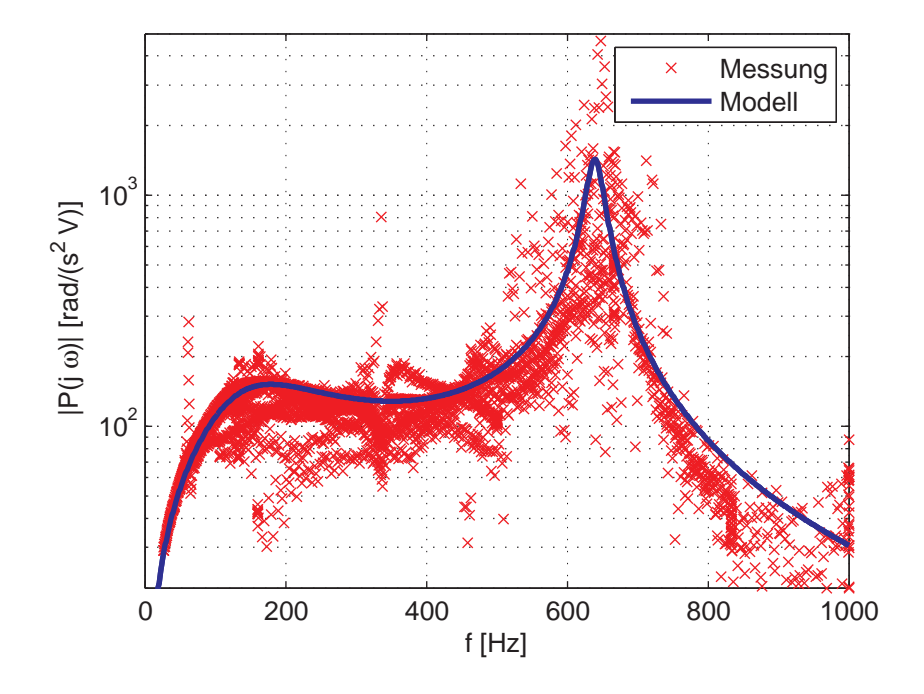

<span id="page-92-0"></span>Abbildung 2.36: Vergleich Modell und Messung für den Betragsfrequenzgang  $P(j\omega)$  für den Fall mit Prüfling

## 2.11.3 Vergleich Messung-Simulation

Zur Validierung des dynamischen Modells des DSG wird der gemessene Spannungsverlauf als Eingangsgröße des Modells verwendet und der resultierende Schwingstrom sowie die Beschleunigung des Prüflings als Ausgangsgröße betrachtet und mit den entsprechenden Messwerten verglichen. Zusätzlich zum Modell des Rotationsaktuators aus Abschnitt [2.7](#page-65-0) muss noch die Filterung der Messwerte im Winkelbereich berücksichtigt werden.

In Abb. [2.37](#page-94-0) sind die Ergebnisse für die Winkelbeschleunigung und die Winkelgeschwindigkeit dargestellt. Der Schwingstromverlauf ist in Abb. [2.38](#page-95-0) zu sehen. Wie zu anhand der Darstellung zu erkennen ist, wird das dynamische Verhalten des Prufstands durch das entwickelte mathematische Modell sehr ¨ gut wiedergegeben.

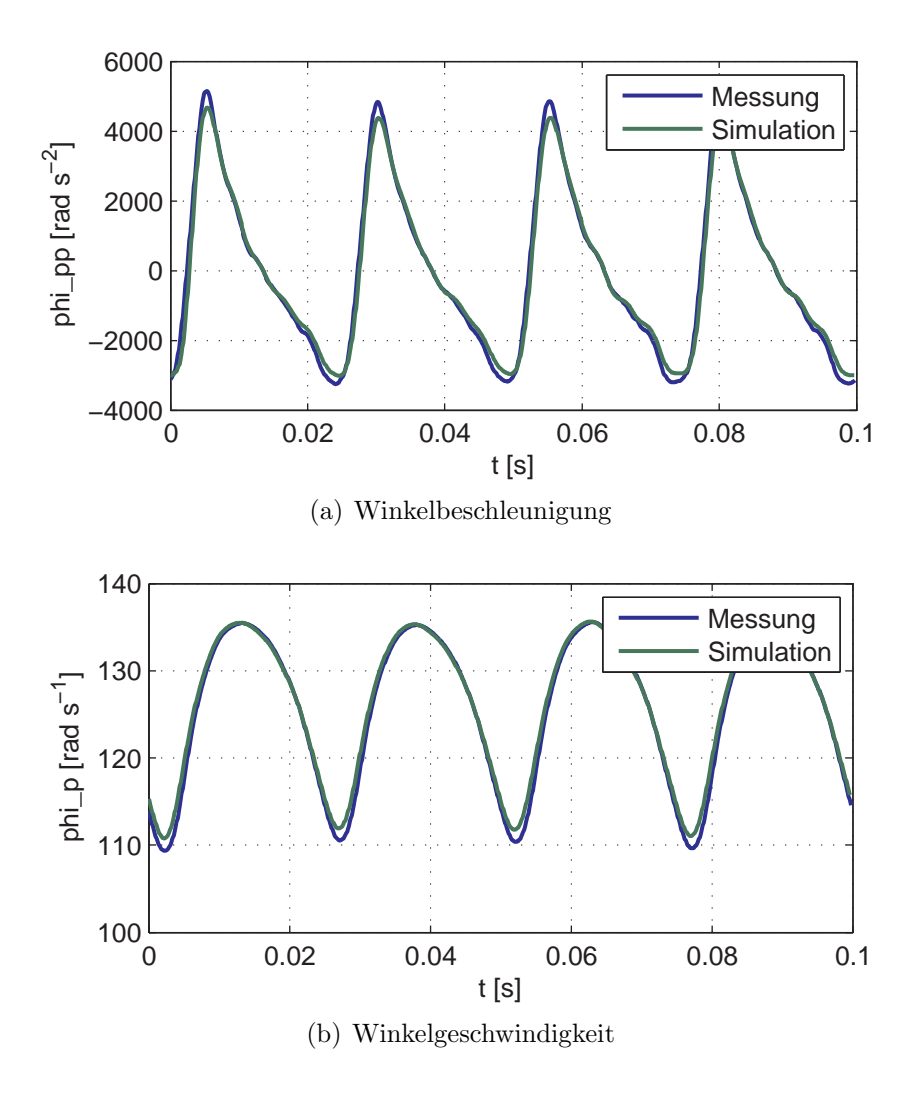

<span id="page-94-0"></span>Abbildung 2.37: Vergleich von Messung und Simulation

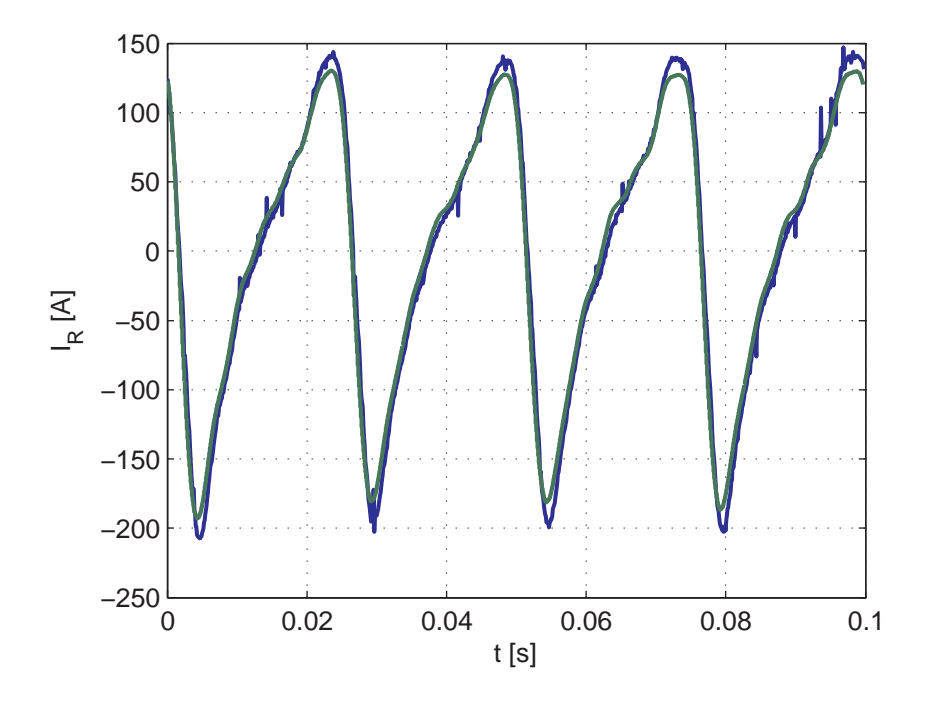

<span id="page-95-0"></span>Abbildung 2.38: Vergleich des Rotorstroms in Messung und Simulation

# <span id="page-96-0"></span>2.12 Validierung Temperaturmodell

Die Uberprüfung des Temperaturmodells erfolgt mithilfe von in die Rotorwicklung integrierte Temperatursensoren ermittelten Messwerten. Bei Ansatz des Temperaturmodells wurde von einer deutlichen Temperaturdifferenz zwischen den beiden Enden der Rotorwicklung ausgegangen und ein Modell für das zeitliche Verhalten der Temperatur am "heissen" Ende entwickelt.

Entsprechend dieser Überlegung ist auch der Sensor nahe der Ausströmöff-nung der Kühlluft platziert. Abb. [2.39](#page-96-1) zeigt die Ergebnisse der Messung und der Simulation.

Der Temperatursensor liefert nur in Betriebszuständen ohne Drehschwingungen zuverlässige Werte. Daher sind im Diagramm die Messwerte jeweils nur in den entsprechenden Phasen dargestellt. Der stationäre Wert des Modells stimmt jedoch sehr gut mit den nach dem Abschalten der Drehschwingungen erhaltenen Messwerten uberein. Der Betriebszustand der Maschine kann aus ¨ Abb. [2.39](#page-96-1) gut am Effektivwert des Rotorstroms  $I_R$  abgelesen werden. Ohne Schwingbetrieb fließt nur ein kleiner Gleichstrom zur Uberwindung der Reibung.

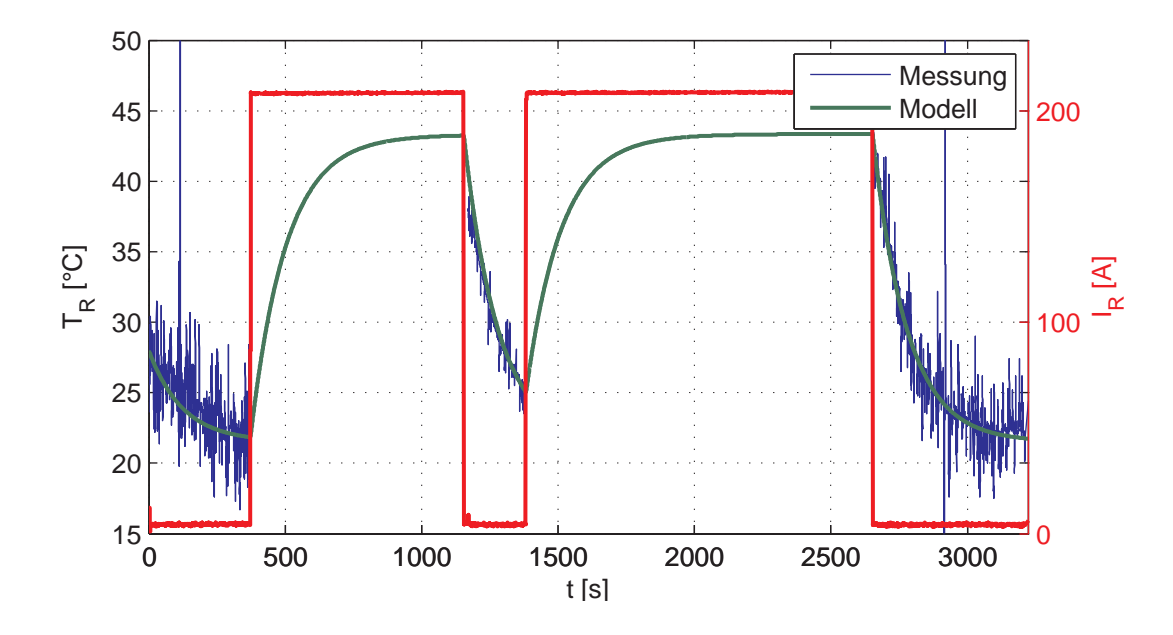

<span id="page-96-1"></span>Abbildung 2.39: Temperaturmodell: Vergleich von Messung und Simulation

# Kapitel 3

# Prüflaufplanung

Im Abschnitt zur dynamischen Modellierung wurde bereits das Regelungskonzept kurz dargestellt. Der Prüfstandsbenutzer hat hierbei alle Freiheiten: Das Vorgabespektrum kann (nahezu) beliebig vorgegeben werden und die Trägheit zulässiger Prüflinge variiert in relativ weiten Grenzen. Die Leistungsgrenzen des DSG müssen hierbei jedoch eingehalten werden!

Die maximal mögliche Leistung des Drehschwingungsgenerators wird durch verschiedene elektrische und mechanische Faktoren begrenzt:

- maximale Schwingfrequenz: Die maximal mögliche Schwingrequenz wird durch die höchste realisierbare Frequenz des Stromrichters limitiert, bzw. wird die Anstiegsgeschwindigkeit des Stroms durch die Induktivität der Rotorwicklung und die verfügbare Spannung begrenzt.
- maximaler Schwingstrom: Der maximale Spitzen-Schwingstrom begrenzt das Spitzenmoment und damit die Spitzenbeschleunigung die während des Prüflaufs erreicht werden kann.
- maximale Schwingrotortemperatur: Um den Schwingrotor des DSG vor thermischer Zerstörung zu schützen, muss die Temperatur innerhalb bestimmter Grenzen bleiben.

Der Großteil der Leistungsrenzen, wie zum Beispiel die maximale Drehzahl, die größte mögliche Schwingfrequenz oder das Konstantmoment stellen direkte Vorgabegrößen dar und können daher vom Benutzer sehr einfach kontrolliert werden. Die Einhaltung der Beschränkungen für die Schwingrotortemperatur ist jedoch weitaus schwieriger vorab zu überprüfen, da die Erwärmung vom Rotorstromeffektivwert abhängt. Die spektrale Zusammensetzung ist somit wichtiger als der Stromspitzenwert. Weiters stellt der geplante Verlauf der Grunddrehzahl für die Dauer, Häufigkeit und zeitliche Abfolge besonders belastender Betriebszustände eine wichtige Einflussgröße dar. Zusätzlich werden Aussagen durch die (in bestimmten Grenzen) freie Vorgabe des Prüflingsträgheitsmoments durch den Benutzer erschwert, da das Ubertragungsverhalten des gesamten Wellenstrangs des Prufstands stark beeinflusst ¨ wird.

Ausgehend von Abschätzungen der ungünstigsten zulässigen Prüfstandskonfigurationen und besonders belastenden Prüfläufen könnten einfach zu überprüfende konstante Beschränkungen formuliert werden. Diese Beschränkungen wären aber für die Mehrzahl der praktisch relevanten Prüfläufe äußerst konserativ. Damit würde die Leistungsfähigkeit des DSG unnötig verschwendet und das Einsatzgebiet deutlich verkleinert. Daher muss jede Prufkonfi- ¨ guration bestehend aus Spektrumsvorgabe, Drehzahlverlauf und Pruflings- ¨ trägheit separat betrachtet werden.

Derzeit kann eine mögliche Überschreitung der Rotortemperatur nur durch die Durchführung des geplanten Prüflaufs überprüft werden; d.h. der Prüflauf wird gefahren und im Falle einer Uberschreitung der zulässigen Rotortemperatur abgebrochen. Dies stellt in Anbetracht der Tatsache, dass die Durchführung eines Prüflaufs mit großem Zeitaufwand verbunden ist, eine unbefriedigende Situation dar. Nicht nur Vorgaben müssen spezifiziert und der Testlauf gefahren werden, sondern auch der entsprechende Prüfling muss montiert werden. Der Prüfstand steht somit nicht für andere Tests zur Verfügung.

Aus den aufgezeigten Problemen bei der Überprüfung der Temperaturgrenzen läßt sich folgender Wunsch formulieren: Um nicht jeden einzelnen Prüflauf an der realen Maschine ausprobieren zu müssen, um die Durchführbarkeit nachzuweisen sollen Prüfläufe vorab in Simulationen erprobt werden. Damit kann die Zahl der Abbrüche minimiert werden. Ausserdem ergibt sich eine deutliche Zeitersparnis, da für die Testläufe lediglich die Vorgabe spezifiziert werden muss.

# 3.1 Vorabüberprüfung

Bei der Vorabüberprüfung der Testläufe auf ihre Realisierbarkeit wird der geregelte Drehschwingungsgenerator als Strecke betrachtet, der ein nominelles Spektrum für die Winkelgeschwindigkeit  $\omega$  übergeben wird und deren Ausgangsgröße die Rotortemperatur  $T_R$  darstellt. Zur Simulation der Dynamik des Prüfstandsantriebs wird das in Abschnitt [2.7](#page-65-0) entwickelte mathematische Modell in Kombination mit dem thermischen Modell der Rotorwicklung aus Abschnitt [2.8](#page-71-0) herangezogen.

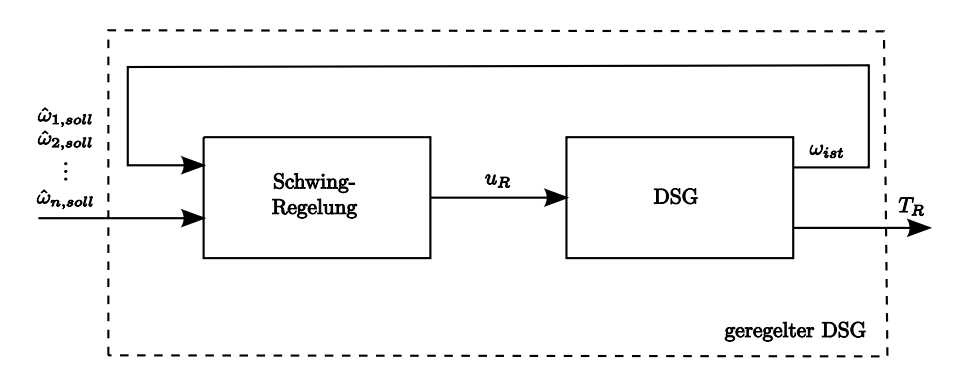

Abbildung 3.1: Betrachtung des geregelten DSG als Strecke

Für die Simulation des geregelten DSG sind einige Punkte zu beachten:

Die Regelung arbeitet der Vorgabe entsprechend winkelsynchron. Die Simulation der Einschwingvorgänge der Regelung erfordert eine genaue Nachbildung des adaptiven Algorithmus des Schwingreglers. Betrachtet man das Ubertragungsverhalten des elektrischen und mechanischen ¨ Teils des Modells im Vergleich zum Temperaturmodell, so erkennt man, dass die thermische Vorgänge weitaus langsamer ablaufen, als die Schwingbewegungen. Das Modell stellt somit ein steifes System dar. Steife Systeme sind im Allgemeinen numerisch schwieriger zu lösen, bzw. kann es leichter zu Stabilitätsproblemen des Lösungsalgorithmus kommen.

Da aber in der betrachteten Aufgabe die Rotortemperatur von vorrangigem Interesse ist, ist der Nutzen einer so detaillierten Modellierung vergleichsweise gering. Es werden daher Vereinfachungen vorgenommen.

Die erste Vereinfachung stellt die Vernachlässigung der Einschwingvorgänge der Schwingregelung dar. Dies entspricht der Annahme einer ideal funktionierenden Regelung; d.h. Soll- und Ist-Verlauf der Winkelgeschwindigkeit sind identisch.

<span id="page-99-0"></span>Die Bewegung des Rotors und des Pruflings wird nach Abschnitt [2.7](#page-65-0) mit ¨ folgenden Differentialgleichungen beschrieben

$$
J_R \frac{d\omega_R}{dt} = M - c \left(\varphi_R - \varphi_P\right) - d \left(\omega_R - \omega_P\right) \tag{3.1a}
$$

$$
J_P \frac{d\omega_P}{dt} = c \left( \varphi_R - \varphi_P \right) + d \left( \omega_R - \omega_P \right) \tag{3.1b}
$$

Für das erzeugte Moment gilt

<span id="page-100-0"></span>
$$
M = k_m i_R \tag{3.2}
$$

Wendet man die Fouriertransformation auf die Gleichungen [\(3.1\)](#page-99-0) an, und eliminiert den Rotorwinkel erhält man folgende Gleichung für das Moment M

$$
M = \frac{J_R J_P (j\omega)^4 + (J_R + J_P) (c + j\omega d) (j\omega)^2}{c + j\omega d} \varphi_P
$$
(3.3)

Mit Gleichung [\(3.2\)](#page-100-0) ist der Zusammenhang zwischen Prüflingswinkel  $\varphi_P$  und Rotorstrom  $i_R$  hergestellt.

<span id="page-100-2"></span>
$$
i_R(j\omega) = \frac{J_R J_P (j\omega)^4 + (J_R + J_P) (c + j\omega d) (j\omega)^2}{(c + j\omega d) k_m} \varphi_P (j\omega)
$$
(3.4)

Die spektrale Vorgabe der Winkelgeschwindigkeit kann aufgrund der Periodizität der Drehungleichförmigkeit einfach in eine Vorgabe des Prüflingswinkels  $\varphi_P$  umgerechnet werden. Bezeichnet der Index  $o$  die betrachtete Ordnung der Frequenz

$$
\omega_o = o \, \omega_0
$$

wobei  $\omega_0$  die Grunddrehzahl darstellt, so gilt

<span id="page-100-1"></span>
$$
\varphi_P\left[o\right] = \varphi_P\left(j\omega_o\right) = \frac{\hat{\omega}_o}{j\omega_o}e^{j\delta_o} \quad \text{mit} \quad o = 1, \dots, n \tag{3.5}
$$

Aus der Vorgabe der Winkelgeschwindigkeit wird also mit Gleichung [\(3.5\)](#page-100-1) das Spektrum des Prüflingswinkel  $\varphi_P$  berechnet.

Gleichung [\(3.4\)](#page-100-2) kann somit dazu verwendet werden um das Spektrum des erforderlichen Rotorstroms $i_R$  zu berechnen:

$$
i_R [o] = i_R (j\omega_o) = \frac{J_R J_P (j\omega_o)^4 + (J_R + J_P) (c + j\omega_o d) (j\omega_o)^2}{(c + j\omega_o d) k_m} \varphi_P [o] \tag{3.6}
$$

Mithilfe des Parseval'schen Theorems [\(Oppenheim u. Schafer \[1999\]](#page-156-1)) kann der Rotorstromeffektivwert uber eine Schwingungsperiode (entspricht 2 Um- ¨ drehungen) errechnet werden:

$$
I_R = i_{R,eff} = \sqrt{\frac{1}{n^2} \sum_{o=1}^{n} |i_R[o]|^2}
$$
 (3.7)

Der Rotorstromeffektivwert stellt die Eingangsgröße des Temperaturmodells dar (siehe Abschnitt [2.8\)](#page-71-0).

Die zeitlichen Abstände in denen sich das Spektrum und damit die zugeführte Leistung ändern, sind jedoch immer noch variabel, da Anderungen des Vorgabespektrum jede zweite Umdrehung des Prüflings zulässig sind. Das Vorgabespektrum wird üblicherweise entsprechend eines vorgegebenen Grunddrehzahlverlaufs aus der hinterlegten Charakteristik gewonnen. Bedenkt man, dass die sehr große Statorträgheit keine schnellen Drehzahlrampen zulässt kann eine weitere Vereinfachung getroffen werden. Anderungen der Vorgabe werden nur zu bestimmten Zeitpunkten zugelassen. Die Schrittweite wird geeignet für das Temperaturmodell z.B. zu  $1 s$  gewählt, um die zeitliche Diskretisierung und Simulation des thermischen Verhaltens zu erleichtern. Da die Motorcharakteristik sich im Allgemeinen nicht sprungartig mit der Drehzahl ändert und für die Rotortemperatur der Effektivwert des Rotorstroms ausschlaggebend ist, stellt dies keine schwerwiegende Vereinfachung dar.

Mit dem erstellten Simulationsmodell kann der Prüfstandsbenützer die Durchführbarkeit des geplanten Prüflaufs bequem und schnell überprüfen.

Abb. [3.2](#page-103-0) zeigt das Ergebnis einer Vorabsimulation fur einen Drehzahlverlauf ¨ über 500 s. Die Uberschreitung der zulässigen Rotortemperatur von  $90^{\circ}C$  ist deutlich zu sehen.

Durch die Vorab-Simulation konnte ein Pruflaufabbruch vermieden werden. ¨ Die Situation bleibt für den Benutzer trotzdem unbefriedigend: Kann ein Prüflauf nicht wie geplant durchgeführt werden, stellt sich die Frage nach den minimal notwendigen Anderungen bezüglich der Vorgaben um einen realisierbaren Testlauf zu erhalten. Aufgrund der vielfältigen Eingriffsmöglichkei-

ten durch die flexible Gestaltung der Vorgabe und die komplizierten Zusammenhänge ist es jedoch äußerst schwierig allgemeine Richtlinien anzugeben. Es soll daher bei nicht realisierbaren Prüfläufen eine automatische Korrektur vorgenommen werden. Der so erhaltene Prüflauf kann direkt als Vorgabe für den an der realen Maschine durchzuführenden Testlauf übernommen werden, oder aber dem Testingenieur als Orientierungshilfe fur die manuelle Variation ¨ des Wunschprüflaufs dienen.

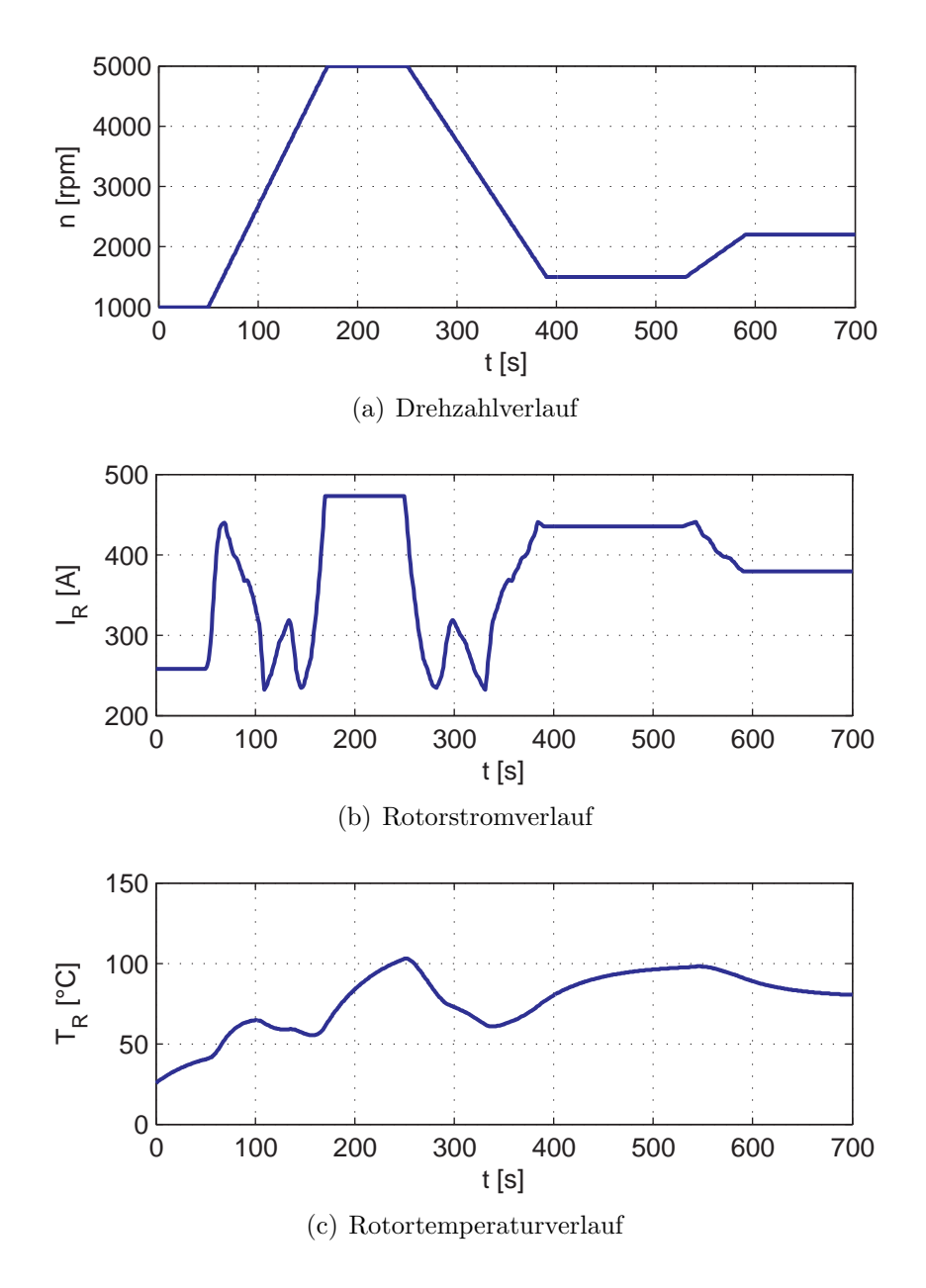

<span id="page-103-0"></span>Abbildung 3.2: Simulation ohne Eingriff

# 3.2 Automatische Korrektur bei Grenzüberschreitung

### 3.2.1 Konzept/Idee

Das Vorgabe-Spektrum soll nun so variiert werden, dass die Temperaturgrenze eingehalten wird. Der Eingriff soll jedoch minimal bleiben, d.h. der vorgegebene Verlauf für die Winkelgeschwindigkeit möglichst genau reproduziert werden. Die Idee der Umsetzung der automatischen Korrektur unrealisierbarer Prüfläufe besteht darin Methoden der mathematischen Optimierung einzusetzen um die minimal notwendigen Maßnamen zu ermitteln. Der Drehschwingungsgenerator inklusive dem Schwingregler wird als Regelstrecke betrachtet (siehe Abb. [3.3\)](#page-104-0), der ein nominelles Spektrum für die Winkelgeschwindigkeit  $\omega$  übergeben wird und deren Ausgangsgrößen die Rotortemperatur  $T_R$  sowie der erforderliche Schwingstrom  $i_R$  darstellen.

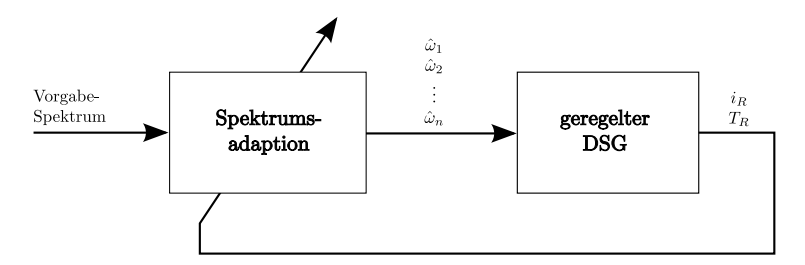

<span id="page-104-0"></span>Abbildung 3.3: Adaptionskonzept

### 3.2.2 Optimierungsvariablen

Das Spektrum soll variiert werden, d.h. die spektralen Komponenten der Winkelgeschwindigkeit sind Variablen des zu formulierenden Optimierungsproblems. Weiters sind die zu beschr¨ankende Rotortemperatur und der Rotorstromeffektivwert Teil des Variablenvektors x:

$$
\mathbf{x} = \begin{bmatrix} \mathbf{i}_R \\ \mathbf{T}_R \\ \varphi \end{bmatrix} = \begin{bmatrix} i_{R,0} & i_{R,1} & \dots & i_{R,m-1} & T_{R,1} & T_{R,2} & \dots \\ \vdots & \vdots & \ddots & \vdots & \vdots \\ \vdots & \vdots & \ddots & \vdots \\ \vdots & \vdots & \ddots & \vdots \\ \vdots & \vdots & \vdots & \vdots \\
$$

 $\varphi_{o,k}$  bezeichnet hierbei die Winkel-Amplitude der  $o$ -ten Ordnung zum  $k$ -ten Zeitschritt. Analog stellt  $i_{R,k}$  den Rotorstromeffektivwert und  $T_{R,k}$  die Rotortemperatur zum k-ten Zeitschritt dar.

Damit ergeben sich bei einem aus 24 Ordnungen bestehenden Vorgabespektrum mit Rotorstrom und Rotortemperatur 26 Variablen pro Zeitschritt.

#### 3.2.3 Zielfunktion

Der Wunsch, das spezifizierte Spektrum "möglichst gut" zu reproduzieren<br>mind mathematisch mit Hilfe der Spektrellennannsten als Summe der Ech wird mathematisch mit Hilfe der Spektralkomponenten als Summe der Fehlerquadrate Uber alle  $n$  Oberwellen und alle  $m$  Zeitschritte formuliert:

$$
f(\mathbf{x}) = \sum_{k=0}^{m-1} \sum_{o=1}^{n} (\hat{\varphi}_{o, soll,k} - \hat{\varphi}_{o,k})^2
$$
 (3.9)

#### 3.2.4 Nebenbedingungen

Ahnlich dem Konzept der modellprädiktiven Regelung stellt die mathematische Beschreibung der Strecke eine Nebenbedingung der mathematischen Optimierung dar [\(Maciejowski \[2002\]](#page-156-2)). Betrachtet wird hierbei die Differenztemperatur zwischen der (konstanten) Zulufttemperatur  $T_{zuluff}$  und der Leitertemperatur  $T_R$ , d.h.  $T = T_R - T_{zuluff}$ 

$$
\frac{dT}{dt} = \frac{1}{c_R} \left( I_R^2 R(T) - T \frac{c_L \rho_L \dot{V} O_R \alpha}{c_L \rho_L \dot{V} + O_R \alpha} \right) \tag{3.10}
$$

Die Leistung  $P = I_R^2 R(T)$  wird als Eingangsgröße des Systems betrachtet. Das verbleibende System ist damit linear und zeitinvariant und kann unter der Voraussetzung dass die Leistung  $P$  näherungsweise als stückweise konstant angenommen wird wie folgt mit der Abtastzeit  $T_s$  diskretisiert werden [\(Horn u. Dourdoumas \[2004](#page-156-3)]):

$$
T_{k+1} = A_d T_k + b_d P_k \tag{3.11a}
$$

mit

$$
A_d = e^{-\frac{c_L \rho_L \dot{V} O_R \alpha}{(c_L \rho_L \dot{V} + O_R \alpha) c_R} T_s}
$$
(3.11b)

$$
b_d = \frac{c_L \rho_L \dot{V} + O_R \alpha}{c_L \rho_L \dot{V} O_R \alpha} \left( 1 - e^{-\frac{c_L \rho_L \dot{V} O_R \alpha}{(c_L \rho_L \dot{V} + O_R \alpha) c_R} T_s} \right) \tag{3.11c}
$$

$$
P_k = I_{R,k}^2 R(T_k) = I_{R,k}^2 R_0 (1 + \alpha (T_k - T_{bezug})) \tag{3.11d}
$$

$$
T_k = T(kT_s) \tag{3.11e}
$$

## 3.2.5 Optimierungsproblem

Damit kann die mathematische Optimierungsaufgabe formuliert werden

$$
\min_{\mathbf{x}} f(\mathbf{x}) = \sum_{k=0}^{m-1} \sum_{o=1}^{n} (\hat{\varphi}_{o,soll,k} - \hat{\varphi}_{o,k})^2
$$
(3.12a)

unter

$$
T_{k+1} = A_d T_k + b_d I_{R,k}^2 R_0 (1 + \alpha (T_k - T_{bezug})) \qquad (3.12b)
$$

$$
I_{R,k} = \sqrt{\frac{1}{n^2} \sum_{o=1}^{n} |i_{R,k}[o]|^2}
$$
 (3.12c)

$$
i_{R,k}[o] = \frac{J_R J_P (j\omega_o)^4 + (J_1 + J_2) (c + j\omega_o d) (j\omega_o)^2}{(c + j\omega_o d) k_m} \varphi_P [o] (3.12d)
$$

$$
0 \le I_{R,k} \le I_{max} \qquad \text{für } k = 0, 1, \dots m - 1 \qquad (3.12e)
$$

$$
0 \le T_{R,k} \le T_{max} \qquad \text{für } k = 1, 2, \dots m \qquad (3.12f)
$$

### 3.2.6 Simulationsergebnisse

Die Berechnungsversuche brachten nicht die erhofften Ergebnisse. Die große Anzahl an Optimierungsvariablen machte die Optimierung längerer Prüfläufe nahezu unmöglich. Sehr oft wurden Optimierungen wegen Speicherproblemen abgebrochen.

In Abb. [3.4](#page-107-0) und Abb. [3.5](#page-108-0) sind die Ergebnisse eines relativ kurzen Pruflaufs ¨ von 120s dargestellt. Zusätzlich wurde ein Spektrum mit nur 4 Komponenten vorgegeben, um die Komplexität des Problems weiter zu reduzieren. Trotzdem konnte die Rechenzeit nicht signifikant reduziert werden. Abb. [3.4](#page-107-0) zeigt in blau den Verlauf der Rotortemperatur für den vorgegebenen Testlauf. Die Grenztemperatur (rot dargestellt) wird deutlich uberschritten. Die daraufhin ¨ durchgeführte Optimierung ergab den grün gezeichneten Temperaturverlauf. Das Ergebnis scheint bezüglich des Temperaturverlaufs zufriedenstellend: Die Grenztemperatur wird nicht mehr überschritten.

Wird jedoch das Resultat für die Winkelverläufe betrachtet, zeigt sich ein deutlicher Unterschied zwischen der Vorgabe und dem Ergebnis (siehe Abb. [3.5\)](#page-108-0). Der Wunsch nach möglichst kleinen Modifikationen konnte somit nicht erfüllt werden.

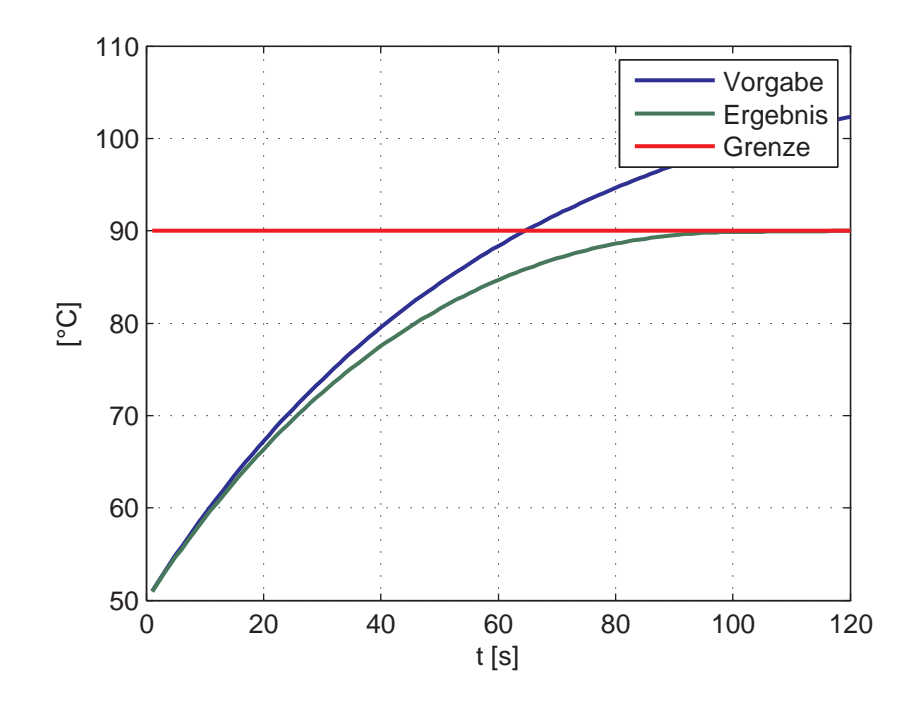

<span id="page-107-0"></span>Abbildung 3.4: Temperaturverlauf
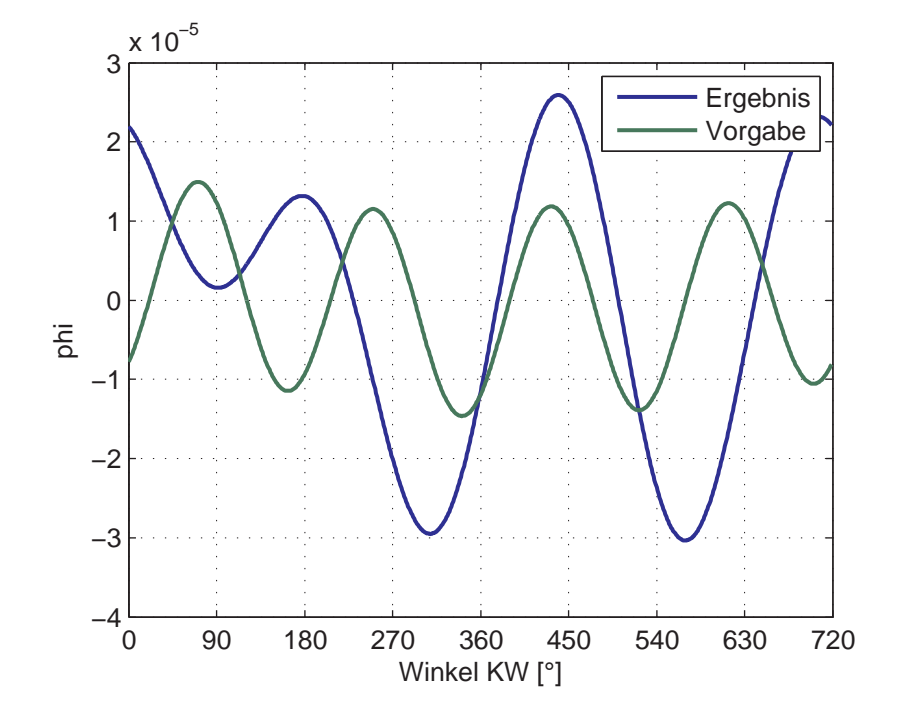

<span id="page-108-0"></span>Abbildung 3.5: Winkelverlauf

# <span id="page-109-0"></span>3.3 Umformulierung/Vereinfachung

Der erste Ansatz war offensichtlich aufgrund der sehr großen Anzahl von Freiheitsgraden nicht zielführend. Einerseits weicht das Ergebnis für den Winkelverlauf sehr stark von der Vorgabe ab und andererseits stellt die Aufgabe ein rechenzeitintensives Problem mit entsprechend großem Speicherbedarf dar.

Die Zahl der Eingriffsmöglichkeiten muss daher eingeschränkt werden. Um sicherzustellen, dass die ursprüngliche Intention des Testingenieurs weitestgehend erhalten bleibt, wird die Form des Verlaufs als unveränderlich angesetzt. Als Eingriffsmöglichkeit soll der Verlauf im Ganzen skaliert werden. Auf das Vorgabespektrum bezogen, entspricht diese Einschränkung einer Fixierung der Amplitudenverhältnisse der einzelnen Spektralkomponenten zueinander. Damit kann die Anzahl der Freiheitsgrade unabhängig von der Anzahl der betrachteten Ordnungen auf einen Skalierungsfaktor  $V_k$  pro Zeitschritt reduziert werden!

$$
\varphi_{P,k}[o] = V_k \varphi_{P,soll,k}[o] \qquad \text{mit} \quad o = 1, \dots, n \tag{3.13}
$$

Betrachtet man unter Berücksichtigung der neuen Einschränkung die Modellgleichung [\(3.6\)](#page-101-0) gilt:

$$
i_{R,k}[o] = \frac{J_R J_P (j\omega_o)^4 + (J_R + J_P) (c + j\omega_o d) (j\omega_o)^2}{(c + j\omega_o d) k_m} V_k \varphi_{P, soll,k}[o] = V_k i_{R, soll,k}[o] \quad (3.14)
$$

Das Spektrum  $i_R[\rho]$  des Rotorstroms ist bis auf den Skalierungsfaktor  $V_k$ bereits vor der mathematischen Optimierung bekannt! Die Prüflingsträgheit  $J_P$  ist für einen Prüflauf als konstanter Parameter zu betrachten.

In weiterer Folge bedeutet das, dass auch der Effektivwert des Rotorstroms, d.h. die Eingangsvariable des Temperaturmodells vorausberechnet werden kann

$$
I_{R,soll,k} = \sqrt{\frac{1}{n^2} \sum_{o=1}^{n} |i_{R,soll,k}[o]|^2}
$$
 (3.15)

Die Zuordnung eines (beliebig) langen Spektrums der Winkelgeschwindigkeit

bzw. des Prüflingswinkel zu verschiedenen Drehzahlen wird somit auf eine (skalare) Zuordnung zwischen Grunddrehzahl  $\omega_0$  und Rotorstromeffektivwert  $I_R$  vereinfacht:

$$
I_R = f(\omega_0) \tag{3.16}
$$

Die Vorgabe des Verlaufs der Grunddrehzahl wird unter Berücksichtigung des mechanischen Modells und des Vorgabespektrums in eine Vorgabe des Stromeffektivwerts umgerechnet.

Der Rotorstromeffektivwert stellt die neue Optimierungsvariable dar. Der Variablenvektor verkürzt sich damit drastisch zu

$$
\mathbf{x} = \begin{bmatrix} \mathbf{I}_R \\ \mathbf{T}_R \end{bmatrix} = \begin{bmatrix} I_{R,0} & I_{R,1} & \dots & I_{R,m-1} & T_{R,1} & T_{R,2} & \dots & T_{R,m} \end{bmatrix}^T
$$
\n(3.17)

und enthält nur noch zwei Variablen pro Zeitschritt. Die Zielfunktion wird nun in der "neuen" Variable formuliert.

<span id="page-110-0"></span>Als *Strecke* bleibt daher lediglich das *nichtlineare* thermische Modell übrig. Damit vereinfacht sich die Nebenbedingung der Optimierungsaufgabe wesentlich.

$$
\min f(\mathbf{x}) = \sum_{i=0}^{m-1} (I_{R,i} - I_{R,coll,i})^2
$$
\n(3.18a)

unter

$$
T_{k+1} = A_d T_k + b_d I_{R,k}^2 R_0 (1 + \alpha (T_k - T_{bezug})) \qquad (3.18b)
$$

$$
0 \le I_{R,k} \le I_{max} \qquad \text{für } k = 0, 1, \dots m - 1 \qquad (3.18c)
$$

$$
0 \le T_{R,k} \le T_{max} \qquad \text{für } k = 1, 2, \dots m \qquad (3.18d)
$$

Die Lösung des Optimierungsproblems [\(3.18\)](#page-110-0) ergibt einen Rotorstromverlauf  $I_{R,k}$ . Damit kann der erforderliche Skalierungsfaktor für das Vorgabespektrum errechnet werden

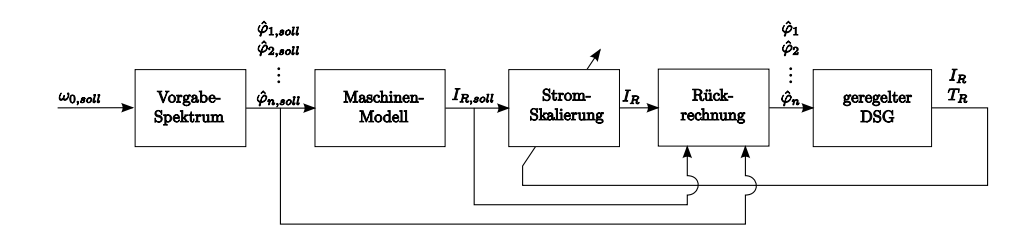

Abbildung 3.6: Schema der neu formulierten Pruflaufplanung ¨

$$
V_k = \frac{I_{R,k}}{I_{R,soll,k}}
$$
\n
$$
(3.19)
$$

Die neue umformulierte Optimierungsaufgabe wird nun für den in Abb. [3.2](#page-103-0) dargestellten Prüflauf gelöst. Für den spezifizierten Wunschprüflauf wird entsprechend dem Prüflingsträgheitsmoment aus dem Spektrum der Winkelgeschwindigkeit der erforderliche Rotorstromeffektivwert errechnet.

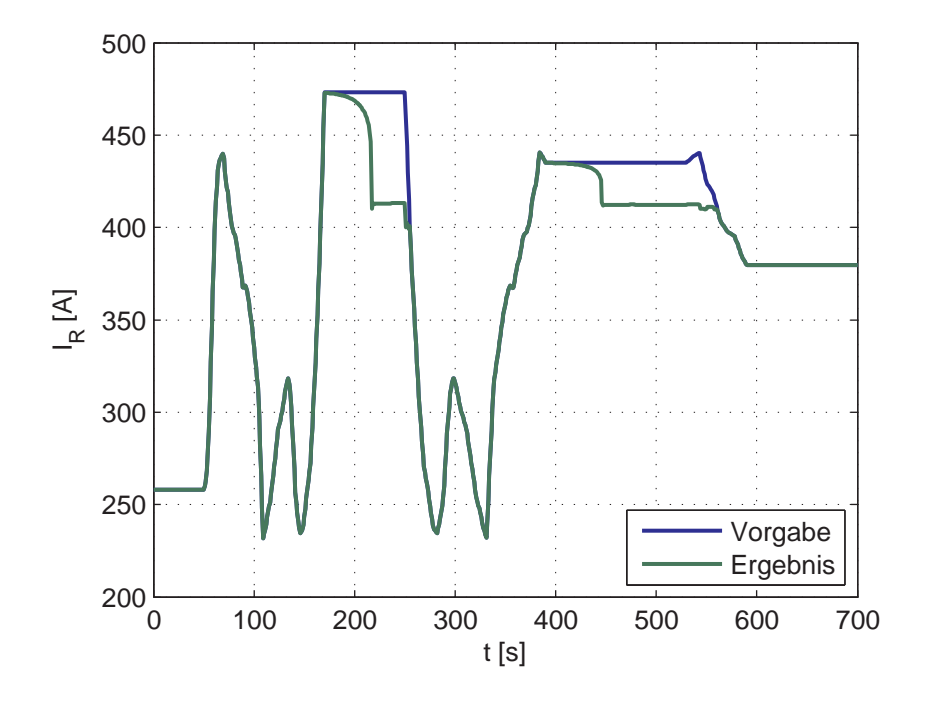

<span id="page-111-0"></span>Abbildung 3.7: Ergebnis der Optimierung: Stromverlauf

Die Abb. [3.7](#page-111-0) und [3.8](#page-112-0) zeigen das Optimierungsergebnis im Vergleich zum Verlauf entsprechend der Vorgabe. Um die Grenzen für die Rotortemperatur

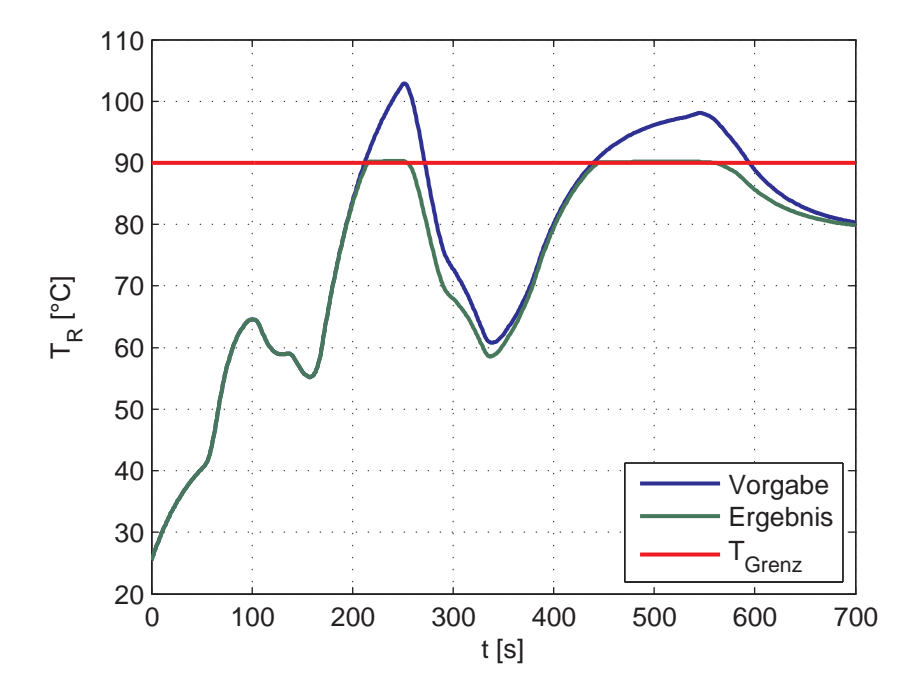

<span id="page-112-0"></span>Abbildung 3.8: Ergebnis der Optimierung: Temperaturverlauf

einhalten zu können, wird der Rotorstrom im Bereich zwischen ca. 160s und 260s deutlich reduziert.

Entsprechend der Stromreduktion wird das Vorgabespektrum skaliert. Welche Auswirkung diese Rücknahme auf den tatsächlichen Verlauf der Winkel-geschwindigkeit hat, ist in Abb. [3.9](#page-113-0) zu sehen. Für den Zeitpunkt  $t = 250s$ , d.h. mitten in der Phase der stärksten Stromreduktion, ist hier der Verlauf der Winkelgeschwindigkeit uber dem Kurbelwellenwinkel (entspricht dem ¨ Prüflingswinkel  $\varphi_P$  dargestellt.

Der Sollrotorstrom wird in diesem Zeitpunkt um mehr als 15% reduziert, das entspricht einer Leistungsreduktion von fast 28%. Durch die Einschränkung der Freiheitsgrade der Optimierung auf einen Skalierungsfaktor, ist jedoch trotzdem gewährleistet, dass die Charakteristik des Verlaufs der Winkelgeschwindigkeit möglichst erhalten bleibt. Verglichen mit den Ergebnissen bei voller Variabilität aller Amplituden (siehe Abb. [3.5\)](#page-108-0) erhält man mit dieser Methode noch durchaus aussagekräftige Prüfläufe.

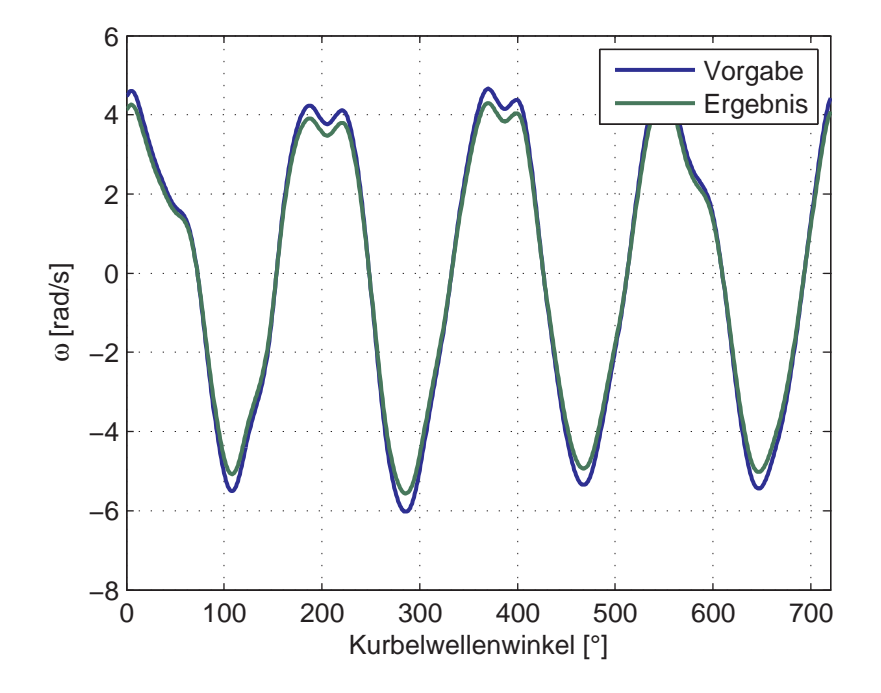

<span id="page-113-0"></span>Abbildung 3.9: Winkelbeschleunigung zum Zeitpunkt  $t = 220s - \text{Asswirkung}$ der Stromreduktion

### 3.3.1 online-Einsatz

Mit Hilfe der Vorab-Prüflaufplanung erhält man modifizierte Vorgaben, für welche die Grenzen für die Rotortemperatur nicht überschritten werden. Diese Behauptung gilt jedoch nur für den Fall, dass Modell und reales Systemverhalten exakt ubereinstimmen. Da aber immer Abweichungen zwischen ¨ Modell und dem zugrundeliegenden realen System vorhanden sind, werden sich die Verläufe aus der Simulation für Rotorstrom und Temperatur von den tatsächlichen Verläufen unterscheiden. Im vorliegenden Fall werden Abweichungen nicht nur durch Vereinfachungen bei der Modellierung und abweichende Parameterwerte des Modells verursacht. Abweichungen dieser Art können durch messtechnische Validierung und entsprechende Adaptionen des Modells und der Parameterwerte ausreichend klein gemacht werden. Das Verhalten des gesamten Aufbaus wird maßgeblich durch den Prüfling beeinflusst, welcher wie die Vorgabe in gewissen Grenzen frei wählbar ist.

In der Simulation wird dieser Einfluss durch die Prüflingsträgheit  $J_P$  berücksichtigt. Der verwendete Wert stellt somit einen vom Prüfstandsbenutzer zu setzenden Parameter dar. Weicht der Schätzwert des Benutzers stark von der realen Trägheit ab, ergeben sich auch starke Abweichungen im Systemverhalten: Wird die Erwärmung in der Simulation unterschätzt, muss der Prüflauf bei Erreichen der Grenztemperatur wiederum abgebrochen werden. Im schlimmsten Fall kann der Rotor sogar beschädigt werden. Ergibt sich in der Simulation eine höhere Rotortemperatur wird für den Prüflauf eventuell eine unnötige Verminderung der Vorgabe und damit der Leistung vorgenommen. Beide Situationen sind unerwünscht.

Daher soll die Prüflauf-Optimierung auch *online*, d.h. in Echtzeit während des Prüflaufs, eingesetzt werden.

Ähnlich dem Konzept des fliehenden Horizonts ("receding horizon") in der minen dem Konzept des menenden Horizonts ("receding horizon") in der modellprädiktiven Regelung (MPC, siehe [Maciejowski \[2002](#page-156-0)]) wird zu jedem Abtastzeitpunkt anstelle des gesamten Prüflaufs nur ein bestimmter Abschnitt den Prüflaufs betrachtet. Mit Abtastzeitpunkt ist hier wiederum die Schrittweite zwischen zwei Optimierung bezeichnet. Die tatsächliche Vorgabe variiert im Allgemeinen auch zwischen diesen Zeitpunkten. Die Anderungen ¨ sind jedoch wie bereits erwähnt, relativ gering. Dieser Abschnitt wird als Horizont der Länge  $l_H$  bezeichnet. Zum Zeitpunkt  $k-1$  wird somit folgender Ausschnitt der Vorgabe betrachtet:

$$
I_{R,soll,k}, I_{R,soll,k+1}, \cdots I_{R,soll,k+l_H-1} \tag{3.20}
$$

Anstelle der gewählten Anfangsbedingung  $T_0$  für die Rotortemperatur, wird nun der aktuelle Messwert der Rotortemperatur  $T_{R,k-1}$  herangezogen. Damit wird vermieden, dass die geschätzte Temperatur auch bei Modellfehlern nicht zu weit von der tatsächlichen Rotortemperatur abweicht.

Die Optimierung liefert hierbei einen Rotorstromverlauf für den betrachteten Horizont. Für die Adaption des Vorgabespektrums wird jedoch nur der erste Wert dieses Ergebnisses verwendet, da ja im nächsten Zeitschritt wieder ein Optimierungsproblem gelöst wird. D.h. aus dem Ergebnis für den Rotorstromverlauf

$$
I_{R,k}, I_{R,k+1}, \cdots I_{R,k+l_H-1} \tag{3.21}
$$

wird nur für den nächsten Zeitschritt k der Adaptionsfaktor  $V_k$  zu

$$
V_k = \frac{I_{R,k}}{I_{R,soll,k}}\tag{3.22}
$$

berechnet. Die Vorgabe wird bis zum nächsten Optimierungsschritt, d.h. im Zeitraum

$$
k \, T_S \le t < (k+1) \, T_S
$$

entsprechend skaliert.

#### 3.3.1.1 exaktes Modell

Für die folgenden Simulationen wurde angenommen, dass das für die Optimierung herangezogene mathematische Modell des Prufstands exakt mit der ¨ realen Strecke übereinstimmt. Der Einfluss unterschiedlicher Horizontlängen  $l_H$  kann so besser beurteilt werden.

Abb. [3.10](#page-116-0) zeigt die Optimierungsergebnisse der online-Variante fur drei ver- ¨ schiedene Horizontlängen: 10 s, 50 s und 100 s. Die zugehörigen Temperatur-verläufe sind in Abb. [3.11](#page-117-0) zu sehen.

Erwartungsgemäß beginnt die Stromreduktion umso früher, je länger der Horizont ist: Die belastenden Betriebspunkte sind "früher" bekannt, wenn der Universitet politiek auf auf der Fr Horizont weiter reicht. Deutlich zu sehen ist dieser Effekt ca. bei  $t = 220 s$ (siehe hierzu Abb. [3.11\)](#page-117-0). Bei einer Horizontlänge von  $10 s$  muss der Strom relativ plötzlich reduziert werden, während die Ergebnisse mit einer Horizontlänge von  $100 s$  den Ergebnissen der offline-Simulation relativ ähnlich sind.

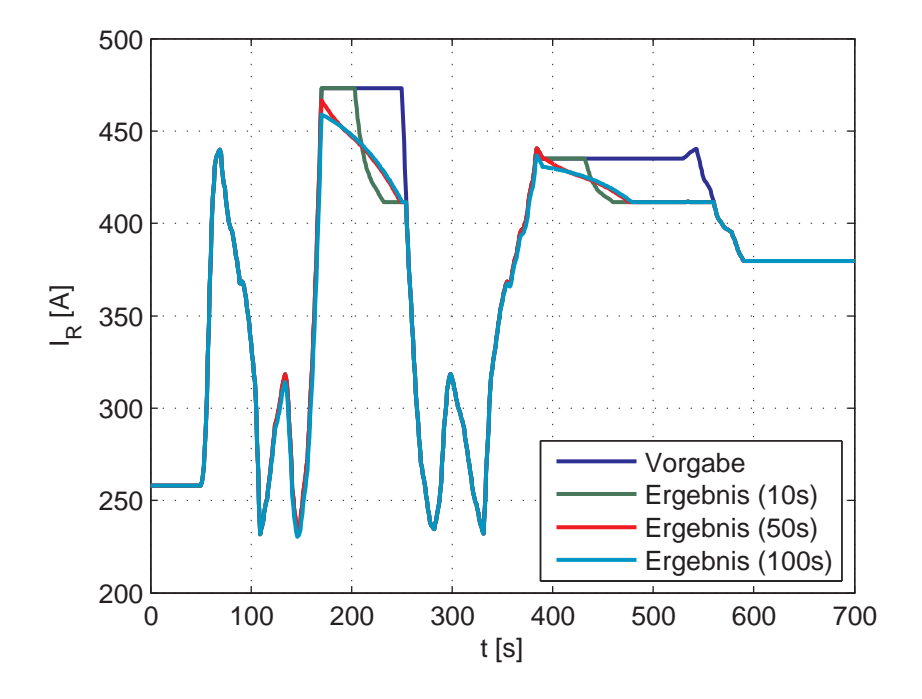

<span id="page-116-0"></span>Abbildung 3.10: Ergebnis für den Stromverlauf für verschiedene Horizontlängen

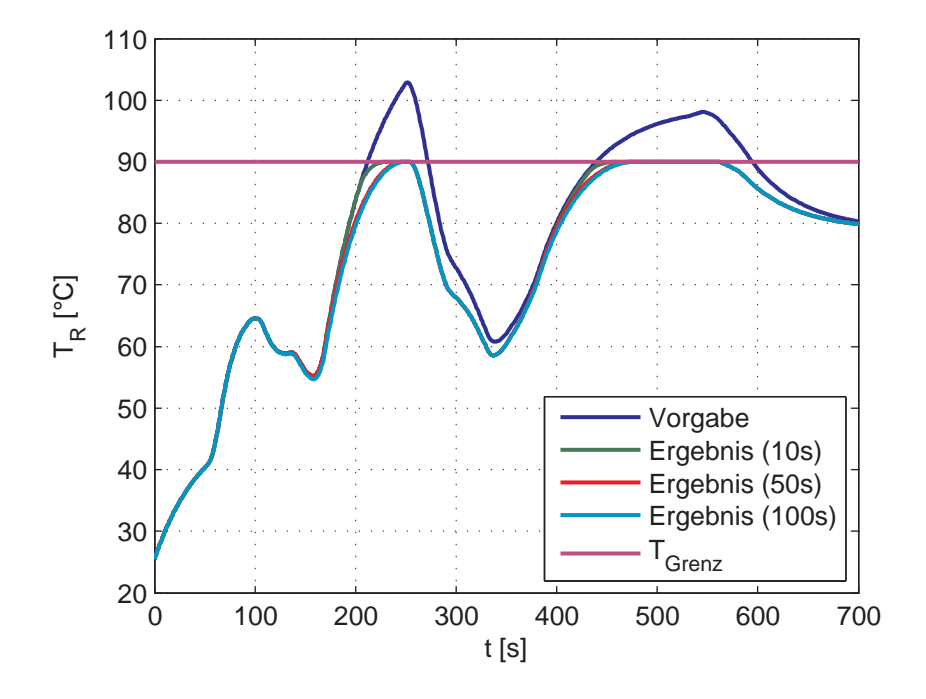

<span id="page-117-0"></span>Abbildung 3.11: Ergebnis für den Temperaturverlauf für verschiedene Horizontlängen

#### 3.3.1.2 Parameterabweichungen Modell – Strecke

Wieder wird vom Prüflauf aus Abb. [3.2](#page-103-0) ausgegangen. Basierend auf der Simulation wird eine Uberschreitung der Temperatur festgestellt, und der Prüflauf vorab modifiziert. Dieses Optimierungsergebnis, im Folgenden als offline-Ergebnis bezeichnet, bildet die Vorgabe für den durchgeführten Prüflauf.

Nun soll untersucht werden, wie sich die Verhältnisse ändern, wenn das Modell vom Verhalten der Strecke abweicht. Grundsätzlich sind Abweichungen im mechanischen Modell, das zur Umrechnung der Vorgabe verwendet wird, sowie im Temperaturmodell der Rotorwicklung möglich. Exemplarisch sind in Abb. [3.12](#page-119-0) und [3.13](#page-120-0) die Ergebnisse einer Simulation mit (im Modell) unterschätzter Rotorträgheit sowie überschätzter Steifigkeit dargestellt. D.h. der tatsächliche Rotor besitzt ein größeres Trägheitsmoment als erwartet, wodurch der Strombedarf steigt. Die Überschätzung der Steifigkeit bewirkt eine zusätzliche Verschiebung der Resonanzfrequenz.

Wie erwartet steigt die Rotortemperatur durch die Unterschätzung der Rotorträgheit stärker an, als in der offline-Simulation berechnet. Der Rotorstrom wird daher in der online-Optimierung deutlich stärker reduziert.

In Abb. [3.14](#page-121-0) ist in rot der Verlauf der Rotorstromwerte dargestellt, die für die Adaption verwendet werden; d.h. jeweils der erste Wert des optimierten Horizonts. Zusätzlich ist hier auch der übrige Stromverlauf für jeden Zeitpunkt dargestellt. Es ist zu sehen, dass aufgrund des zu klein modellierten Rotorträgheit die Verlustleistung unterschätzt wird und der Strom im Laufe des Optimierungshorizonts erhöht wird.

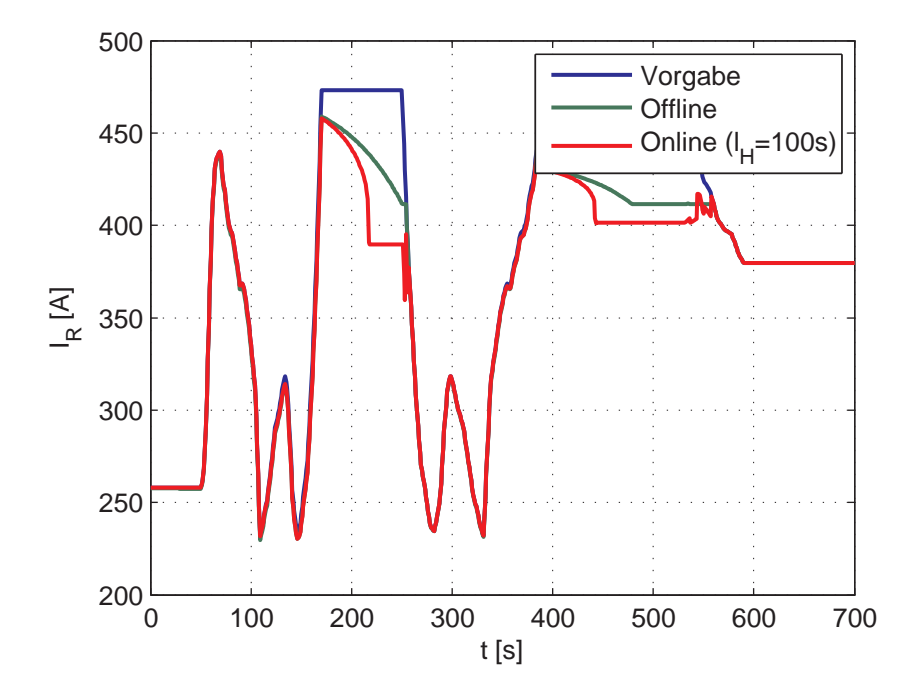

<span id="page-119-0"></span>Abbildung 3.12: Ergebnis für den Stromverlauf bei unterschätzter Rotorträgheit

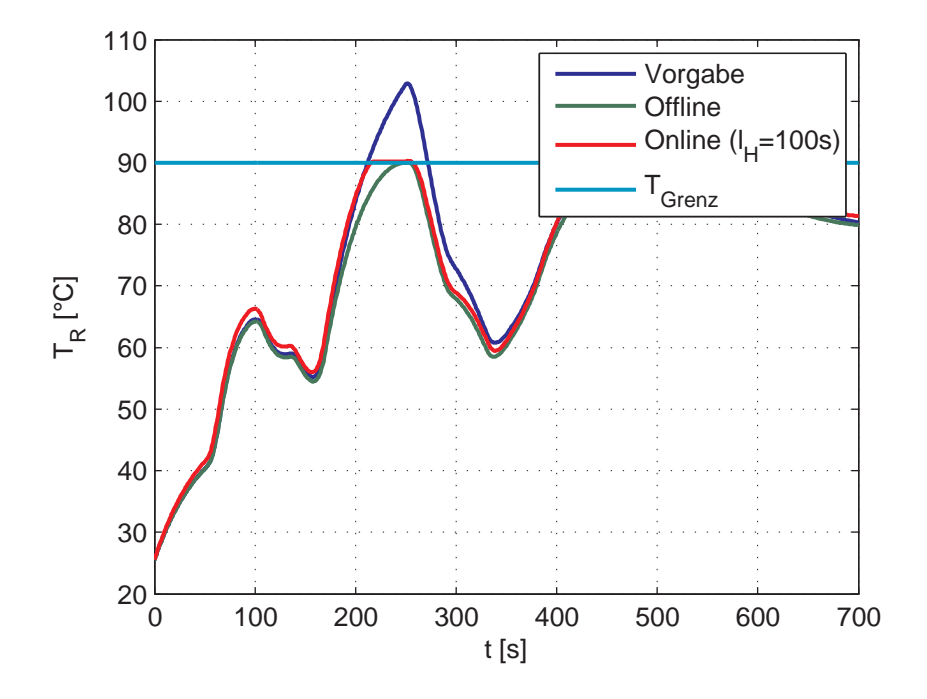

<span id="page-120-0"></span>Abbildung 3.13: Ergebnis für den Temperaturverlauf bei unterschätzter Rotorträgheit

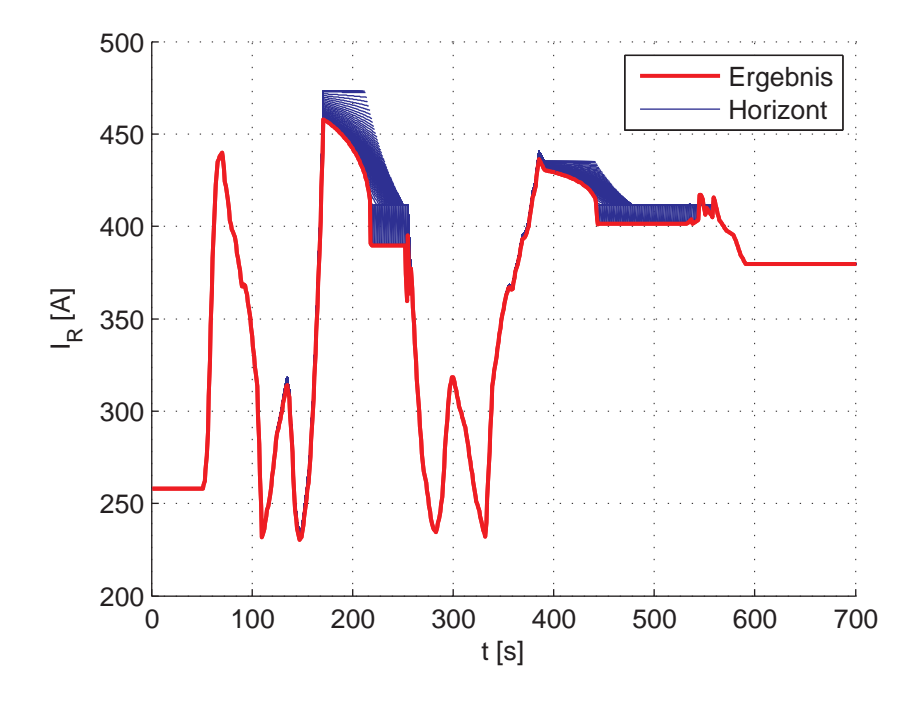

<span id="page-121-0"></span>Abbildung 3.14: Ergebnis für den Stromverlauf in den einzelnen Optimierungszeitpunkten bei unterschätzter Rotorträgheit

# 3.4 Erweiterung auf DSG mit elektromagnetischer Erregung

Im Drehschwingungsgenerator wird das Erregerfeld mit Hilfe von Permanentmagneten erzeugt. D.h. die Maschinenkonstante  $k_m$  kann als praktisch konstant angesehen werden, wenn man die minimale Variation des Magnetfelds aufgrund der Temperaturabhängigkeit der Remanenzflussdichte des Magnetmaterials vernachlässigt.

Im Falle eines durch eine elektrische Wicklung erzeugten Erregerfelds bietet sich eine weitere Möglichkeit das Verhalten des DSG zu beeinflussen: die Spannung bzw. der Strom der Erregerwicklung. Über die Vorgabe der Erregerspannung  $U_F$  beispielsweise kann die Luftspaltflussdichte und damit das erzeugt Moment beeinflusst werden:

$$
M = k_m I_R = k_m (B) I_R = r_R l_R z (B (U_F)) I_R
$$
 (3.23)

Die Erregerwicklung wird für den nominellen Betrieb ausgelegt: D.h. die Kühlung hält die Beharrungstemperatur, d.h. die sich im stationären Betrieb einstellende Temperatur, fur den Betrieb mit nominellem Luftspaltfluss ¨ innerhalb der zulässigen Grenzen.

Es ist jedoch möglich die Erregerspannung kurzzeitig zu erhöhen. Der höhere Strom erzeugt ein höheres Magnetfeld im Luftspalt. Damit kann das gleiche Moment mit geringerem Rotorstrom erzeugt werden. Ohne das resultierende Moment zu ändern, kann somit in gewissen Grenzen die Verlustleistung zwischen beiden Wicklung verschoben werden.

Das Konzept der optimalen Adaption des gewünschten Prüflaufs kann auf ein elektromagnetisches Maschinenkonzept erweitert werden. Der einfache Zusammenhang zwischen Moment und Rotorstrom ist jedoch nicht mehr gegeben und die Optimierungsaufgabe muss umformuliert werden.

Anstatt den für einen Testlauf erforderlichen (effektiven) Rotorstrom zu betrachten, wird die Vorgabe nun in einen Verlauf des erforderlichen (effektiven) Moments umgerechnet. Die Zielfunktion wird nun für das Moment  $M$ formuliert:

$$
\min f(\mathbf{x}) = \sum_{k=0}^{m-1} (M_k - M_{sol,k})^2
$$
 (3.24)

Die Erregerspannung  $U_F$  als zusätzliche Stellgröße kommt als neue Optimierungsvariable hinzu. Da auch die Erregerwicklung bereits im nominellen Betrieb thermisch grenzwertig belastet ist, muss nun auch ein Temperaturmodell für die Erregerwicklung integriert werden um einerseits die Beschränkung der Wicklungstemperatur in der Optimierung berücksichtigen zu können und andererseits die Temperaturabhängigkeit des Erregerstroms und damit des Erregerfeldes modellieren zu können.

Der Variablenvektor x wird daher um die Erregerspannung  $U_F$ , die Temperatur  $T_F$  der Erregerwicklung und das Moment M erweitert:

$$
\mathbf{x} = \begin{bmatrix} \mathbf{I}_R & \mathbf{T}_R & \mathbf{U}_F & \mathbf{T}_F & \mathbf{M} \end{bmatrix}^T = \begin{bmatrix} I_{R,0} & I_{R,1} & \dots & I_{R,m-1} & T_{R,1} & T_{R,2} & \dots & T_{R,m} & \dots \\ U_{F,0} & U_{F,1} & \dots & U_{F,m-1} & T_{F,1} & T_{R,2} & \dots & T_{F,m} \\ M_0 & M_1 & \dots & M_{m-1} \end{bmatrix}^T \quad (3.25)
$$

Neben den Nebenbedingungen für die Rotorwicklungstemperatur werden nun zusätzliche Nebenbedingungen für die Temperatur der Erregerwicklung und das Moment formuliert.

#### 3.4.1 Temperaturmodell der Erregerwicklung

Für die Erregerwicklung wird wie für die Rotorwicklung ein Temperaturmodell ausgehend von der Leistungsbilanz entwickelt.

$$
\frac{dT_F}{dt} = \frac{1}{c_F} \left( P_F - P_K \right) \tag{3.26}
$$

 $c_F$  beschreibt die Wärmekapazität der Erregerwicklung. Die Verlustleistung  $P_F$  wird entsprechend der Wahl der Erregerspannung als Stellgröße formuliert

<span id="page-123-0"></span>
$$
P_F = \frac{U_F^2}{R_F(T_F)}\tag{3.27}
$$

Die Temperaturabhängigkeit des Widerstands  $R_F$  wird wie folgt modelliert

$$
R_F(T_F) = R_{F,0} \left( 1 + \alpha_{el,F} \left( T_F - T_{bez,F} \right) \right) \tag{3.28}
$$

 $\alpha_{el,F}$  ist der Temperaturkoeffizient des ohm'schen Widerstands und  $R_{F,0}$  bezeichnet den Wicklungswiderstand bei Bezugstemperatur  $T_{bez,F}$ .

Die durch die Kühlung abgeführte Leistung  $P_K$  ergibt sich mit der Kühloberfläche  $O_F$  und dem Wärmeübergangskoeffizienten  $\alpha_F$  zu

$$
P_K = (T_F - T_{zuluff, F}) O_F \alpha_F \tag{3.29}
$$

Für die nachfolgenden Simulationen wurden die Parameterwerte des Temperaturmodells aus Wicklungsgeometrien gewonnen, die bei der Betrachtung der elektromagnetischen Erregervarianten für den DSG untersucht worden waren.

### 3.4.2 Magnetische Erregung

Die Luftspaltflussdichte B hängt im Allgemeinen nichtlinear vom Erregerstrom  $I_F$  ab. Der Zusammenhang wird in erster Linie vom Sättigungszustand des Eisens im Magnetkreis beeinflusst (Müller [2006]).

Da die Erregerspannung  $U_F$  als Stellgröße gewählt wurde, wird die Flussdichte auch von der Wicklungstemperatur  $T_F$  beeinflusst:

$$
B = f(I_F) = f\left(\frac{U_F}{R_F(T_F)}\right) \tag{3.30}
$$

Für die Implementierung wird die Bestimmung des Luftspaltfeldes in zwei Schritte unterteilt. Im ersten Schritt wird der Erregerstrom  $I_F$  aus der Spannung  $U_F$  und der Erregerwicklungstemperatur  $T_F$  ermittelt:

<span id="page-124-0"></span>
$$
I_F = \frac{U_F}{R_{F,0} \left(1 + \alpha_{el,F} \left(T_F - T_{bez,F}\right)\right)}\tag{3.31}
$$

Im zweiten Schritt wird die Flussdichte bestimmt. Hier kann entweder eine lineare Beziehung angenommen werden, wenn aufgrund des großen Luftspalts der Einfluss der Sättigung des Eisens vernachlässigt werden kann oder auch eine (zum Beispiel aus der FE-Berechnung ermittelte) Kennlinie  $B(I_F)$  hinterlegt werden.

#### <span id="page-125-0"></span>3.4.3 Optimierungsproblem

$$
\min f(\mathbf{x}) = \sum_{i=0}^{m-1} (M_i - M_{soll,i})^2
$$
 (3.32a)

unter

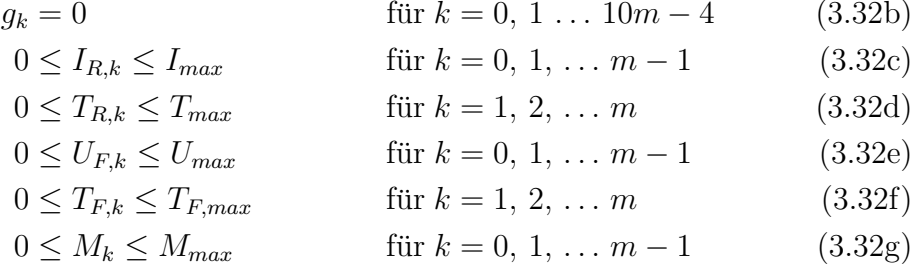

#### 3.4.4 Simulationsergebnisse

Zur Simulation wird eine der untersuchten elektromagnetischen DSG-Varianten herangezogen, um bezüglich der erreichbaren Verbesserung der Ausnutzung des Prüfstandsantriebs aussagekräftige Ergebnisse zu erhalten. Zu Vergleichszwecken wird eine Optimierung des Pruflaufs ohne Eingriff in ¨ der Erregung nach Abschnitt [3.3](#page-109-0) durchgeführt. Für die Luftspaltflussdichte wird daher angenommen, die Wicklung habe die Beharrungstemperatur für die nominelle Erregerspannung. Damit ist  $U_F$  und  $T_F$  und damit B konstant über die gesamte Prüflaufdauer und erfüllt die getroffenen Annahmen für die Umrechnung der Vorgabe in einen Rotorstromverlauf.

Für die erweiterte Variante sind Eingriffe in die Erregung zugelassen. Für den Zusammenhang der Luftspaltflussdichte mit dem Erregerstrom wird eine aus FE-Simulationen ermittelte Kennlinie  $B(I_F)$  hinterlegt (siehe Abb. [3.15\)](#page-126-0). Der Einfluss der Sättigung ist trotz der Nichtlinearität des Eisenkreises relativ gering, da der vergleichsweise große Luftspalt den uberwiegenden Teil des ¨ magnetischen Widerstandes darstellt.

Der den dargestellten Ergebnissen zugrundeliegende Sollverlauf der Grunddrehzahl ist in Abb. [3.16](#page-127-0) dargestellt. Ohne Eingriff in die Vorgabe wird die Rotortemperatur deutlich überschritten (siehe Abb. [3.17\)](#page-128-0).

In Abb. [3.18](#page-129-0) ist das Ergebnis fur den Momentenverlauf mit und ohne Eingriff ¨ in die Erregung dargestellt. Man kann erkennen, dass durch reine Stromoptimierung unter Einhaltung der Temperaturgrenzen das gewünschte Profil

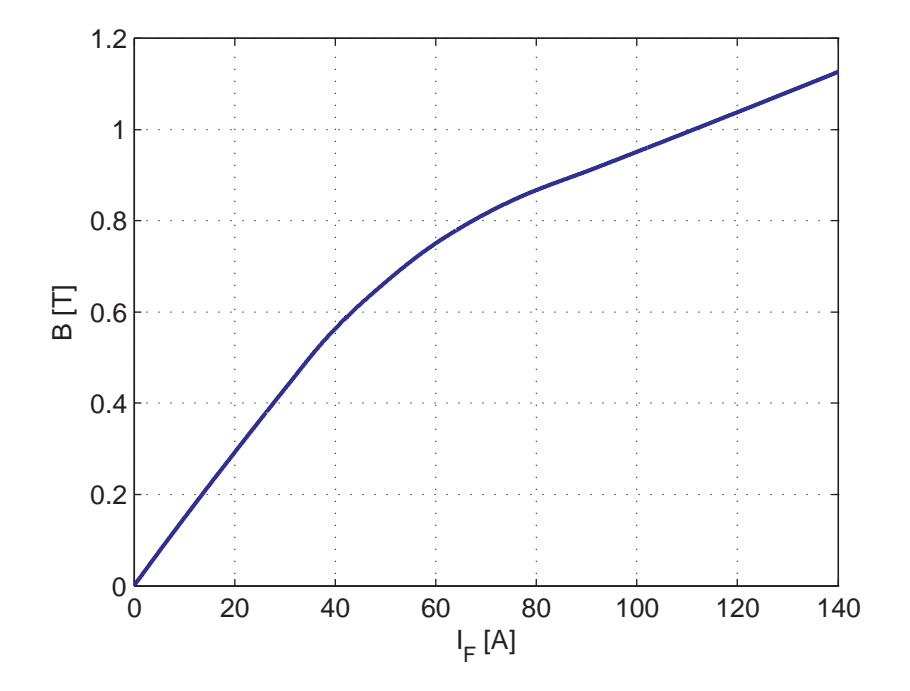

<span id="page-126-0"></span>Abbildung 3.15: Luftspaltflussdichte in Abhängigkeit des Erregerstroms

nicht realisiert werden kann. Die beiden belastenden Abschnitte zu Beginn und gegen Ende des betrachteten Testlaufs können nicht mit gewünschter Leistung gefahren werden.

Wird jedoch die Erregerwicklung entsprechend dem vorgestellten Konzept in die Optimierung miteinbezogen, kann das Profil vollständig realisiert werden. Durch die Erhöhung der Erregerspannung während der belastenden Abschnitte kann die Leistungsfähigkeit des Prüfstands temporär erhöht werden (siehe Abb. [3.19\)](#page-130-0). Um trotz der größeren Verluste in der Erregerwicklung die Temperaturgrenze nicht zu überschreiten wird, zu Beginn (bis ca.  $t = 250s$ ) die Erregerspannung reduziert und der Rotorstrom gegenüber der Vorgabe erhöht. Dadurch steigt die Temperatur der Erregerwicklung weniger stark an und während der nachfolgenden belastenden Phase kann mehr Verlustleistung in der Wärmekapazität der Erregerwicklung gespeichert werden, bis die Temperaturgrenze erreicht ist.

Ebenso wird die Erregerspannung vor der zweiten Belastungsphase zuruckge- ¨ nommen um wieder Spielraum für die Steigerung des Magnetfelds zu schaffen.

Die Grenztemperatur der Erregerwicklung wird dabei gleich der Beharrungstemperatur der Wicklung bei nominellem Betrieb gewählt, da der DSG auch

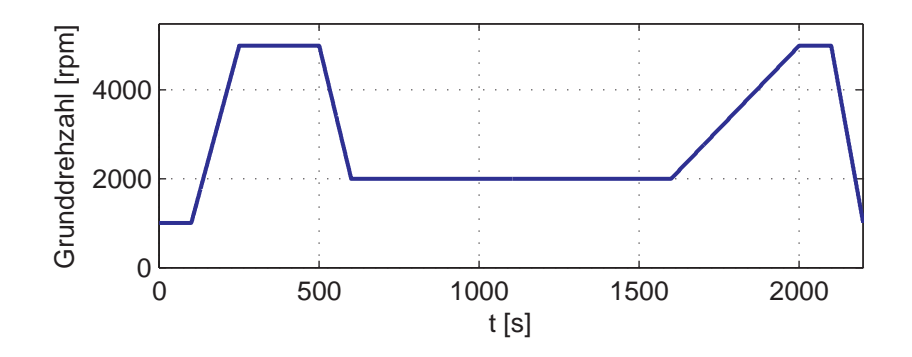

<span id="page-127-0"></span>Abbildung 3.16: Sollverlauf der Grunddrehzahl

im Falle der reinen Stromoptimierung mit thermisch maximal möglichen Erregerstrom betrieben werden würde.

Die Verschiebung der Verluste zwischen den beiden Wicklungen bietet Vorteile, solange sich stark belastende und weniger stark belastende Prüflaufphasen abwechseln. Für Dauerläufe in einem Arbeitspunkt ergibt sich durch die Begrenzung der Erregerwicklungstemperatur auf die Beharrungstemperatur im nominellen Betrieb die gleiche Leistungsfähigkeit wie bei reiner Stromoptimierung.

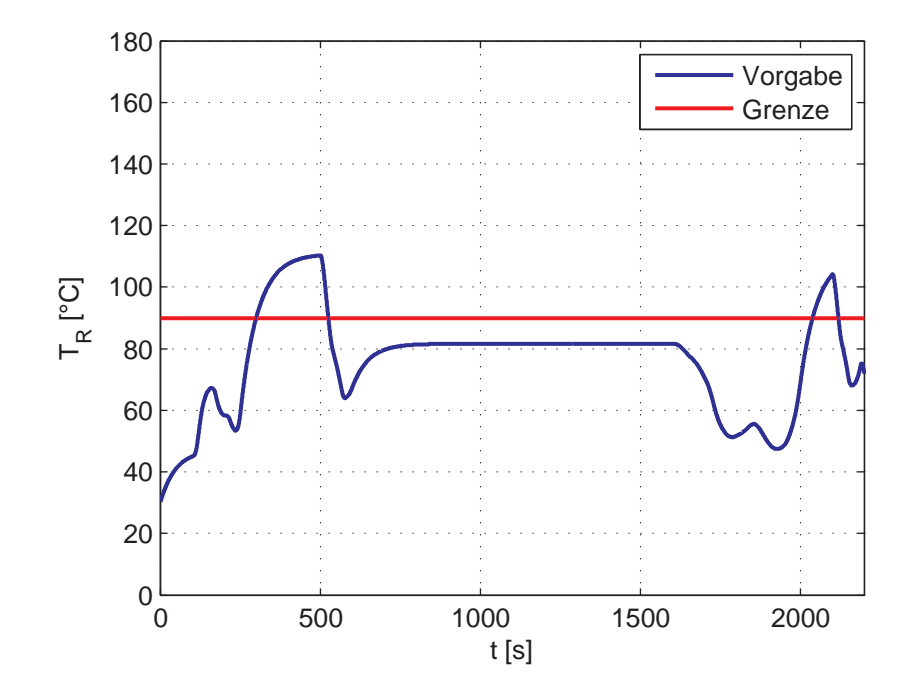

<span id="page-128-0"></span>Abbildung 3.17: Verlauf der Rotortemperatur: Verlauf ohne Eingriff

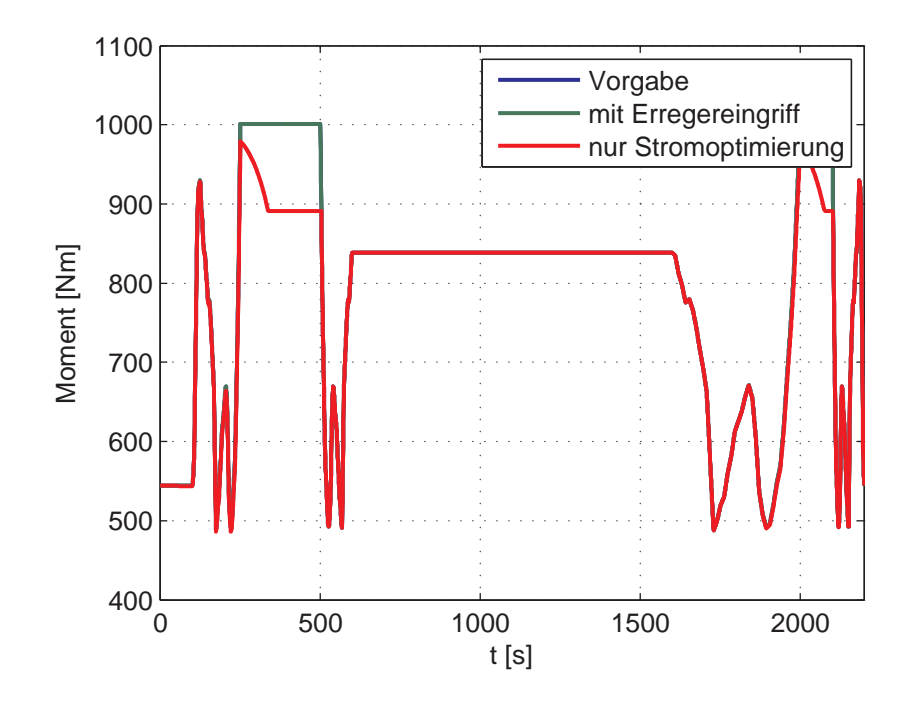

<span id="page-129-0"></span>Abbildung 3.18: Momentenverlauf: Vorgabe und Ergebnisse mit und ohne Eingriff in die Erregung

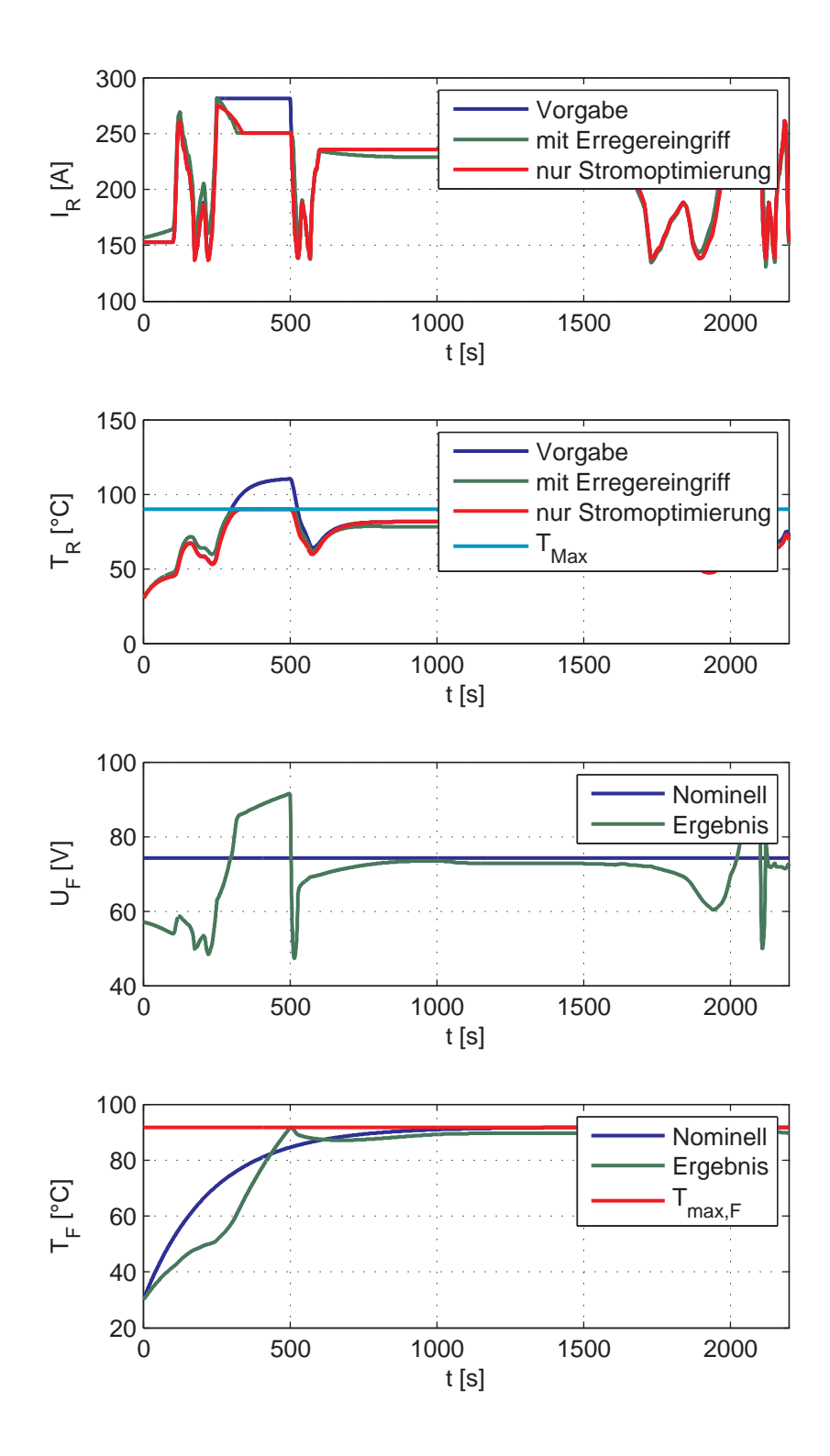

<span id="page-130-0"></span>Abbildung 3.19: Ergebnis mit und ohne Eingriff in die Erregung

# Kapitel 4

# Zusammenfassung

Ausgehend vom ersten Prototypen des Drehschwingungsgenerators (DSG) zur Nachbildung der durch Verbrennungskraftmaschinen erzeugten Drehschwingungen wurde ein weitgehend frei parametrierbares mathematisches Modell des Prüfstandsantriebs erstellt. Anhand dieses Modells wurde der Einfluss der einzelnen Parameter (wie z.B. der geometrischen Abmessungen) auf die Leistungsfähigkeit des DSG untersucht. Hierbei war vor allem die gegenseitige Beeinflussung der einzelnen Aspekte der Dimensionierung entscheidend; z.B. die erreichbare magnetische Flussdichte in Abhängigkeit der geometrischen Abmessungen. Zusätzlich mussten verschiedenste Grenzwerte für mechanische Systemgrenzen, wie zum Beispiel die maximal zulässige Materialspannung, und elektrische Systemgrößen, wie zum Beispiel die maximal verfügbare Versorgungsspannung, berücksichtigt werden.

Aus diesen Untersuchungen ergab sich eine "optimale" Parameterkombinati-<br>en mit verheersten maximaler Winkelbeschlausigung. Im Vergleich mit dem on mit verbesserter maximaler Winkelbeschleunigung. Im Vergleich mit dem ersten Drehschwingungsgenerator ergab sich damit eine deutliche Leistungssteigerung: Die wichtigsten charakteristischen Kennwerte sind in Tabelle [4.1](#page-131-0) zusammengefasst.

|                     |           |                            | DSG1  | DSG2       | Anderung  |
|---------------------|-----------|----------------------------|-------|------------|-----------|
|                     |           |                            |       |            | DSG2/DSG1 |
| maximale Drehzahl   | $n_{max}$ | rpm                        | 3500  | 5000(7000) | 1,43(2)   |
| Rotorträgheit       | $J_R$     | $[kqm^2]$                  | 0, 23 | 0,254      | 1,10      |
| Maschinenkonstante  | $k_{m}$   | [Nm/A]                     | 2, 24 | 6,00       | 2,68      |
| Eigenbeschleunigung | $\varphi$ | $\lceil rad/(s^2A) \rceil$ | 9,74  | 23,62      | 2,43      |

<span id="page-131-0"></span>Tabelle 4.1: Vergleich charakteristischer Kennwerte von DSG1 und DSG2

Die in Abschnitt [1.4](#page-19-0) gesteckten Ziele bezuglich der Dimensionierung des DSG ¨ wurden erreicht:

- Erhöhung der Grunddrehzahl: Die Grunddrehzahl von 5000 rpm stellt aufgrund der gleichmässigen Massenverteilung im Außenrohr kein Problem mehr dar.
- Erhöhung der möglichen Beschleunigung und Dauerlauffähigkeit: Durch die signifikante Steigerung der Maschinenkonstante bei gleichzeitig nur geringfügig erhöhtem Rotorträgheitsmoment ergibt sich eine deutliche Leistungssteigerung des Drehschwingungsgenerators. Der Strombedarf konnte so drastisch reduziert werden. Bisher mit dem DSG1 nur kurzzeitig mögliche Betriebszustände können mit dem DSG2 beliebig(!) lange gefahren werden, da die thermische Belastung der Rotorwicklung stark gesunken ist.

Für den Betrieb mit einem Prüflingsträgheitsmoment von  $J_P$  =  $0.1\,kgm^2$  beispielsweise bedeutet die Leistungssteigerung eine Reduktion des Stroms um  $60\%$  gegenüber dem DSG1. Umgerechnet auf die für die thermische Belastung relevante Verlustleistungsdichte bedeutet das eine Reduktion um 84% im Vergleich zum DSG1.

Zur Unterstützung des Prüfstandsbenutzer wurde ein Konzept zur Prüflaufplanung entwickelt. Prüfläufe können vorab in der Simulation auf ihre Realisierbarkeit getestet werden. Wird die Leistungsgrenze oder die thermische Belastungsgrenze des Drehschwingungsgenerators in der Simulation uberschrit- ¨ ten, wird eine automatische Modifikation der Vorgabe durchgefuhrt. So wird ¨ sichergestellt, dass nur die minimal notwendigen Eingriffe in die Prüflaufvorgabe vorgenommen werden. Da das Verhalten des Prufstands maßgeblich ¨ durch den Prüfling beeinflusst wird, sind die vom Benutzer vorgegeben Parameter von entscheidender Bedeutung. Um Abweichungen der Parameterwerte und Modellungenauigkeiten auszugleichen, kann die vorgestellte Pruflaufop- ¨ timierung auch online eingesetzt werden.

# Anhang A

# Implementierung

Für die Implementierung der Optimierung in die vorliegende Prüfstandsregelung wurde der Open-Source-Algorithmus "IPOPT (Interior Point OPTi-<br>missen siehe IPOPT [2000] und Wächten u. Bieglen [2006])" in der Versien mizer, siehe [IPOPT \[2009](#page-156-2)] und Wächter u. Biegler [2006])" in der Version 3.6.1 verwendet. IPOPT wendet eine sogenannte "interior point line search<br>filter method" gun Lägung nichtlineeren Optimierungenreklang mit Neben filter method" zur Lösung nichtlinearer Optimierungsprobleme mit Nebenbedingungen an, und ist hierbei speziell für Probleme mit spärlich besetzten Matrizen gedacht.

$$
\min_{x \in \mathbb{R}^n} f(x) \tag{A.1a}
$$

unter

$$
g_L \leq g(x) \leq g_U \tag{A.1b}
$$

$$
x_L \leq x \leq x_U \tag{A.1c}
$$

Zur Lösung des linearen Subproblems wird der Lösungsalgorithmus MA27 aus der Harwell Subroutine Library verwendet (siehe [HSL \[2007](#page-156-4)]). Zur Skalierung ist die HSL-Subroutine MC19 miteingebunden

## A.1 Optimierung des Rotorstroms

Vom Benutzer sind hierbei folgende Funktionen wahlweise in C oder C++ zu implementieren:

• die Zielfunktion  $f(\mathbf{x})$ 

- der Gradient der Zielfunktion  $\nabla f(\mathbf{x})$
- die Nebenbedingungen  $g(\mathbf{x})$
- die Jacobi-Matrix der Nebenbedingungen  $\nabla g(\mathbf{x})^T$
- die Hesse-Matrix der Lagrange-Funktion kann entweder durch die BFGS<sup>[1](#page-134-0)</sup>-Formel [\(Nocedal u. Wright \[1999\]](#page-156-5)) geschätzt oder direkt implementiert werden.

$$
\sigma_f \nabla^2 f(\mathbf{x}) + \sum_i \lambda_i \nabla^2 g_i(\mathbf{x})
$$
\n(A.2)

## A.1.1 Zielfunktion

$$
f(\mathbf{x}) = \sum_{i=0}^{m-1} (I_{R,i} - I_{R,soll,i})^2 = \sum_{i=0}^{m-1} (x_i - I_{R,soll,i})^2
$$
 (A.3)

wobei x den Vektor der Optimierungsvariablen darstellt.

$$
\mathbf{x} = \begin{bmatrix} \mathbf{I}_R \\ \mathbf{T}_R \end{bmatrix} = \begin{bmatrix} I_{R,0} & I_{R,1} & \dots & I_{R,m-1} & T_{R,1} & T_{R,2} & \dots & T_{R,m} \end{bmatrix}^T = \begin{bmatrix} x_0 & x_1 & \dots & x_{m-1} & x_m & x_{m+1} & \dots & x_{2m-1} \end{bmatrix}^T
$$
 (A.4)

## A.1.2 Gradient der Zielfunktion

$$
\nabla f(\mathbf{x}) = \begin{bmatrix} 2(x_0 - I_{R,soll,0}) \\ 2(x_1 - I_{R,soll,1}) \\ \vdots \\ 2(x_{m-1} - I_{R,soll,m-1}) \\ 0 \\ \vdots \\ 0 \end{bmatrix}
$$
(A.5)

<span id="page-134-0"></span><sup>&</sup>lt;sup>1</sup>Formel zu Schätzung der Hesse-Matrix, benannt nach ihren Erfindern Broyden, Fletcher, Goldfarb und Shanno.

#### A.1.3 Nebenbedingungen

Die als Nebenbedingung ins Optimierungsproblem integrierte Modellbeschreibung für die  $m$  Zeitschritte lautet

$$
g_0(\mathbf{x}) = A_d T_0 + (b_d R_0 \alpha T_0 + R_0 b_d (1 + \alpha T_{b \epsilon z})) x_0^2 - x_m = 0 \tag{A.6}
$$

für  $k = 1, \ldots, m - 1$ :

$$
g_k(\mathbf{x}) = (A_d + b_d R_0 \alpha x_k^2) x_{k+m-1} + R_0 b_d (1 + \alpha T_{bez}) x_k^2 - x_{k+m} = 0
$$
 (A.7)

#### A.1.3.1 Jacobi-Matrix der Nebenbedingungen

Die spärlich besetzten Matrizen werden im Triplet-Format gespeichert; d.h. es werden nur Elemente ungleich Null gespeichert. Zu jedem Element wird der Zeilen- und Spaltenindex, sowie der Wert des Elements gespeichert. Bei der Implementierung wird zuerst die Struktur der Matrix definiert. Diese Struktur bleibt für alle Iterationen unverändert. Es müssen daher alle Elemente der jeweiligen Matrix als Elemente ungleich Null definiert werden, die für irgendeinen Vektor x von Null verschiedene Werte liefern können.

In Abhängigkeit der Länge des Horizonts, und damit der Anzahl der Zeitschritte  $m$ , ergibt sich für die Jacobi-Matrix der Nebenbedingungen die dargestellte Liste von Null verschiedener Einträge:

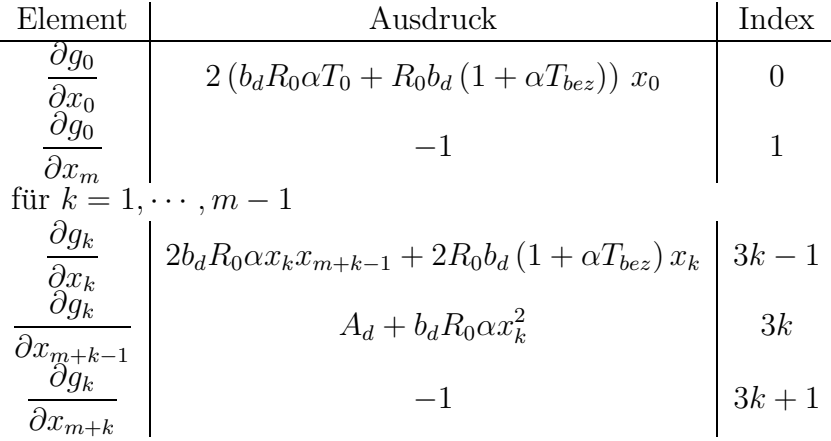

Mit Index wird die Position des jeweiligen Elements in den Vektoren der Zeilen- und Spaltenindices sowie der Elemtentwerte bezeichnet.

#### A.1.3.2 Hesse-Matrix der Lagrange-Funktion

Die Einträge der Hesse-Matrix setzen sich aus Anteilen der Zielfunktion und der Nebenbedingungen zusammen. Dies muss bei der Indexvergabe der Elemente berücksichtigt werden. Die ersten  $m$  Elemente (bezogen auf den Index der Elemente) sind die Diagonalelemente.

Anteil der Zielfunktion:

$$
\frac{\partial^2 f}{\partial x_k^2} = 2 \quad \text{mit} \quad k = 0, \cdots, m - 1 \tag{A.8}
$$

Die Matrix ist symmetrisch, daher wird nur die untere Dreiecksmatrix implementiert, d.h. es gilt

 $Zeile \le Spalte$ 

| Element                                       | Ausdruck                                                    | Index   |
|-----------------------------------------------|-------------------------------------------------------------|---------|
| $\partial^2 g_0$<br>$\overline{\partial x^2}$ | $2(b_d R_0 \alpha T_0 + R_0 b_d (1 + \alpha T_{bez}))$      |         |
| für $k=1,\cdots,m-1$                          |                                                             |         |
| $\partial^2 g_k$<br>$\partial x_k^2$          | $2b_d R_0 \alpha x_{m+k-1} + 2R_0 b_d (1 + \alpha T_{bez})$ | k       |
| $\partial^2 g_k$                              | $2b_d R_0 \alpha x_k$                                       | $m+k-1$ |

## A.2 erweiterte Variante

Die Implementierung der durch die variable Erregerspannung erweiterten Variante entspricht dem Optimierungsproblem [\(3.32\)](#page-125-0). Der Variablenvektor x setzt sich hierbei wie folgt zusammen:

$$
\mathbf{x} = \begin{bmatrix} \mathbf{I}_R & \mathbf{T}_R & \mathbf{U}_F & \mathbf{T}_F & \mathbf{M} \end{bmatrix}^T = \begin{bmatrix} I_{R,0} & I_{R,1} & \dots & I_{R,m-1} & T_{R,1} & T_{R,2} & \dots & T_{R,m} & \dots \\ U_{F,0} & U_{F,1} & \dots & U_{F,m-1} & T_{F,1} & T_{R,2} & \dots & T_{F,m} \\ M_0 & M_1 & \dots & M_{m-1} \end{bmatrix}^T \quad (A.9)
$$

Wieder erfolgte die Implementierung der Optimierung für variable Optimierungshorizontlängen. Die Hesse-Matrix der Lagrange-Funktion wird für dieses Problem mithilfe der Formel nach BFGS geschätzt. Eine explizite Implementierung der Hesse-Matrix kann somit entfallen.

### A.2.1 Zielfunktion

$$
f(\mathbf{x}) = \sum_{i=0}^{m-1} (M_i - M_{sol,i})^2 = \sum_{i=0}^{m-1} (x_{4m+i} - M_{sol,i})^2
$$
 (A.10)

## A.2.2 Gradient der Zielfunktion

$$
\nabla f(\mathbf{x}) = \begin{bmatrix} 0 \\ \vdots \\ 0 \\ 2(x_{4m} - M_{soll,0}) \\ 2(x_{4m+1} - M_{soll,1}) \\ \vdots \\ 2(x_{5m-1} - M_{soll,m-1}) \end{bmatrix}
$$
(A.11)

## A.2.3 Magnetfeldkennlinie

Um die Magnetcharakteristik der Erregerwicklung wahlweise als Funktion oder Kennlinie hinterlegen zu können, werden folgende Funktionen implementiert:

•  $B(U_F, T_F)$  zur Berechnung der mittleren Luftspaltflussdichte

$$
\bullet \ \ \frac{\partial B(U_F,T_F)}{\partial U_F}
$$

$$
\bullet \ \frac{\partial B(U_F, T_F)}{\partial T_F}
$$

A.2.3.1  $B(U_F, T_F)$  (eval B)

- 1. Berechnung des Stroms  $I_F$  nach [\(3.31\)](#page-124-0)
- 2. lineare Interpolation der Kennlinie  $B(I_F)$ , wenn Kennlinie gegeben. Sonst erfolgt die Berechnung nach

$$
B = \mu_0 \frac{N_F}{\delta_L} I_F \tag{A.12}
$$

 $\textbf{A.2.3.2} \quad \frac{\partial B(U_F,T_F)}{\partial U_F} \; \text{(gradBU)}$ 

- 1. Berechnung des Stroms  $I_F$  nach [\(3.31\)](#page-124-0)
- 2. Ermittlung des Gradienten aus der Kennlinie durch numerische Differentiation, wenn Kennlinie gegeben. Sonst ist Gradient durch

<span id="page-138-0"></span>
$$
\frac{dB}{dI_F} = \mu_0 \frac{N_F}{\delta_L} \tag{A.13}
$$

gegeben.

3. Berechnung von

$$
\frac{\partial I_F}{\partial U_F} = \frac{1}{R_{F,0} \left(1 + \alpha_{el,F} \left(T_F - T_{bez,F}\right)\right)}\tag{A.14}
$$

4. Berechnung des gesuchten Gradienten

$$
\frac{\partial B\left(U_F, T_F\right)}{\partial U_F} = \frac{dB}{dI_F} \frac{\partial I_F}{\partial U_F} \tag{A.15}
$$

# $\textbf{A.2.3.3} \quad \frac{\partial B(U_F, T_F)}{\partial T_F} \; \text{(gradBT)}$

- 1. Berechnung des Stroms  $I_F$  nach [\(3.31\)](#page-124-0)
- 2. Ermittlung des Gradienten aus der Kennlinie durch numerische Differentiation, wenn Kennlinie gegeben. Sonst ist Gradient durch [\(A.13\)](#page-138-0) gegeben.
- 3. Berechnung von

$$
\frac{\partial I_F}{\partial T_F} = -\frac{U_F \alpha_{el,F}}{R_{F,0} \left( \left( 1 + \alpha_{el,F} \left( T_F - T_{bez,F} \right) \right) \right)^2}
$$
(A.16)

4. Berechnung des gesuchten Gradienten

$$
\frac{\partial B\left(U_F, T_F\right)}{\partial U_F} = \frac{dB}{dI_F} \frac{\partial I_F}{\partial T_F} \tag{A.17}
$$

# A.2.4 Temperaturmodell der Erregerwicklung - Implementierung

Die Implementierung des Temperaturmodells der Erregerwicklung erfolgt ¨ahnlich der des Temperaturmodells der Rotorwicklung (siehe [\(3.11\)](#page-105-0)) durch Diskretisierung des linearen Teils des Systems

$$
T_{F,k+1} = A_F T_{F,k} + b_F P_{F,k}
$$
\n(A.18)

und Berechnung der als stückweise konstant angenommenen Eingangsgröße  $P_{F,k}$  nach Gleichung [\(3.27\)](#page-123-0) zu

$$
P_{F,k} = \frac{U_{F,k}^2}{R_F(T_{F,k})}
$$
(A.19)

Damit ergibt sich für die  $m$  Nebenbedingungen

$$
g_m(\mathbf{x}) = A_F T_{F,0} + b_F \frac{x_{2m}^2}{R_{F,0} (1 + \alpha_{el,F} (T_{F,0} + T_{bez,F}))} + -x_{3m} = 0 \quad (A.20)
$$

 $k = 1, \ldots, m - 1$ :

$$
g_{m+k}(\mathbf{x}) = A_F x_{3m-1+k} + b_F \frac{x_{2m+k}^2}{R_{F,0} \left(1 + \alpha_{el,F} \left(x_{3m-1+k} + T_{bez,F}\right)\right)} + \frac{x_{2m+k}^2}{-x_{3m+k}} = 0 \quad \text{(A.21)}
$$

mit

$$
T_{bez,F} = T_{zuluft,F} - T_{bez,R0F}
$$

In der Jacobi-Matrix der Nebenbedingungen kommen folgenden Elemente für das Temperaturmodell der Erregerwicklung hinzu:

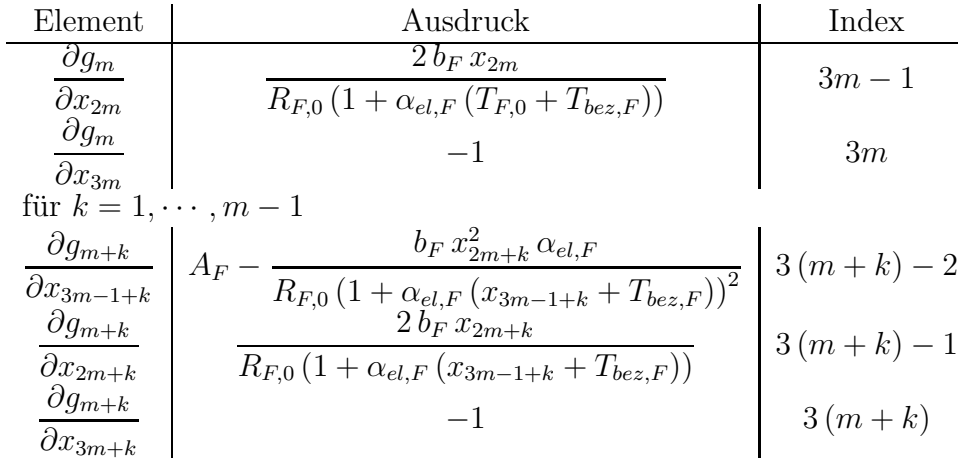

## A.2.5 Modell der Momentenerzeugung

Für das Modell der Momentenerzeugung ergeben sich folgende Nebenbedingungen

$$
g_{2m}(\mathbf{x}) = r_R l_R z_R B (x_{2m}, T_{F,0}) x_0 - x_{4m} = 0
$$
 (A.22)

(A.23)

für  $k = 1, \ldots, m - 1$ :

$$
g_{2m+k}(\mathbf{x}) = r_R l_R z_R B (x_{2m+k}, x_{3m-1+k}) x_k - x_{4m+k} = 0 \quad (A.24)
$$

| Element                                      | Ausdruck                                                                                                    | Index         |
|----------------------------------------------|----------------------------------------------------------------------------------------------------|---------------|
| $\partial g_{2m}$<br>$\partial x_0$          | $r_R l_R z_R B (x_{2m}, T_{F,0})$                                                                           | $6m-2$        |
| $\partial g_{2m}$<br>$\partial x_{2m}$       | $x_0r_R \,l_R \,z_R \,\left. \frac{\partial B}{\partial U_F} \right _{U_F=x_{2m},T_F=T_{F,0}} \label{eq:1}$ | $6m-1$        |
| $\partial g_{2m}$<br>$\partial x_{4m}$       | $-1$                                                                                                    | 6m            |
| für $k=1,\cdots,m-1$                         |                                                                                                    |               |
| $\partial g_{2m+k}$<br>$\partial x_k$        | $r_R l_R z_R B (x_{2m+k}, x_{3m-1+k})$                                                                      | $6m + 4k - 3$ |
| $\partial g_{2m+k}$<br>$\partial x_{2m+k}$   | $x_kr_R\,l_R\,z_R\,\left.\frac{\partial B}{\partial U_F}\right _{U_F=x_{2m+k},T_F=x_{3m-1+k}}$              | $6m + 4k - 2$ |
| $\partial q_{2m+k}$<br>$\partial x_{3m-1+k}$ | $x_kr_R\,l_R\,z_R\,\left.\frac{\partial B}{\partial T_F}\right _{U_F=x_{2m+k},TF=x_{3m-1+k}}$               | $6m + 4k - 1$ |
| $\partial g_{2m+k}$<br>$\partial x_{4m+k}$   |                                                                                                    | $6m+4k$       |

Die Jacobi-Matrix wird entsprechend um folgende Elemente erweitert:

# Nomenklatur

Mit dem Symbol <sup>^</sup> versehene Größen entsprechen den Spitzenwerten der Größen. kennzeichnet die einfache Ableitung und die zweifache Ableitung nach der Zeit t

#### Abkürzungen

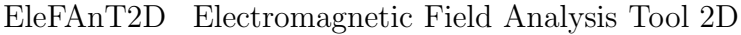

- DSG Drehschwingungsgenerator
- DSG1 erster Prototyp des DSG
- DSG2 zweiter Prototyp
- NVH Noise, Vibration, Harshness
- VKM Verbrennungskraftmaschine

#### Dynamisches Modell, Regelungsprinzip, Messungen

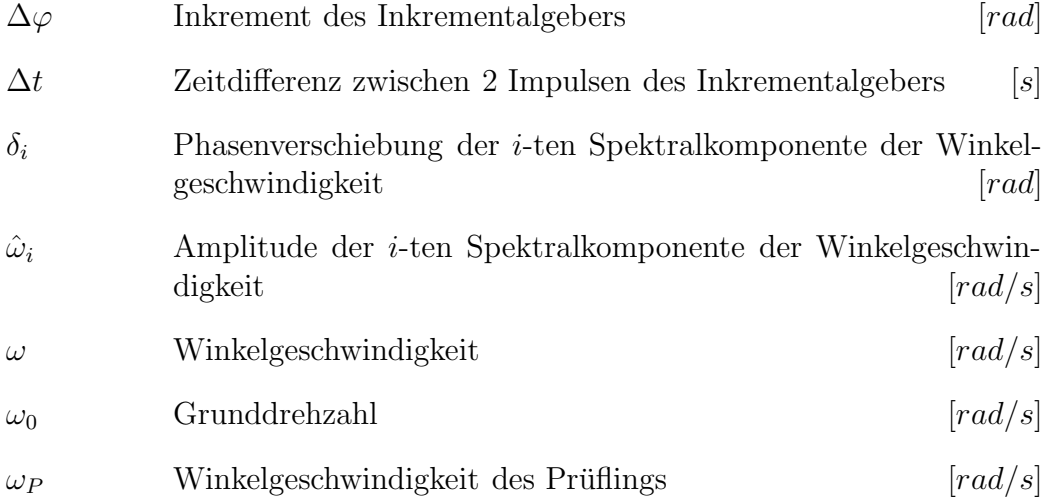

### NOMENKLATUR

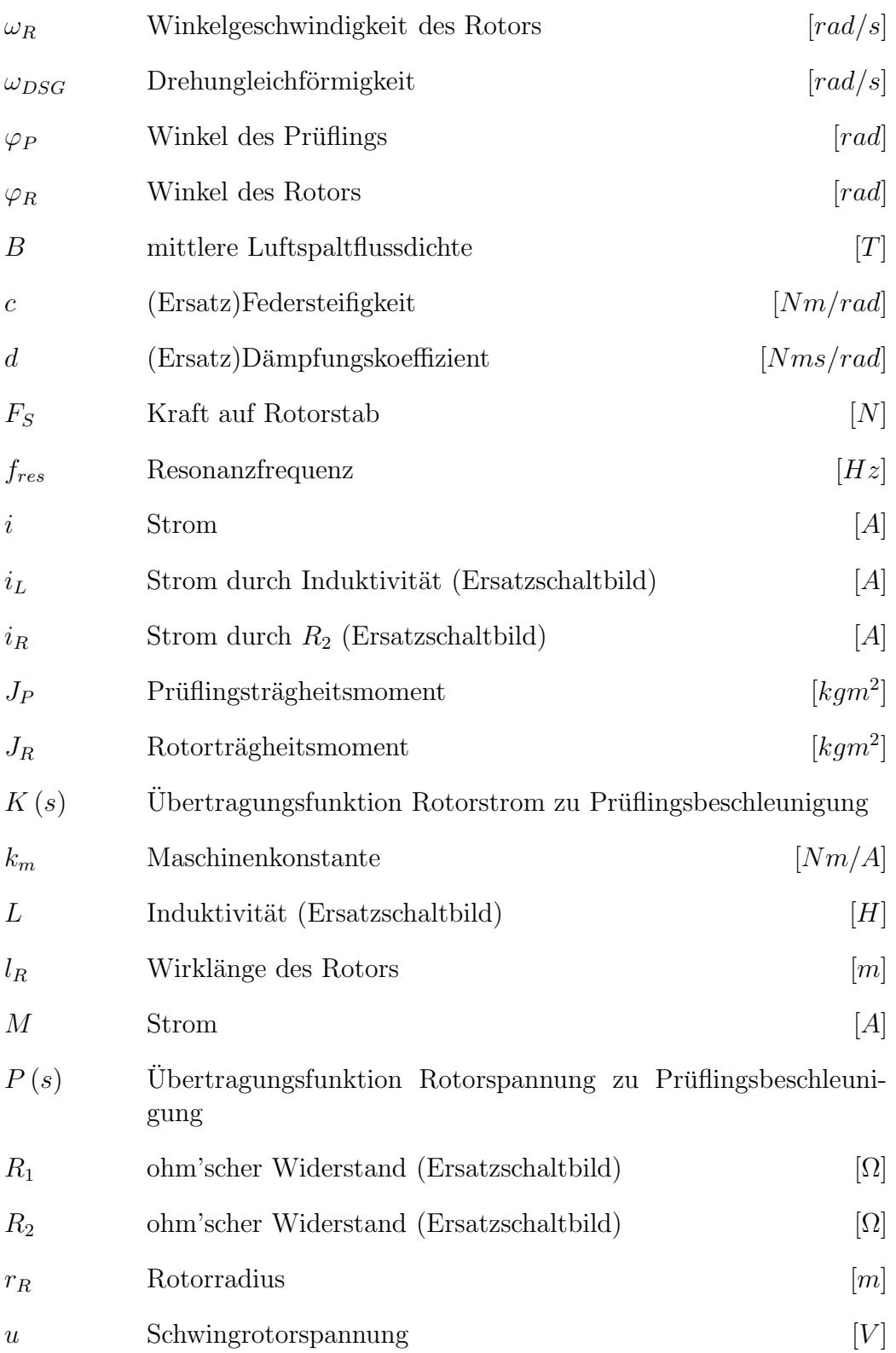
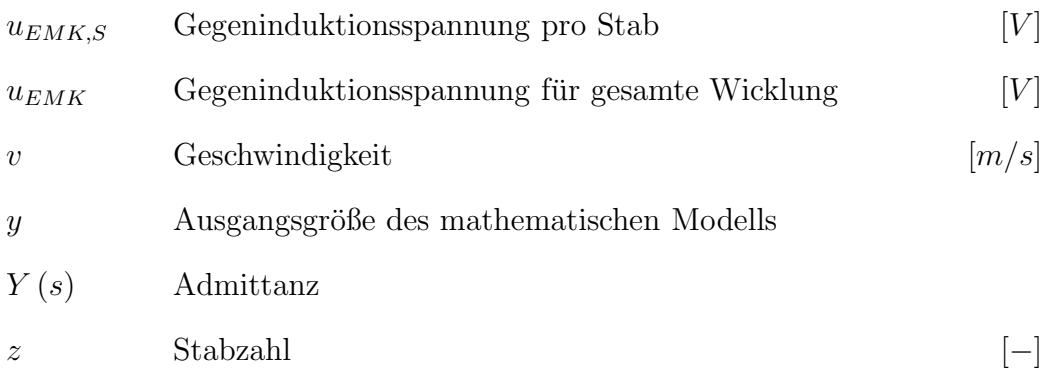

#### Einleitung

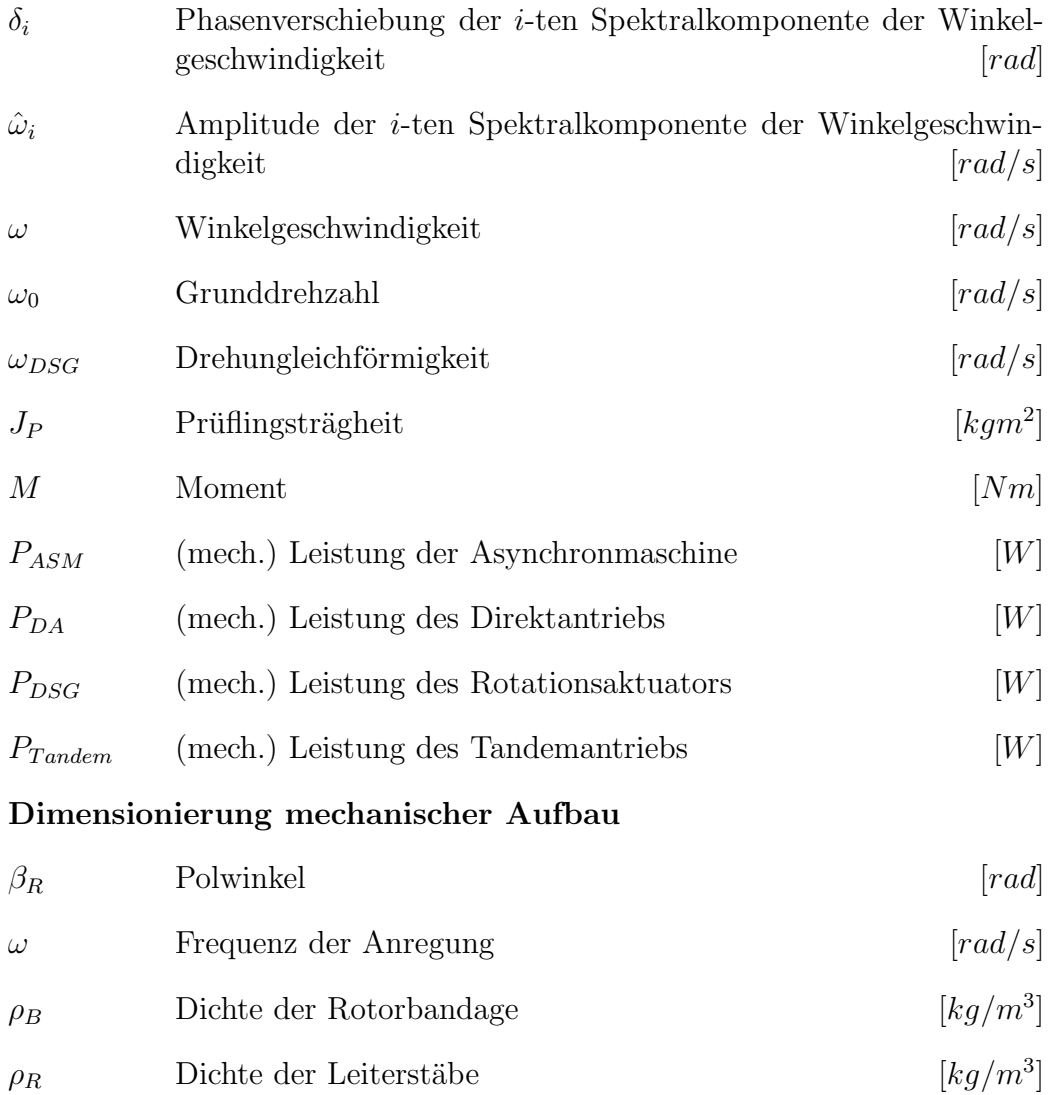

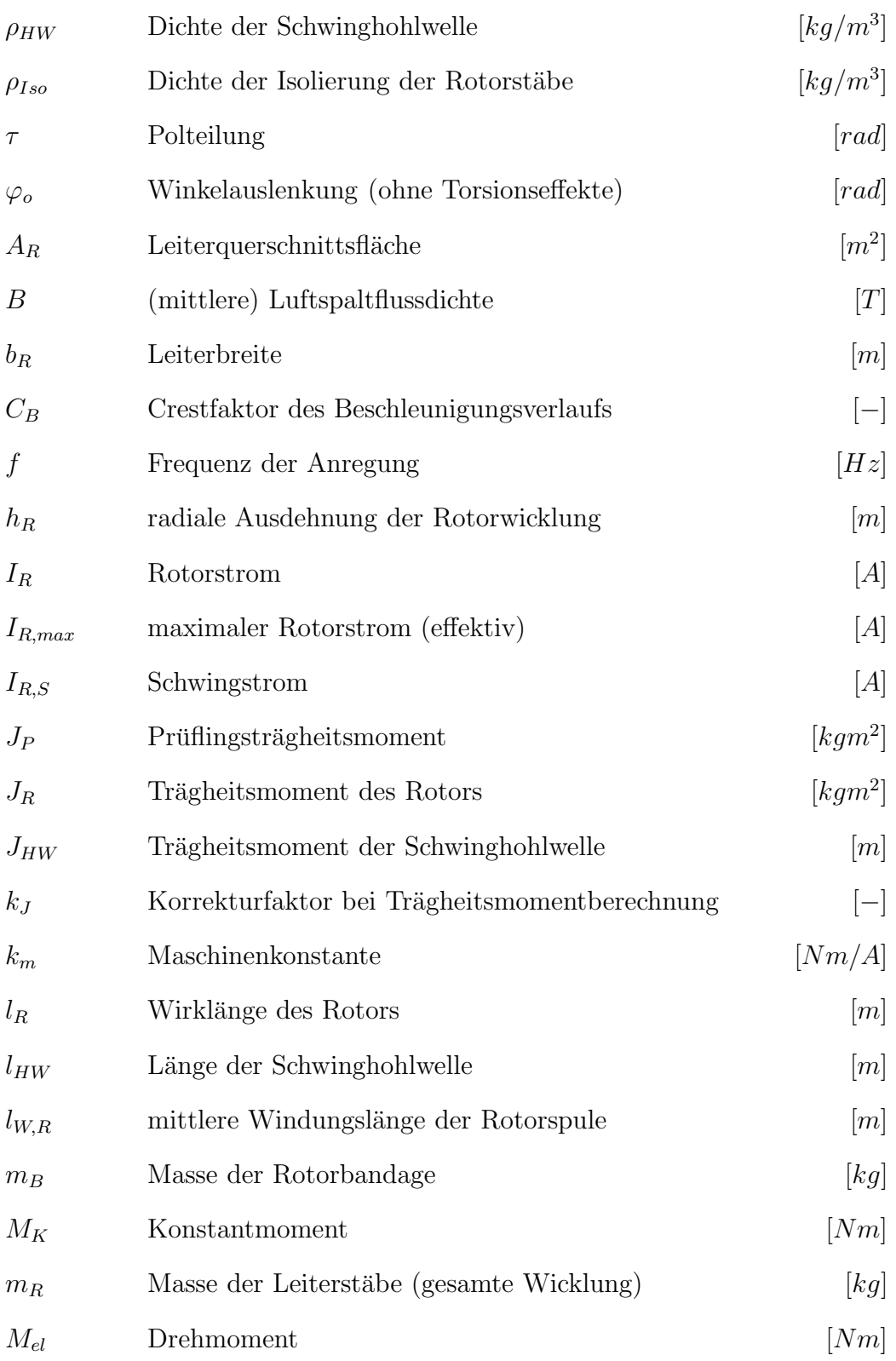

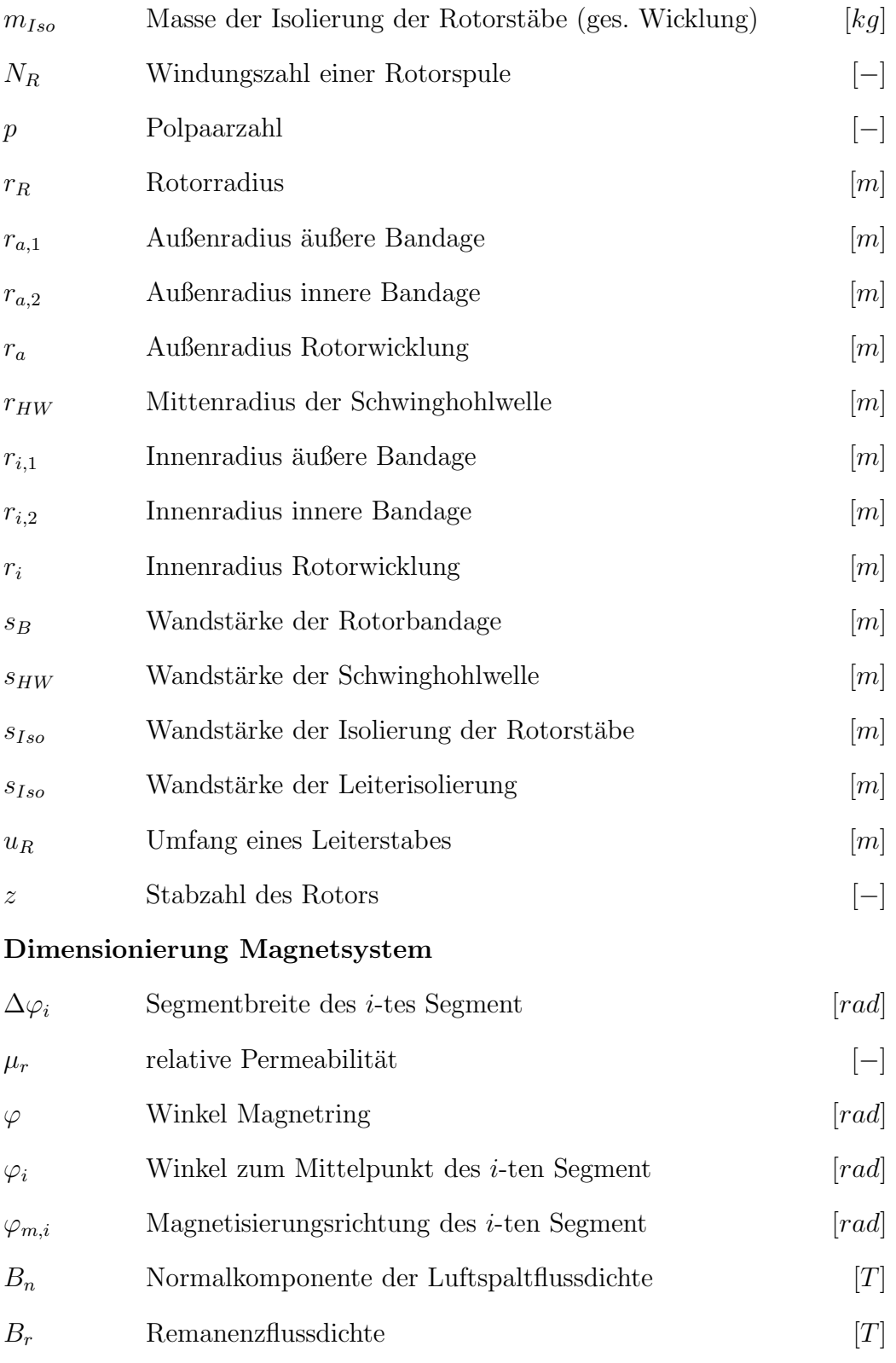

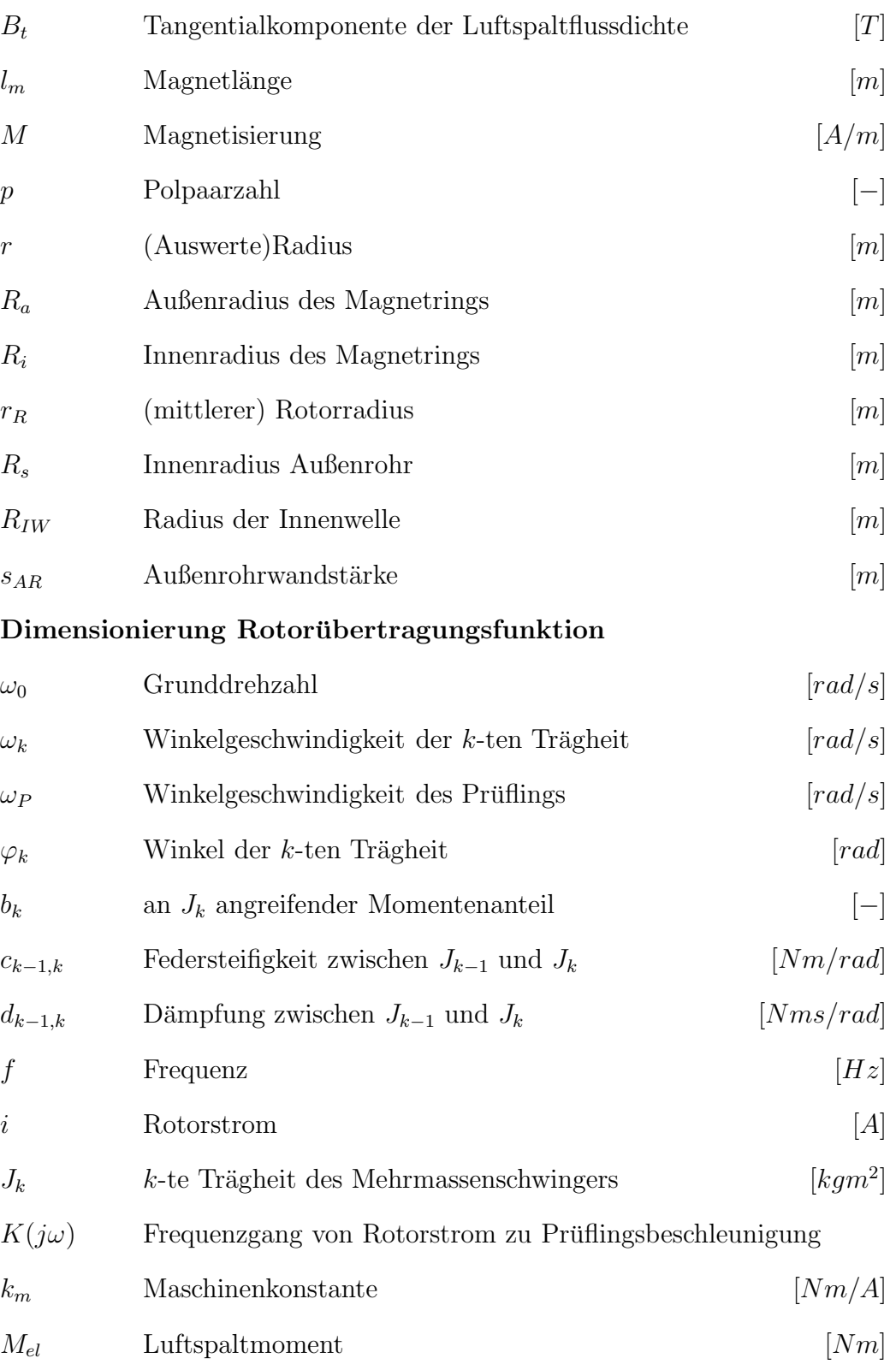

### $\Pr$ üflaufplanung

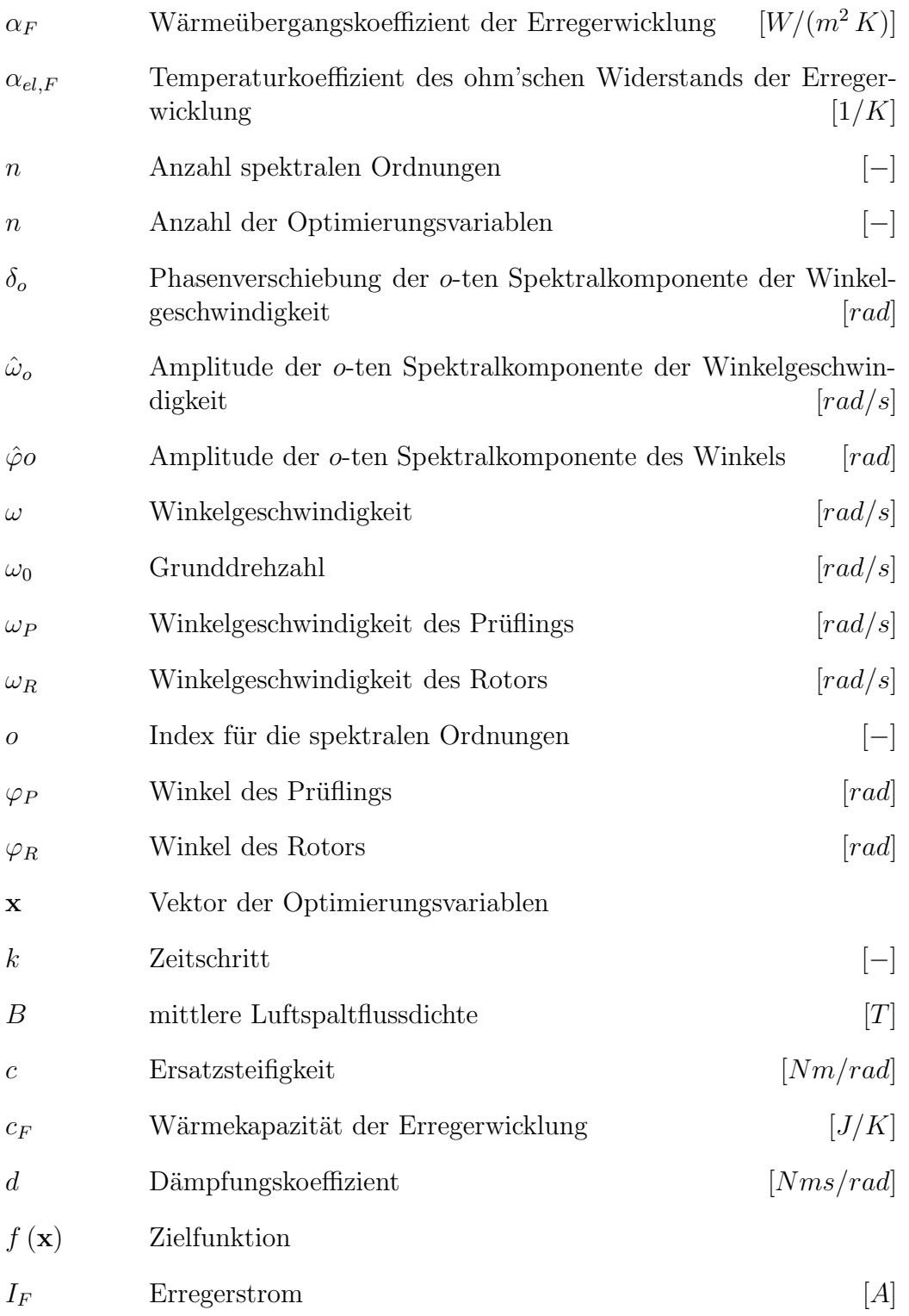

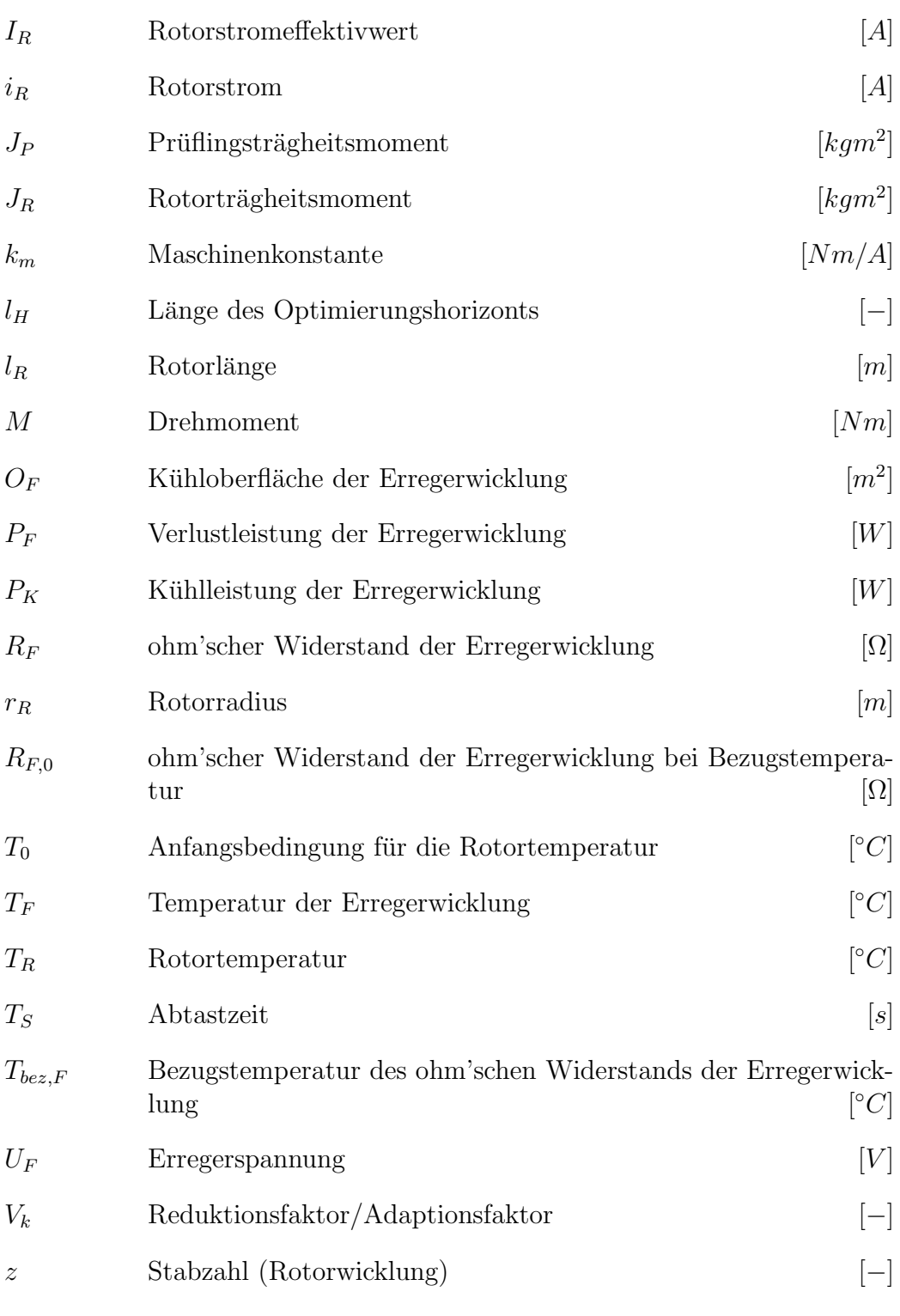

Thermisches Modell

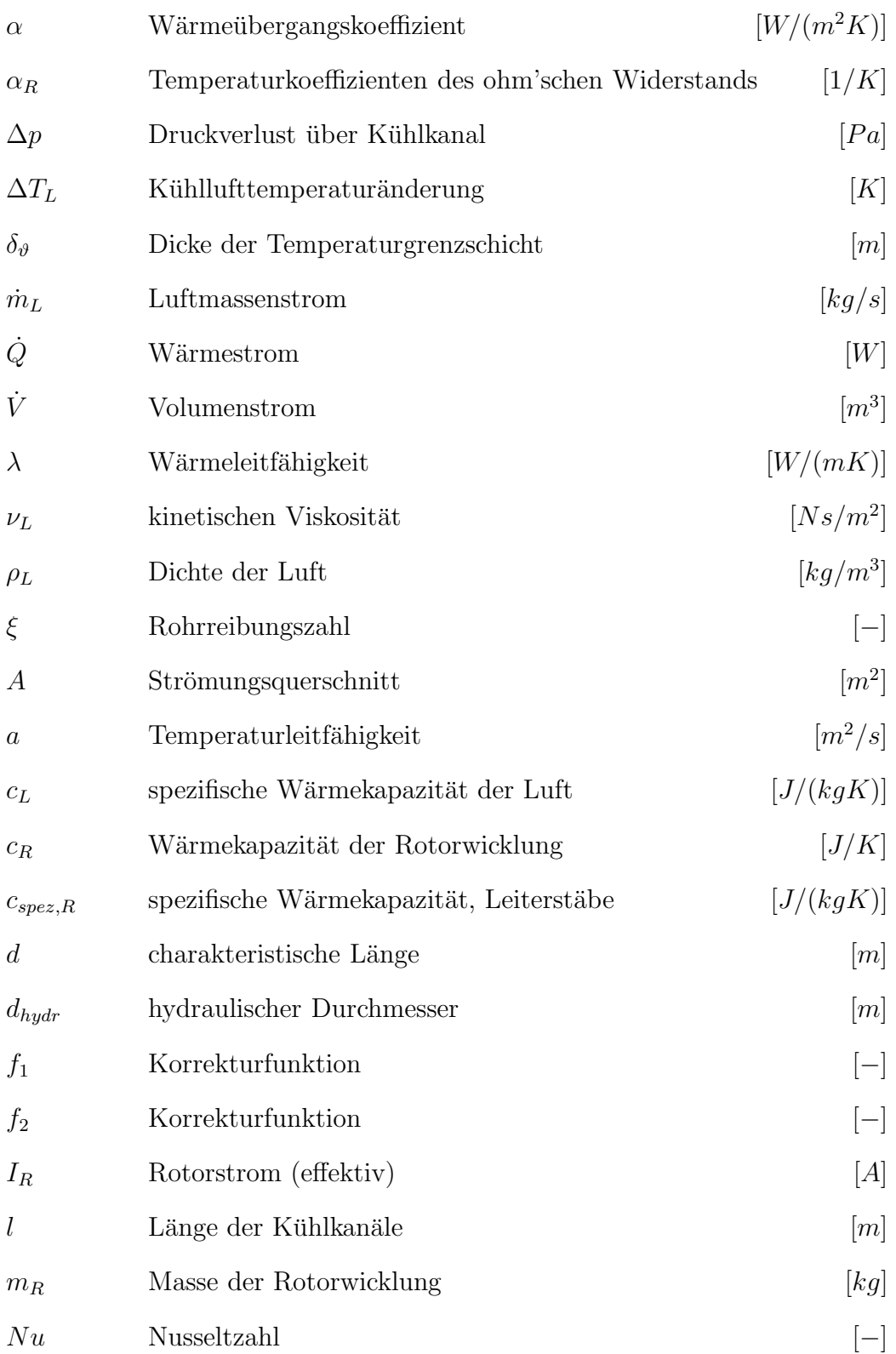

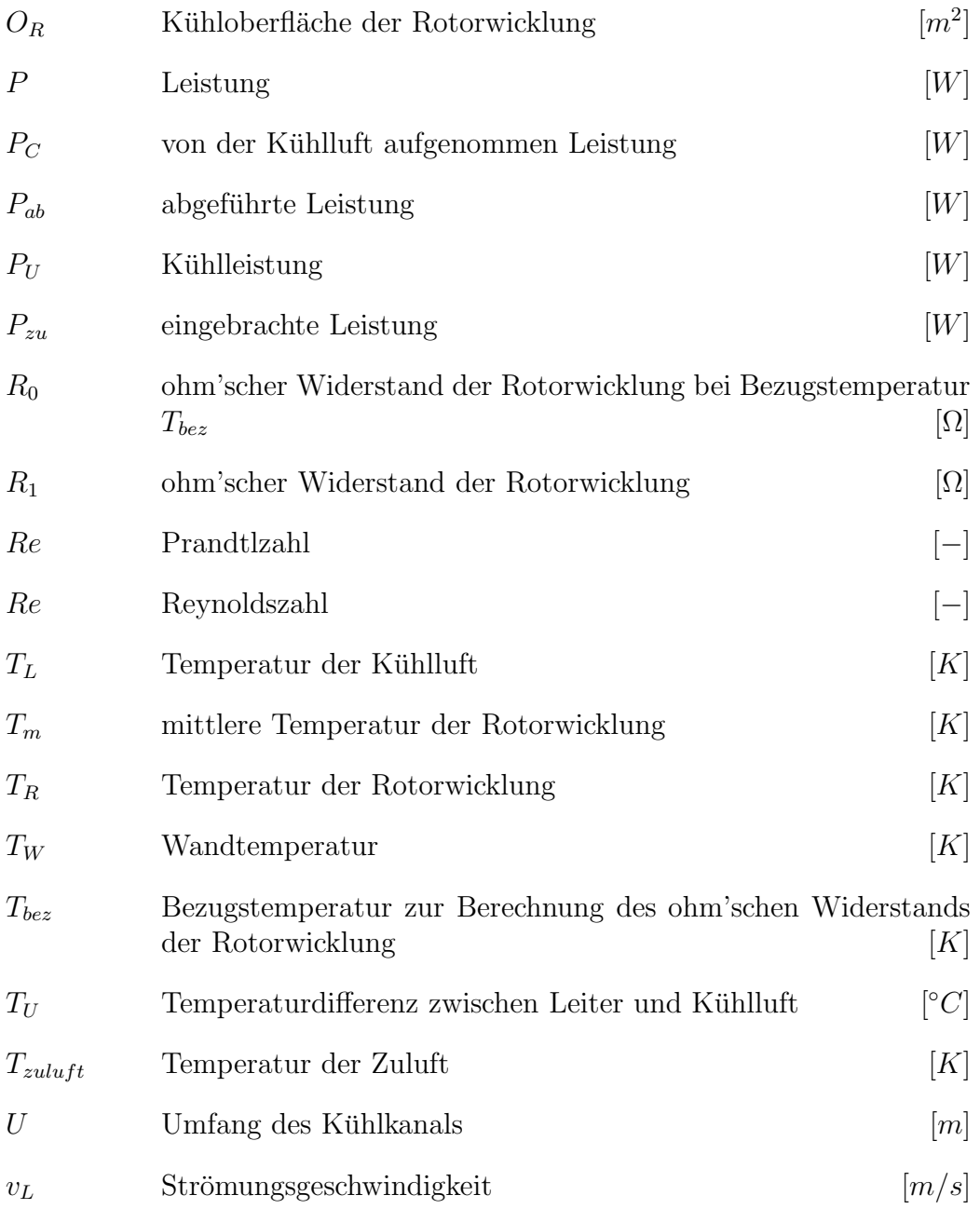

# Abbildungsverzeichnis

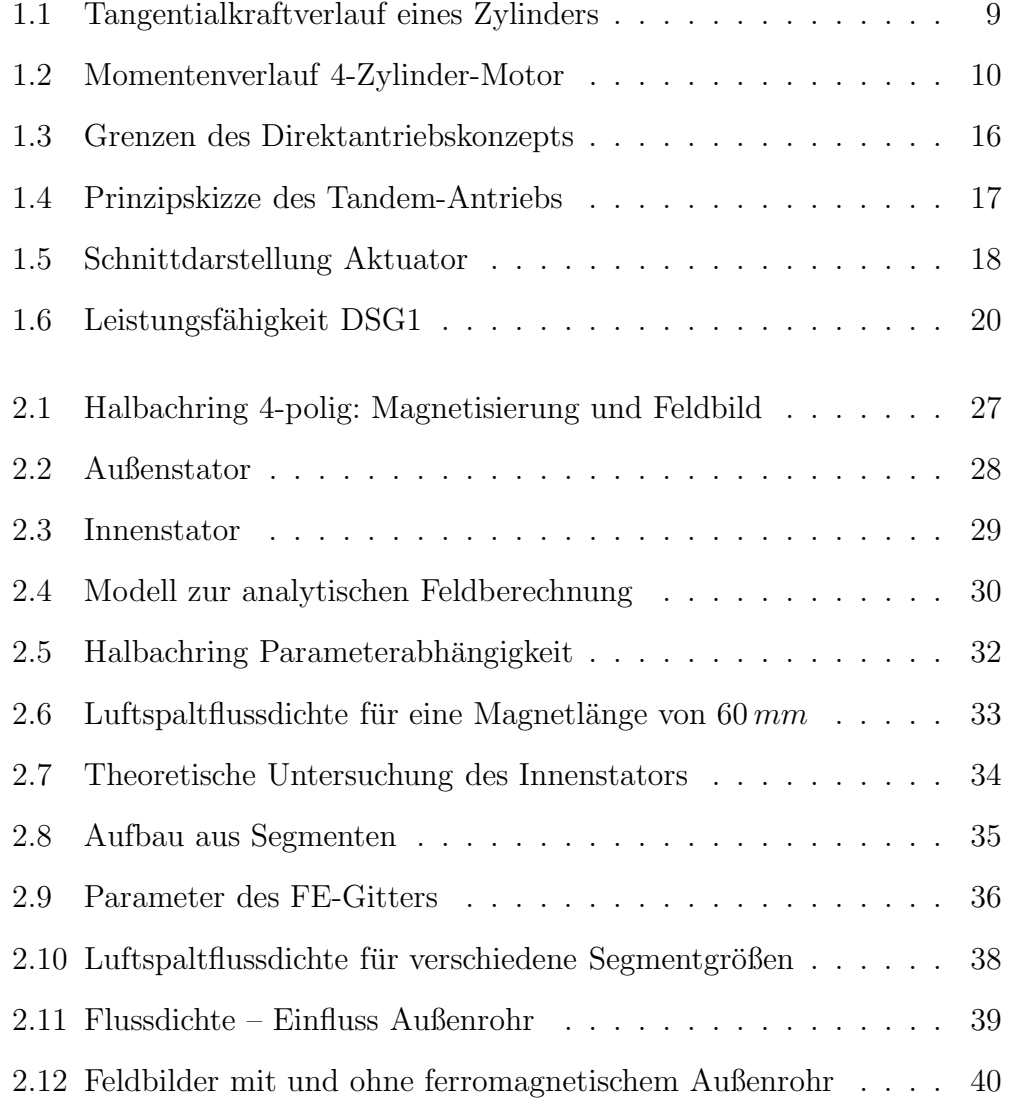

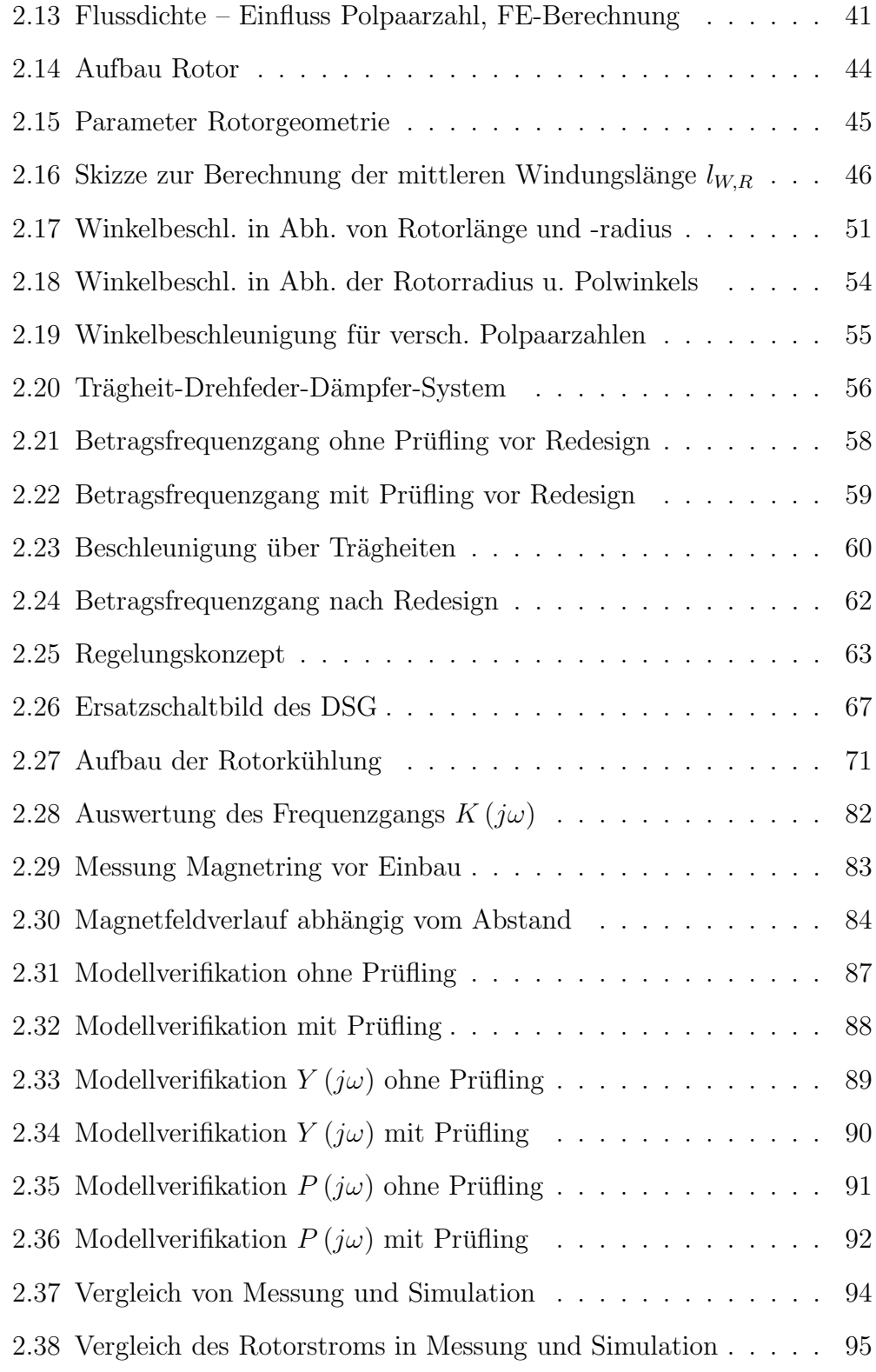

#### ABBILDUNGSVERZEICHNIS

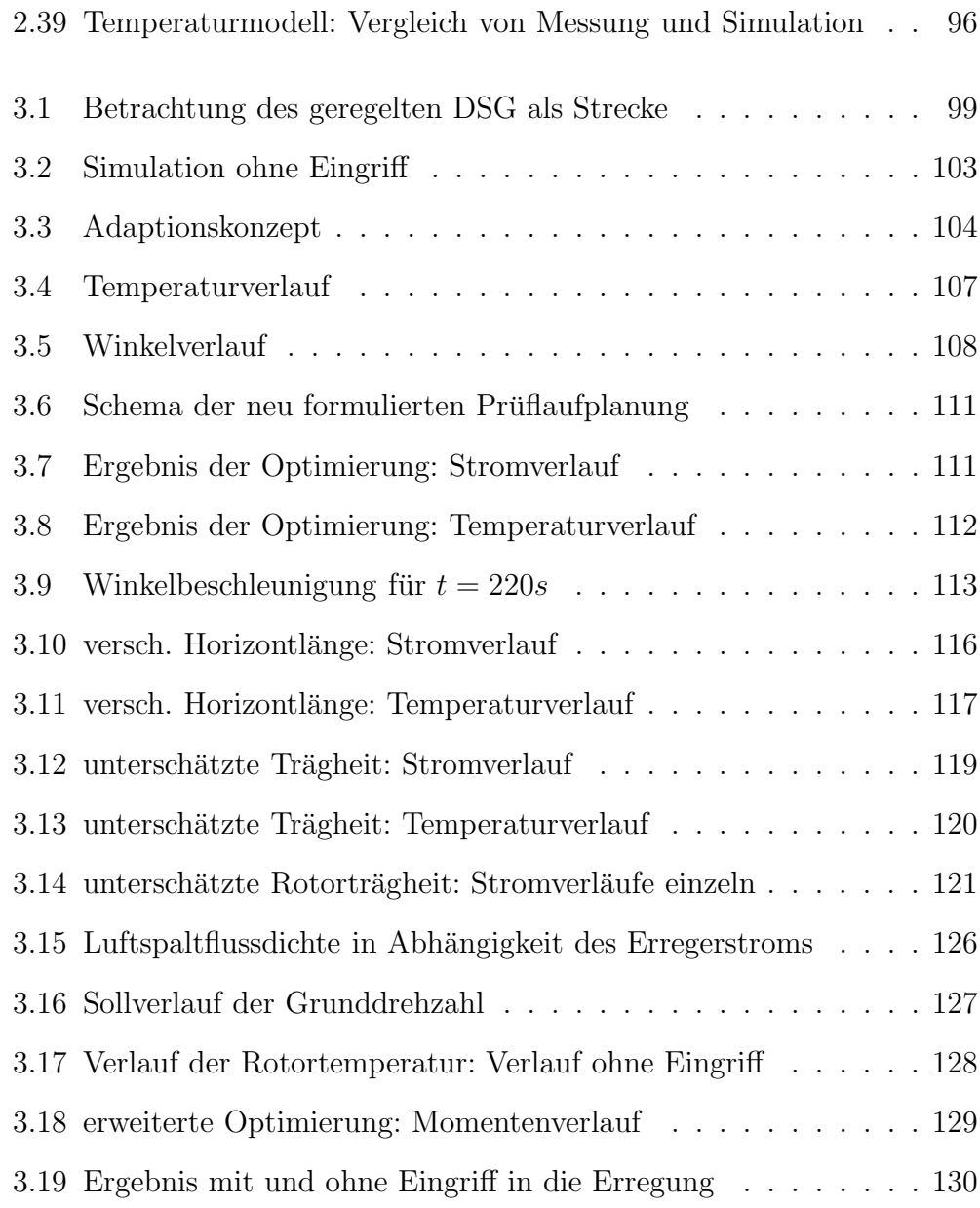

## Literaturverzeichnis

- [Atallah u. a. 1997] Atallah, K. ; Howe, D. ; Mellor, P. H.: Desing and Analysis of multi-pole halbach (self-shielding) cylinder brushless permanent magnet machines. In: Conference Publication 444 (1997), S. 376–380
- [AVL 2008] AVL LIST GMBH (Hrsg.):  $DynoPrime AC motors$  for engine simulation. AVL List GmbH, 2008. <http://www.avl.com>
- [Baehr u. Kabelac 2006] Baehr, H. D. ; Kabelac, Stephan: Thermodynamik - Grundlagen und technische Anwendungen. 13. Springer, 2006
- [Baehr u. Stephan 2006] BAEHR, H. D. ; STEPHAN, Karl: Wärme- und Stoffübertragung. 5. Springer, 2006
- [Böckh 2006] BÖCKH, Peter v.: Wärmeübertragung. 2. Springer, 2006
- [Bosch 2003] Bosch, Robert Bosch G. (Hrsg.): Kraftfahrtechnisches Taschenbuch. 2003
- [Braun u. a. 2007] Braun, H. ; Brodbeck, P. ; Knewitz, H. ; Nestler, H. ; Pfeiffer, M. ; Tran-Xuan, H.: Vorstellung eines Antriebsstrangprüfstands mit elektrischem Antrieb für die Simulation des Verbrennungsmotors. In: Erprobung und Simulation in der Fahrzeugentwicklung – Messund Versuchstechnik VDI-Berichte Nr. 1990 (2007), S. 53–67
- [Colotti 1998] COLOTTI, Alberto: *Permanenterregte Synchronmaschinen für* Schwungradspeicher, ETH Zurich, Diss., 1998 ¨
- [Dally u. a. 2007] Dally, M. ; Ibendorf, I. ; Hirschmann, K.-H.: Ein leistungsstarker Prüfstand zur Untersuchung von Klapper- und Rasselschwingungen. In: Erprobung und Simulation in der Fahrzeugentwicklung – Messund Versuchstechnik VDI-Berichte Nr. 1990 (2007), S. 159–174
- [Davey 2000] Davey, Kent: Optimization Shows Halbach Array to be Non-Ideal for Induction Devices. In: IEEE Transactions on Magnetics 36 (2000), Juli, Nr. 4, S. 1035–1038
- [Hafner u. Maass 1985] Hafner, K.E. ; Maass, H.: Torsionsschwingungen in der Verbrennungskraftmaschine. Springer, 1985
- [Horn u. Dourdoumas 2004] Horn, Martin ; Dourdoumas, Nicolaos: Regelungstechnik. 2004
- [HSL 2007] HSL, Archive: A Collection of Fortran codes for large-scale scientific computation. See http://hsl.rl.ac.uk/archive/hslarchive.html. 2007
- [IPOPT 2009] IPOPT: Interior Point OPTimizer,(see http://www.coinor.org). 2009
- [Maciejowski 2002] Maciejowski, J.M.: Predictive Control with Constraints. Prentice Hall, 2002
- [Mellor u. Wrobel 2005] Mellor, P. H. ; Wrobel, R.: Optimization of a brushless motor excited by multi-polar permanent magnet array. In: IEEE  $-$  (2005), S.  $-$
- [Müller 2006] MÜLLER, Germar: *Berechnung elektrischer Maschinen.* 2006
- [Nicola u.a. 2004] NICOLA, Andreas ; ROSENBERGER, Jürgen ; NEMETH, Gerd ; SAUER, Bernd: Verbrennungsmotoren sicher simuliert. In: antriebstechnik 11 (2004), S. 2–5
- [Nocedal u. Wright 1999] NOCEDAL, Jorge ; WRIGHT, Stephen J. ; GLYNN, Peter (Hrsg.); ROBINSON, Stephen M. (Hrsg.): Numerical Optimization. Springer, 1999
- [Oppenheim u. Schafer 1999] OPPENHEIM, Alan V.; SCHAFER, Ronald W.: Discrete-Time Signal Processing. 2. Prentice Hall, 1999
- [Rossegger u. a. 2007] Rossegger, Wilfried ; Kreiner, S. ; Engelfried, P. ; Jogun, K.: Drehschwingungsgenerator zur Verbrennungsmotorsimulation. In: 2. Internationales Symposium für Entwicklungsmethodik, 2007
- [Wächter u. Biegler 2006] WÄCHTER, Andreas ; BIEGLER, Lorenz T.: On the Implementation of a Primal-Dual Interior Point Filter Line Search Algorithm for Large-Scale Nonlinear Programming. In: Mathematical Programming 106(1) (2006), S. 25–57
- [Xia u. a. 2004] Xia, Z.P. ; Zhu, Z.Q. ; Howe, D.: Analytical magnetic field analysis of Halbach magnetized permanent-magnet machines. 40 (2004), July, Nr. 4, S. 1864–1872
- [Zhu 2007] Zhu, Z.Q.: Recent Development of Halbach Permanent Magnet Machines and Applications. In: Proc. Power Conversion Conference - Nagoya PCC '07, 2007, S. K–9–K–16
- [Zhu u. Howe 2001] Zhu, Z.Q. ; Howe, D.: Halbach permanent magnet machines and applications: a review. In: IEE Proceedings -Electric Power Applications 148 (2001), Nr. 4, S. 299–308. – ISSN 1350–2352
- [Zhu u. a. 2000a] Zhu, Z.Q. ; Xia, Z.P. ; Atallah, K. ; Jewell, G.W. ; Howe, D.: Analysis of anisotropic bonded NdFeB Halbach cylinders accounting for partial powder alignment. 36 (2000), Nr. 5, S. 3575–3577. – ISSN 0018–9464
- [Zhu u. a. 2000b] Zhu, Z.Q. ; Xia, Z.P. ; Atallah, K. ; Jewell, G.W. ; Howe, D.: Powder alignment system for anisotropic bonded NdFeB Halbach cylinders. 36 (2000), Sept, Nr. 5, S. 3349–3352